Вінницький національний технічний університет Факультет електроенергетики та електромеханіки Кафедра електротехнічних систем електроспоживання та енергетичного менеджменту

# **Пояснювальна записка**

до магістерської кваліфікаційної роботи

магістр

(освітньо-кваліфікаційний рівень)

на тему: Аналіз системи електропостачання Вінницького національного технічного університету з оцінкою ефективності систем внутрішнього та зовнішнього освітлення за допомогою САПР Dialux

> Виконав: студент 2 курсу, гр. ЕСЕ-18м спеціальності 141 – Електроенергетика, електротехніка та електромеханіка Освітньо-професійна програма підготовки «Електротехнічні системи електроспоживання»

> > Кобильченко В.Г. (прізвище та ініціали)

Керівник к.т.н., доц. Кравець О.М. (прізвище та ініціали)

Рецензент

(прізвище та ініціали)

Вінницький національний технічний університет Факультет Електроенергетики та електромеханіки . Кафедра \_Електротехнічних систем електроспоживання та енергетичного менеджменту Освітньо-кваліфікаційний рівень магістр Спеціальність 141 – Електроенергетика, електротехніка та електромеханіка

Освітньо-професійна програма «Електротехнічні системи електроспоживання»

**ЗАТВЕРДЖУЮ**

**Завідувач кафедри ЕСЕЕМ**

 проф. М.Й. Бурбело «\_\_\_» \_\_\_\_\_\_\_\_\_\_\_\_ 2019 року

## **З А В Д А Н Н Я**

### **НА МАГІСТЕРСЬКУ КВАЛІФІКАЦІЙНУ РОБОТУ СТУДЕНТУ**

Кобильченко Володимиру Григоровичу (прізвище, ім'я, по батькові)

1. Тема роботи: Аналіз системи електропостачання Вінницького національного технічного університету з оцінкою ефективності систем внутрішнього та зовнішнього освітлення за допомогою САПР Dialux

керівник роботи \_\_\_\_Кравець Олександр Миколайович, к.т.н., доц. каф. ЕСЕЕМ (прізвище, ім'я, по батькові, науковий ступінь, вчене звання)

затверджені наказом вищого навчального закладу від «2» жовтня 2019 року №254

2. Термін подання студентом роботи «3» грудня 2019 року

3. Вихідні дані до роботи Генплан ВНТУ; план ФЕЕЕМ з необхідним технологічним плануванням, відомості про особливості технологічних процесів, відомості про електричні навантаження; відомості про джерела живлення. .

4. Зміст розрахунково-пояснювальної записки (перелік питань, які потрібно розробити) Вступ. Характеристика ВНТУ. Синтез системи електропостачання та її моделювання. Застосування сучасних технологій САПР в світлотехнічних. Економічна частина. Охорона праці та безпека в надзвичайних ситуаціях. Застосування програмного комплексу «DIALux 4.13» для розрахунку освітлення Висновки. Список використаних джерел. Додатки.

5. Перелік графічного матеріалу (з точним зазначенням обов'язкових креслень): Генплан підприємства. Однолінійна схема електропостачання ВНТУ. Схема управління освітленням коридорів. Крива сили світла та розподіл освітленості у лекційному залі. План розташування світильників та розподіл ізоліній по поверхням у лекційному залі. Крива сили світла та варіанти освітленості стадіону. Градація сірого та розподіл освітленості на стадіоні.

## 6. Консультанти розділів роботи

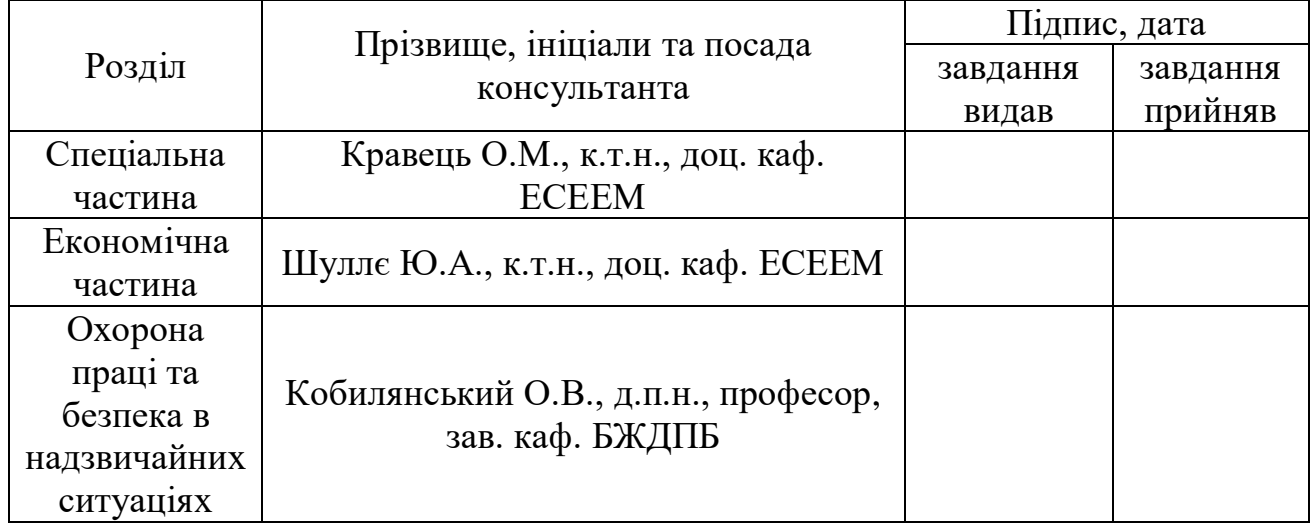

# 7. Дата видачі завдання \_\_\_\_\_\_\_\_\_\_\_\_\_\_\_\_\_\_\_\_\_\_\_\_\_\_\_

## **КАЛЕНДАРНИЙ ПЛАН**

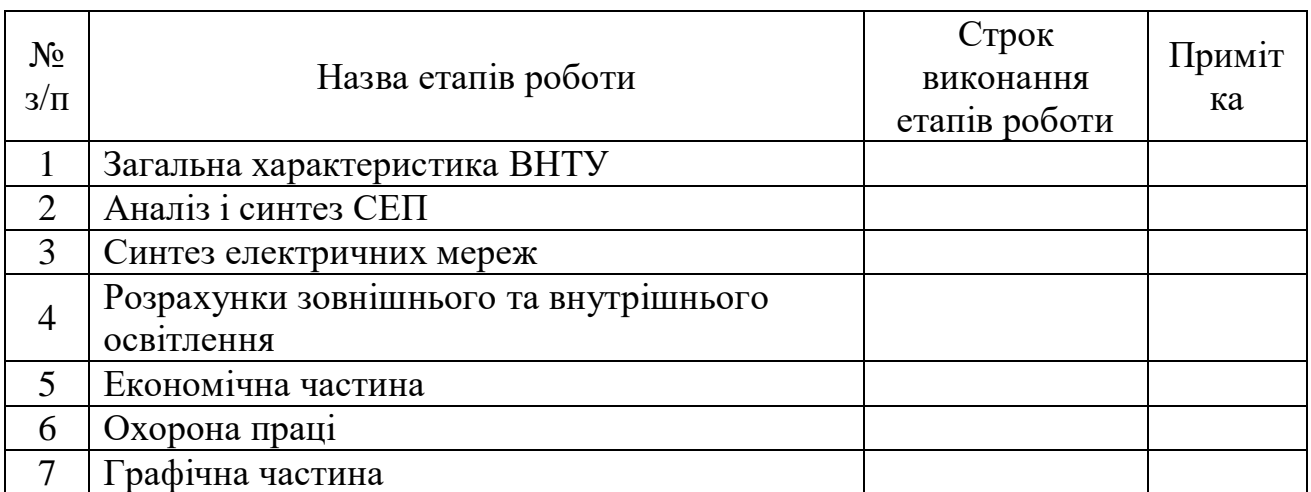

Студент <u>Кобильченко В.Г.</u> (підпис) (прізвище та ініціали)

Керівник роботи  $\frac{N_{\text{min}}}{N_{\text{min}}(k)}$ 

<u>Кравець О.М.</u><br>(прізвище та ініціали)

# ЗМІСТ

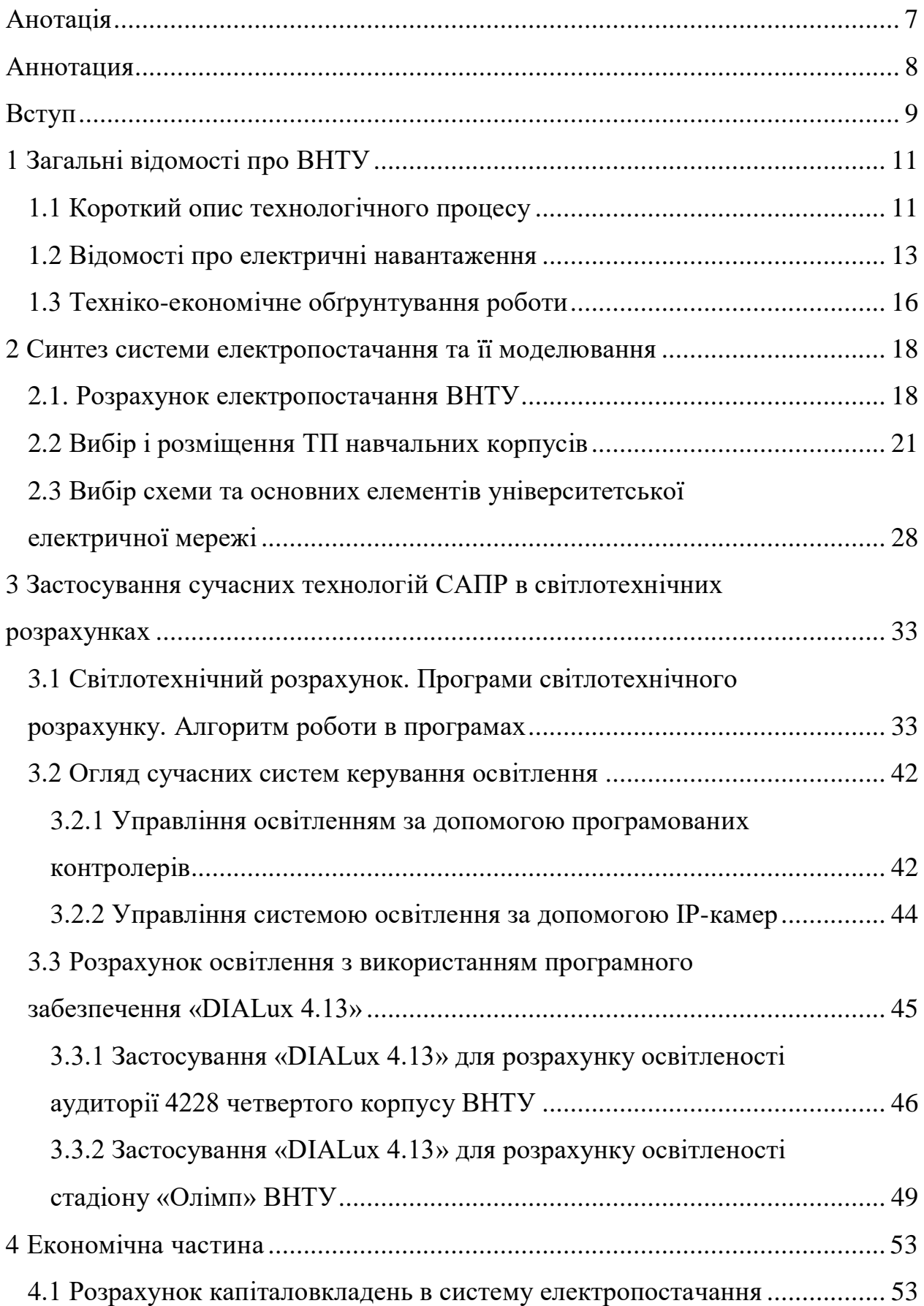

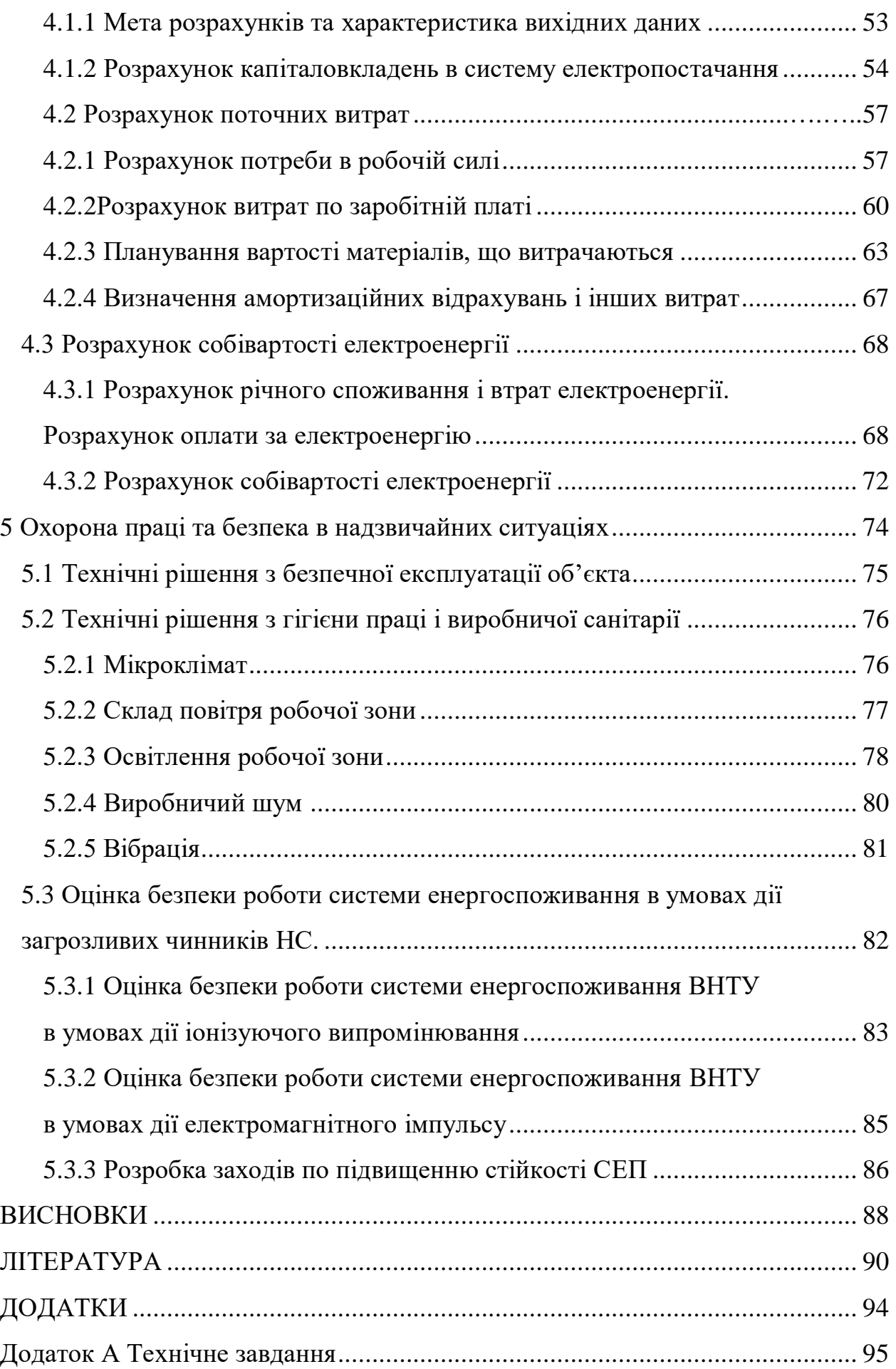

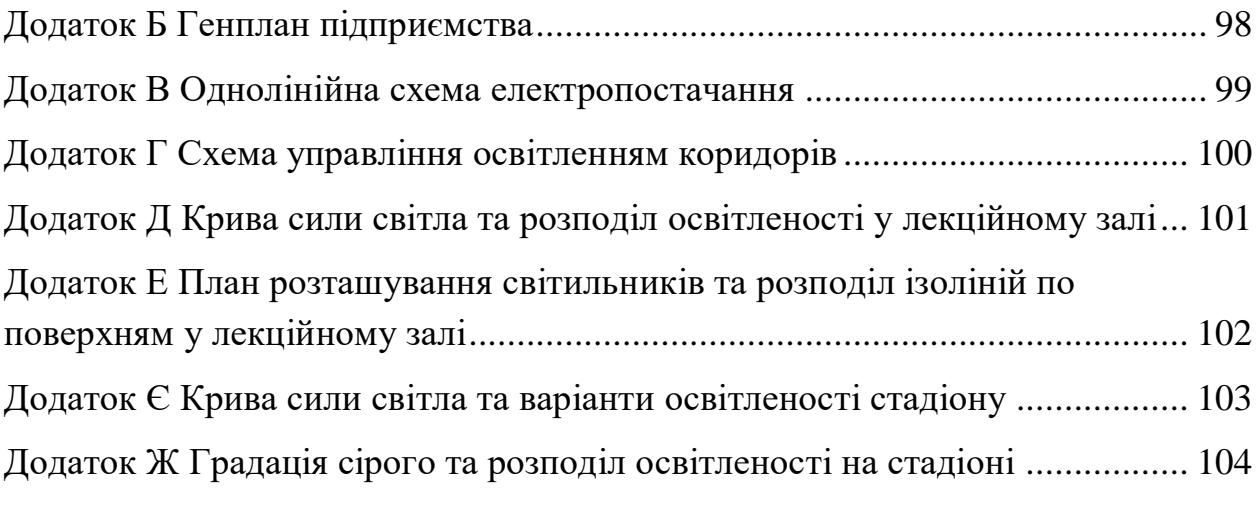

#### Анотація

Кобильченко Володимир Григорович. Аналіз системи електропостачання Вінницького національного технічного університету з оцінкою ефективності систем внутрішнього та зовнішнього освітлення за допомогою САПР Dialux. Спеціальність 141 – Вінниця: ВНТУ, ФЕЕЕМ, кафедра ЕСЕЕМ, 2019 – 101 с.

Магістерська кваліфікаційна робота присвячена аналізу системи електропостачання Вінницького національного технічного університету. Розроблені основні питання електропостачання споживачів факультету електроенергетики та електромеханіки, серед яких розрахунок електричних навантажень, вибір центру електричних навантажень, перерізів та марки живлячих ліній, комутаційно-захисної апаратури та ін.

Також проведені дослідження облаштування внутрішнього освітлення лекційного залу сучасними LED світильниками, надані рекомендації по їх автоматичному регулюванню. Розроблено зовнішнє освітлення стадіону ВНТУ з використанням сучасного програмного комплексу Dialux.

Проведені розрахунку економічного характеру та безпеки в надзвичайних ситуаціях.

 $P$ исунків – 20  $T$ аблиць – 24 Бібліографій – 43

#### Аннотация

Кобыльченко Владимир Григорьевич. Анализ системы электроснабжения Винницкого национального технического университета с оценкой эффективности систем внутреннего и внешнего освещения с помощью САПР Dialux. Специальность 141 – Винница: ВНТУ, ФЭЭЭМ, кафедра ЭСЭЭМ, 2019 – 101 с.

Магистерская квалификационная работа посвящена анализу системы электроснабжения Винницкого национального технического университета. Разработаны основные вопросы электроснабжения потребителей факультета электроэнергетики и электромеханики, среди которых расчет электрических нагрузок, выбор центра электрических нагрузок, сечений и марок питающих линий, коммутационно-защитной аппаратуры и т.д.

Также проведены исследования обустройства внутреннего освещения лекционного зала современными LED-светильниками, даны рекомендации по их автоматическому регулированию. Разработано внешнее освещение стадиона ВНТУ с использованием современного программного комплекса Dialux.

Проведены расчеты экономического характера и безопасности в чрезвычайных ситуациях.

 $P$ исунков – 20  $Ta5\pi u - 24$  Библиографий – 43

#### ВСТУП

Актуальність теми. Оптимальне функціонування системи електропостачання в значній мірі залежить від правильного аналізу та синтезу системи електропостачання підприємства. У зв'язку з цим, основну увагу потрібно приділяти раціональному вибору систем живлення електрообладнання, підвищення надійності електропостачання, поліпшення використовування існуючих мереж, зниження втрат активної енергії, уніфікація та індустріалізація експлуатації і монтажу об'єкту. [1].

Актуальність роботи обумовлюється і тим фактором, що за останні роки з'явилося нове електротехнічне устаткування, яке є більш надійним та технологічним і повинно бути використано при проектуванні сучасних систем електропостачання, а особливо при удосконаленні існуючих, що виплило із аналізу системи електропостачання ВНТУ.

Перераховане вище дає можливість значно підвищити надійність електропостачання, покращити захист електричних мереж від аварійних режимів.

Мета і задачі дослідження. Метою магістерської кваліфікаційної роботи є підвищення якості та надійності електропостачання ВНТУ на базі аналізу існуючої системи електропостачання з використанням діючих методик розрахунку та використанням сучасного електротехнічного обладнання. Виконати оцінку зовнішнього і внутрішнього освітлення з використанням сучасних джерел світла.

Основними задачами є:

аналіз та синтез системи електропостачання ВНТУ з дотриманням всіх сучасних вимог;

використання сучасного електротехнічного обладнання провідних виробників України та Європи;

синтезувати системи освітлення лекційного залу та стадіону «Олімп».

Об'єкт дослідження – процес синтезу системи електропостачання ВНТУ.

Предмет дослідження – підвищення експлуатаційної якості, надійності і економічності системи електропостачання.

Методи досліджень. Під час роботи над магістерською кваліфікаційною роботою використовувалися методи досліджень, які базувалися на теорії електротехніки та методиках розрахунків, рекомендованих в ДБН.

Наукова новизна. Дістали подальшого розвитку проектні рішення по організації надійної і економічної роботи системи електропостачання ВНТУ, в основу яких покладений аналіз існуючої СЕП і застосування програмного комплексу Dialux, що дозволило створити більш ефективну систему електропостачання.

Практична цінність. Проведений аналіз системи електропостачання і перехід на використання сучасного електротехнічного і освітлювального обладнання дозволив створити надійну та економічну систему електропостачання.

#### 1 ЗАГАЛЬНІ ВІДОМОСТІ ПРО ВНТУ

1.1 Короткий опис технологічного процесу

Основні етапи технологічного процесу:

1. Навчання та підготовка майбутніх спеціалістів.

2. Науково-дослідна робота.

3. Навчально-виробнича діяльність.

4. Видання, друкування, виготовлення навчальної, методичної та наукової літератури.

До складу ВНТУ входять 7 навчально-наукових факультетів та 1 навчальнонауковий інститут:

Факультет комп'ютерних систем автоматики (ФКСА)

Факультет електроенергетики та електромеханіки (ФЕЕЕМ)

Факультет інформаційних технологій та комп'ютерної інженерії (ФІТКІ)

Факультет менеджменту та інформаційної безпеки (ФМІБ)

Факультет інфокомунікaцій, радіоелектроніки та наносиcтем (ФІРЕН)

Факультет машинобудування та транспорту (ФМТ)

Факультет будівництва, теплоенергетики та газопостачання (ФБТЕГП)

Інститут екологічної безпеки та моніторингу довкілля (ІнЕБМД)

Нині навчається понад сім тисяч студентів за 52 спеціалізаціями. Навчально-наукову діяльність в унiверситетi здійснюють 47 кафедр, 28 iз яких мають філії на підприємствах м. Вiнницi та області, 36 очолюються докторами наук, професорами, біля 84% викладачів випускаючих кафедр та 72% викладачів університету мають наукові ступені та звання; 2% викладачів кафедр мають почесні звання «Заслужений», а 10% є академіками та членами-кореспондентами державних галузевих та громадських Академій.

Студентів навчають понад півтисячі викладачів. У ВНТУ – 12 навчальнолабораторних корпусів, потужний загальноуніверситетський центр нових навчально-наукових комп'ютерних технологій, що оснащений найсучаснішими комп'ютерами, лабораторії з новітнім обладнанням, регіональний центр системи Інтернет, до якого підключені всі підрозділи університету. Фонд науковотехнічної бібліотеки університету багатогалузевий і налічує понад 800 000 одиниць друку. Щороку до бібліотеки надходить близько 11 000 примірників книг, журналів. Для якісного обслуговування читачів в залі каталогів, в читальній залі інформаційних видань, на абонементах встановлені комп'ютери, за допомогою яких читач має можливість працювати з електронним каталогом. Бібліотека обслуговує понад 10 000 читачів на 4-х абонементах та у 7-ми читальних залах.

ВНТУ створив 9 навчальних комплексів з коледжами, в рамках функціонування яких випускники цих коледжів зараховуються одразу на другий курс університету, отримуючи можливість ліквідувати за літо академічну різницю, а з 1 вересня того ж року стати студентом 3 курсу. В основному у всіх факультетах університету ведеться підготовка студентів-бакалаврів та магістрів за різними спеціальностями. На усіх кафедрах діють лабораторні стенди для підготовки та навчання студентів з даної спеціалізації. Також на території університету є майстерні з обладнанням: столярна, токарна, фрезерувальна, зварювальна, фарбувальна та будівельна група, завдяки чому у ВНТУ також виготовляються зразки науково-технічної продукції, що пропонуються до впровадження у виробництво і використання у народному господарстві.

Система матеріального та енергетичного забезпечення університету будується на взаємодії і взаємодоповнювальній участі усіх підрозділів АГЧ, допоміжного персоналу кафедр та інших підрозділів, активній участі більшості працівників та студентів у різних формах добровільної та оплачуваної роботи, залученні спонсорів тощо.

Багатопланова та багаторівнева робота з матеріального і енергетичного забезпечення університету реалізується під керівництвом ректорату через усі ланки адміністративної структури навчального закладу. Матеріальне та енергетичне забезпечення університету на сучасному етапі будується на засадах:

– раціонального використання та економії матеріальних та енергетичних ресурсів;

– максимального використання власних технологічних, трудових та фінансових ресурсів, потенціалу патріотичних громадських ініціатив;

– комплексної поетапної модернізації елементів матеріальної бази шляхом координації роботи АГЧ та підрозділів з ремонтів та реконструкції, а також оптимізації їх технології.

1.2 Відомості про електричні навантаження

Університетський комплекс є потужним споживачем енергетичних ресурсів та важливим комунікаційним вузлом.

Електричне постачання здійснюється через 8 підстанцій 10/0,4 кВ, які живляться кабельними лініями 10 кВ від підстанції «Західна» 110/10 кВ, яка розташована на відстані 1,5км від університету. Час використання максимального навантаження становить 2000 годин. Потужність к.з. джерела живлення зі сторони 10 кВ становить 200 МВА. ВНТУ має споживачів 1 і 2 категорій з надійності електропостачання.

Загальна встановлена потужність підстанцій 4800 кВА, середньорічне споживання електроенергії близько 2 млн. 500 тис. кВт∙год. Близько 60% електроенергії споживається в студмістечку та іншими закладами побутового призначення.

Теплопостачання та постачання гарячою водою в університеті забезпечується від двох потужних виробників теплової енергії підприємств «Вінницятеплокомуненерго» та «Теплокомуненерго – Маяк», які забезпечують в цілому прийнятний рівень постачання тепла і гарячої води. В середньому за рік в університеті використовується близько 12,5 тис. ГКал. (52,345 тис.ГДж) тепла.

Водопостачання університету забезпечується від міської мережі і відповідає санітарно-технічним вимогам. На території університету збудовані колодязі для забезпечення водою в екстремальних умовах. Водопостачання практично усіх об'єктів виконано з дотриманням принципів резервування, в середньому за рік використовується близько 312,339 тис. м<sup>3</sup> холодної води.

Каналізаційна система виконана згідно проектів забудови, відповідає діючим вимогам і забезпечує потреби експлуатації господарства університету. В цілому тепло-водо-каналізаційна система включає 107,3 км трубопроводів внутрішніх та 6,3 км зовнішніх мереж, а також 26 теплових (елеваторних) вузлів, бойлерів тощо.

Система зв'язку комбінована, базується на використанні міської мережі зв'язку та власної мережі зв'язку на базі КАТС «Квант» на 1000 номерів, яка зв'язана з міською мережею по 30 вхідних і 50 вихідних лініях. Вона доповнюється сучасними системами комунікації – електронна пошта, «Інтернет», а також системами прямого зв'язку.

Експлуатація систем електро-тепло-водо-газопостачання і зв'язку ведеться з дотриманням діючих правил і вимог з економії ресурсів, що базується на комплексному підході до вирішення цієї актуальної в умовах нестачі ресурсів і коштів, задачі.

Основою роботи з економії ресурсів є облік спожитих ресурсів на всіх об'єктах університету. Це забезпечується 45 лічильниками електричної енергії, 19 лічильниками тепла, 13 лічильниками холодної води. Це дозволяє реалізувати 100% облік спожитих ресурсів.

План ВНТУ зображено на рисунку 1.1, а відомості про електричні навантаження університету наведені в таблиці 1.1.

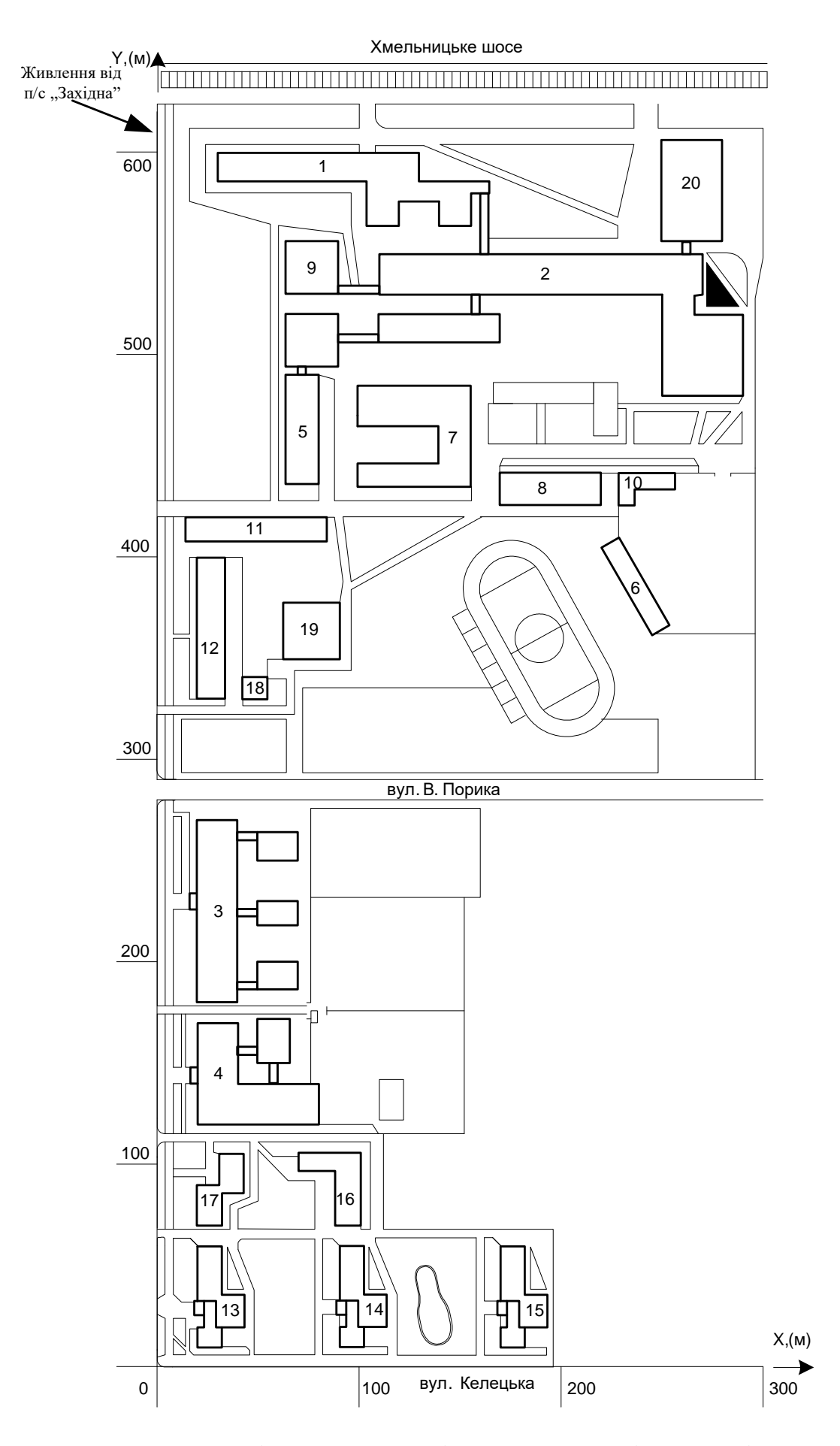

Рисунок 1.1 – Генплан Вінницького національного технічного університету

| $N_2$ 3a       | Назва               | P <sub>H</sub> , | Категорія         |
|----------------|---------------------|------------------|-------------------|
| планом         | корпусу             | кВт              | надійності за ПУЕ |
| $\mathbf{1}$   | Корпус №1           | 43               | Друга             |
| $\overline{2}$ | Корпус №2           | 200              | Друга             |
| 3              | Корпус №3 (ФБТЕГП)  | 86               | Друга             |
| $\overline{4}$ | Корпус №4 (ФЕЕЕМ)   | 95               | Друга             |
| 5              | Корпус №5 (ФКСА)    | 62               | Друга             |
| 6              | Корпус №6 (Каф. ФК) | 36               | Друга             |
| $\overline{7}$ | Корпус №7           | 72               | Друга             |
| 8              | Корпус №8           | 16               | Друга             |
| 9              | $PT\Phi$            | 24               | Друга             |
| 10             | Котельня            | 17               | Перша             |
| 11             | Гуртожиток №1       | 25               | Друга             |
| 12             | Гуртожиток №2       | 112              | Друга             |
| 13             | Гуртожиток №3       | 167              | Друга             |
| 14             | Гуртожиток №4       | 123              | Друга             |
| 15             | Гуртожиток №5       | 183              | Друга             |
| 16             | Гуртожиток №6       | 59               | Друга             |
| 17             | Гуртожиток №7       | 157              | Друга             |
| 18             | Гуртожиток №8       | 13               | Друга             |
| 19             | Їдальня             | 136              | Друга             |
| 20             | ГУК                 | 130              | Друга             |

Таблиця 1.1 – Потужність та категорія надійності електропостачання корпусів

## 1.3 Техніко-економічне обґрунтування роботи

Вхідні дані для розрахунку:

1) виручка від реалізації (приблизне значення обсягу реалізованої продукції або надання послуг), В= 550 000 (тис.грн/рік);

2) середньосписочна чисельність промислово-виробничого персоналу (ПВП),

 $Y = 520$  (осіб);

3) середньорічний фонд заробітної плати одного працівника разом з нарахуванням на соціальні потреби (нарахування на соціальні потреби прийняти у розмірі 38% до основної заробітної плати), З $_1$  = 65 000 грн/рік;

4) первісна або балансова вартість основних фондів, Ф=952 000 тис.грн;

5) нормований коефіцієнт ефективності капіталовкладень, Е  $_{\scriptscriptstyle H}$  =0,1;

6) нормований термін окупності  $T_{\text{ok.H}} = 1/E_{\text{H}} = 10$  років.

Розрахуємо балансовий прибуток [5], тис.грн.:

$$
\Pi = B - C,\tag{1.1}
$$

де С – повна собівартість продукції.

Розрахуємо повну собівартість продукції, тис.грн.:

$$
C = (1,38.3)^{-1}V(0,12...0,14);
$$
\n(1.2)

$$
C = (1,38.65.520)/0,13 = 358\,800\,
$$
 *THE TH CP TH CP TH CP TH CP CP TH CP CP CP TH CP CP CP CP CP CP CP CP CP CP CP CP CP CP CP CP CP CP CP CP CP CP CP CP CP CP CP CP CP CP CP CP CP CP CP CP CP CP CP CP CP CP CP CP CP CP CP CP CP CP CP CP CP CP CP CP CP CP CP CP CP CP CP CP CP CP CP CP CP CP CP CP CP CP CP CP CP CP CP CP CP CP CP CP CP CP CP CP CP*

Тоді розрахунковий термін окупності буде дорівнювати , років:

$$
T_{\alpha} = \Phi/\Pi; \tag{1.3}
$$

$$
T_{ox} = 952\,000/191\,200 \approx 5
$$
 (porkiB).

 $T_{ok}$  *o*  $T_{2}$  *s*  $T_{2}$  *s*  $T_{0}$  (perms).<br>*Виходячи* з умови Т<sub>*ok*</sub>  $\leq T_{0k}$ , тобто 5 < 10, проект є прибутковий.

### 2 СИНТЕЗ СИСТЕМИ ЕЛЕКТРОПОСТАЧАННЯ ТА ЇЇ МОДЕЛЮВАННЯ

#### 2.1. Розрахунок електропостачання ВНТУ

Розраховуючи електричні навантаження в системі електропостачання, виділяють три характерних рівні (рис. 2.1), які відрізняються за характером електроспоживання і, відповідно, способом розрахунку.

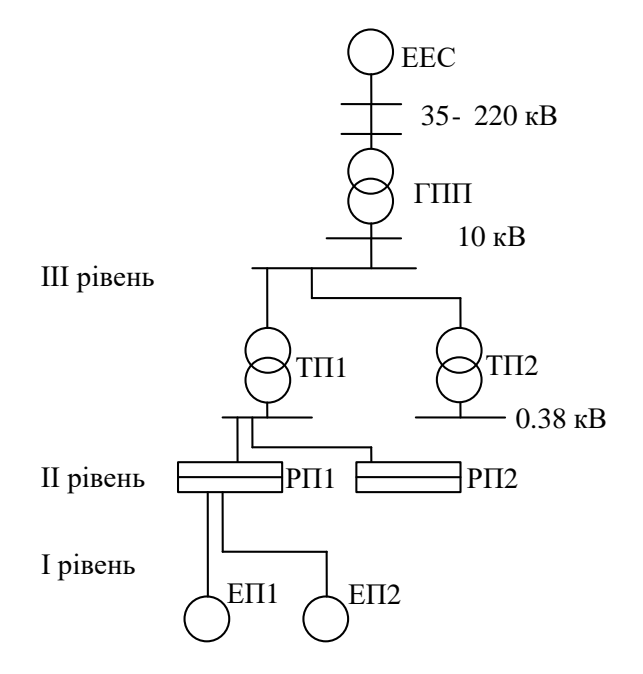

Рисунок 2.1 – Рівні електропостачання

III – шини РП, ГПП 10(6) кВ, шини 0,38 кВ ТП – загальне навантаження;

II розподільні щити, пункти, шинопроводи;

I - окремі електроприймачі.

Розрахунок електричних навантажень виконується знизу вверх в два етапи [1]: спочатку визначаємо навантаження корпусів і університету в цілому, потім вибираємо схеми електропостачання і визначаємо розрахункові навантаження для кожної конкретної лінії електропередач.

Приклад розрахунку першого корпусу факультету машинобудування, за методом коефіцієнта попиту. Спочатку визначаємо середнє навантаження для силового обладнання корпусу:

$$
P_{\text{cm}} = K_{\text{II}} \cdot P_{\text{H}} \,, \tag{2.1}
$$

$$
P_{\text{cm}} = 0.6 \cdot 93 = 55.8 \text{ (kBr)}.
$$
  

$$
Q_{\text{cm}} = P_{\text{cm}} \cdot \text{tg}\varphi , \qquad (2.2)
$$

$$
Q_{\text{cm}} = 55.8 \cdot 0.75 = 41.8 \text{ (kgap)}.
$$

В цілому розрахункова потужність електричного освітлення визначається за формулою:

$$
P_{M.0} = K_{\text{II}.0} \cdot F \cdot K_{\text{Ippa}} \cdot P_{\text{IMT}} \,, \tag{2.3}
$$

де  $K_{n,o}$  – коефіцієнт попиту освітлювального навантаження; F – площа інституту.

$$
P_{\text{mo}} = 3960 \cdot 0.95 \cdot 0.8 \cdot 0.014 = 42.13 \text{ (kBr)}.
$$

Розрахункова сумарна потужність корпусу ІнМТ з врахуванням освітлення

$$
P_{M.} = P_{CM} + P_{M.0},
$$
\n
$$
P_{M.} = 55,8 + 42,13 = 97,9 \text{ (kBr)}.
$$
\n(2.4)

$$
Q_{\scriptscriptstyle M} = Q_{\scriptscriptstyle CM} = 41,8 \; (\kappa BAp).
$$

Повна розрахункова потужність корпусу, кВт:

$$
S_{_{M}} = \sqrt{(P_{_{M}})^{2} + (Q_{_{M}})^{2}} = \sqrt{97.9^{2} + 41.8^{2}} = 106.5
$$
 (kBA).

Аналогічно розраховуємо навантаження для інших корпусів. Дані обрахунків заносимо в таблицю 2.3

Знайдемо максимальну потужність по університету, де  $K_0 = 0.85$ , залежить від кількості приєднань до трансформатора і  $K_B$ :

$$
P_{\text{M}\Sigma} = 0.85 \cdot P_{p\Sigma},\tag{2.5}
$$

$$
P_{M\Sigma} = 0.85 \cdot 2593.9 = 2204.8(\text{kBr}).
$$

$$
Q_{M\Sigma} = 0.85 \cdot Q_{p\Sigma}, \qquad (2.6)
$$

 $Q_{\text{M}\Sigma} = 0.85 \cdot 1990.9 = 1692.3(\text{kBAp}).$ 

$$
S_{_{\rm M\Sigma}} = \sqrt{P_{_{\rm M\Sigma}}^2 + Q_{_{\rm M\Sigma}}^2},
$$
\n(2.7)

$$
S_{\text{M}\Sigma} = \sqrt{2204.8^2 + 1692.3^2} = 3273.9(\text{KBA}).
$$

В даному розділі проведено розрахунок навантажень ВНТУ, визначено середнє навантаження для силового обладнання, розрахована потужність електричного освітлення та повна розрахункова потужність корпусу. Дані обрахунків заносимо в таблицю 2.1.

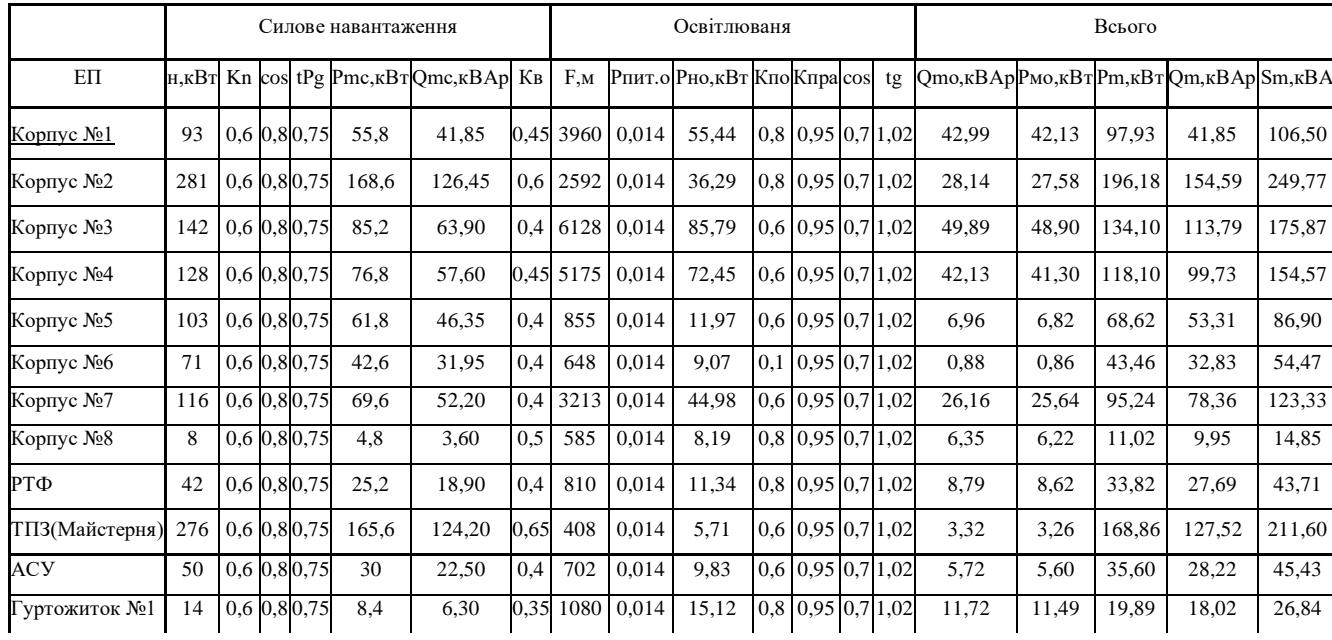

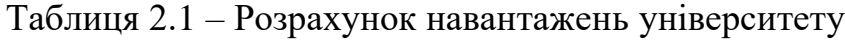

### Продовження таблиці 2.1

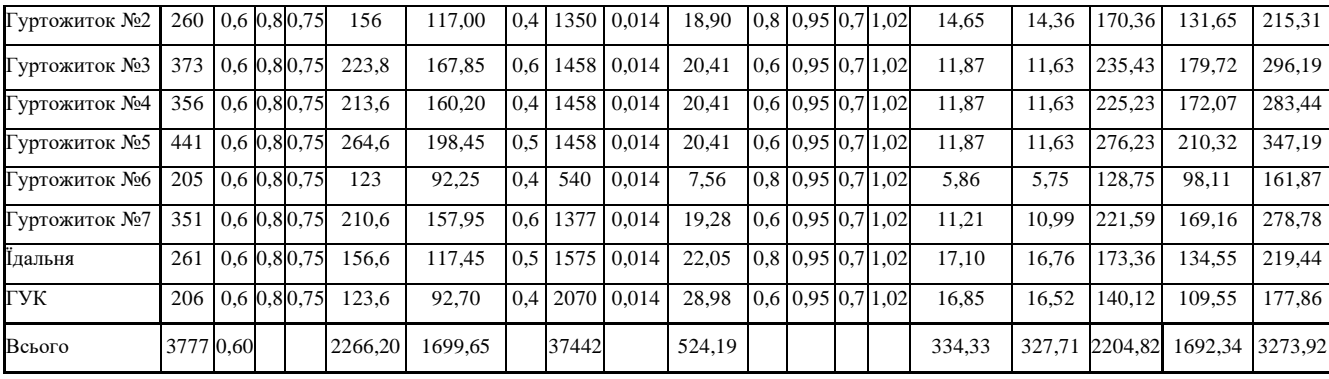

2.2 Вибір і розміщення ТП навчальних корпусів

На основі експериментальних досліджень обґрунтовано, що номінальну потужність ТП доцільно вибирати за питомою густиною навантаження на 1м<sup>2</sup> площі корпусу ( $S<sub>n</sub>$ т). При  $S<sub>n</sub>$  < 0,4 кВА/м<sup>2</sup> більш раціональним є використання однотрансформаторних ТП.

При  $S_{\text{HMT}} > 0.4$  кВА/м<sup>2</sup> доцільно застосовувати двотрансформаторні підстанції, незалежно від категорії надійності електропостачання.

Визначимо загальне значення максимальної потужності корпусів і їх загальну площу:

$$
S_{\Sigma} = \sum_{i=1}^{n} S_{\text{mi}} = 3273.9 \text{ (kBA)},
$$

$$
F_{\Sigma} = \sum_{i=1}^{n} F_{i} = 37442 \text{ (m}^{2}).
$$

Середнє питоме навантаження на 1м<sup>2</sup> площі.

$$
S_{\text{mrt}} = \frac{S_{\Sigma}}{F_{\Sigma}} \tag{2.8}
$$

$$
S_{\text{mrt}} = \frac{3273.9}{37442} = 0.087 \text{ (kBA/m}^2).
$$

Отже, вибираємо однотрансформаторні підстанції з S<sub>ном.т.</sub> = 630 чи 1000 (кВА).

Розглянемо варіанти:

1. При  $S_{\text{ek}}=S_{\text{HOM.T}}=630 \text{ kBA}$  число ТП

$$
N_{\rm ex} = \frac{S_{\Sigma}}{S_{\rm ex} \cdot k_3} \tag{2.9}
$$

$$
N_{\text{ex}} = \frac{3273.9}{630 \cdot (0.9 \div 0.95)} = 5.7 \div 5.4(\text{mT}).
$$

Отже, необхідно встановити шість ТП-630 (кВА).

2. При  $S_{\text{ex}} = S_{\text{HOM.Tp}} = 1000 \text{ (kBA)}$  число ТП

$$
N_{\text{ex}} = \frac{3273.9}{1000 \cdot (0.9 \div 0.95)} = 4.6 \div 4.4 \text{(mT)},
$$

В цьому випадку потрібно встановити 5 ТП. Коефіцієнти завантаження трансформаторів в першому і другому варіантах приблизно дорівнюють  $\mathrm{k_{\mathfrak{g}}}\!=\!0,9$  .

Розмістивши ТП на генплані, проведемо вибір трансформаторів, керуючись умовами:

1. Змінне навантаження ТП повинне бути менше навантаження трансформатора:

$$
\mathbf{S}_{\scriptscriptstyle 3M} < \mathbf{S}_{\scriptscriptstyle \text{HOM.Tp}} \tag{2.10}
$$

2. Потужність післяаварійного режиму повинна бути менше ніж:

$$
S_{\text{m.a}} < 1, 4 \cdot S_{\text{HOM,TP}}, \tag{2.11}
$$

3. За коефіцієнтом завантаження трансформатора в номінальному і аварійному режимах:

$$
K_s^{np} = \frac{S_{pi}}{n \cdot S_{\text{HOM, TP}}} \le 0.8, \qquad (2.12)
$$

де:  $\mathrm{S}_{\mathrm{pi}}$  – повна розрахункова потужність по ТП.

$$
K_3^{\rm ap} = \frac{S_{\rm pi}}{n \cdot S_{\rm non.rp}} \le 1, 4, \qquad (2.13)
$$

Таблиця 2.2 – Розрахунки вибору трансформаторів для ТП

| Номер            | Номер          |     |          | Навантаження цеху |          |                 | <b>SHOM.TP</b> |      |                 | <b>SHOM.TP</b> |      |
|------------------|----------------|-----|----------|-------------------|----------|-----------------|----------------|------|-----------------|----------------|------|
| TП               | цеха           | Sp  | Рсм, кВт | Осм, кВар         | Scм, кВА | $n$ , $I\!I\!I$ | $\kappa$ BA    | Кз   | $n$ , $I\!I\!I$ | кBA            | Кз   |
| TII1             | 1, 8, 11,      | 956 | 684      | 501               | 851      | $\mathbf{1}$    | 1000           | 0,85 | $\overline{2}$  | 630            | 0,68 |
|                  | 7,5,6,1        |     |          |                   |          |                 |                |      |                 |                |      |
| $T\Pi2$          | 2,10,18,20     | 967 | 705      | 563               | 902      | $\mathbf{1}$    | 1000           | 0,90 | $\overline{2}$  | 630            | 0,72 |
|                  | 9,12,19,2      |     |          |                   |          |                 |                |      |                 |                |      |
| $T\Pi3$          | 3              | 929 | 586      | 447               | 737      |                 | 1000           | 0,74 | 2               | 630            | 0,58 |
| $T\Pi4$          | 4,17           | 925 | 619      | 482               | 785      | 1               | 1000           | 0,79 | $\overline{2}$  | 630            | 0,62 |
| TII <sub>5</sub> | 13, 14, 15, 16 | 938 | 726      | 496               | 835      | 1               | 1000           | 0,76 | $\overline{2}$  | 630            | 0,65 |

Таблиця 2.3 – Номінальні параметри трансформатору ТМ – 1000

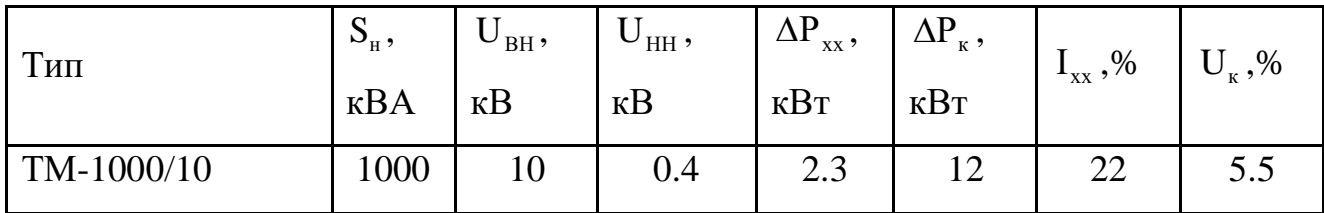

Схема електричного постачання ВНТУ була збудована у 1965 році і з роками лише добудовувалась, не вдосконалюючись. В роботі буде запропоновано, можливо, більш доцільну схему електропостачання.

Для вибору місць розташування підстанцій побудуємо картограму навантажень університету та визначимо центр електричних навантажень (ЦЕН) університету.

Картограма навантажень університету представляє собою розміщення на генплані кіл, причому площини, обмежені цими колами у вибраному масштабі. Центр навантаження корпусу або університету являється символічним центром споживання електричної енергії корпусу (університету). Головну понижувальну, розподільчу і корпусну підстанції слід розмістити як можна ближче до центру навантажень, так як це дозволить приблизити високу напругу до центра споживання електроенергії і значно зменшити протяжність як розподільчих мереж високої напруги підприємства, так і цехових електричних мереж низької напруги, зменшити витрату провідникового матеріалу і знизити втрати електроенергії.

Картограма електричних навантажень дозволяє досить чітко представити розподілення навантажень по території університету.

Отже, площа, обмежена кожним із цих кіл  $\pi \cdot r^2$ , в вибраному масштабі m, дорівнює розрахунковому навантаженню відповідного корпусу Р<sub>і</sub>:

$$
P_i = \pi \cdot r_i^2 \cdot m, \qquad (2.14)
$$

де m – масштаб для визначення площини кола.

З даного виразу радіус кола буде визначатись:

$$
r_{i} = \sqrt{\frac{P_{M.O}}{\pi \cdot m_{p}}},
$$
\n(2.15)

Вибираємо масштаб побудови картограми навантажень. Приймемо радіус круга навантаження корпусу, наприклад, №1  $r_1 = 25$  м. Тоді масштаб картограми навантажень:

$$
m_{p} = \frac{P_{M1}}{\pi \cdot r_{1}^{2}} \tag{2.16}
$$

$$
m_p = \frac{98}{\pi \cdot 25^2} = 0.049,
$$

Вибираємо  $m_p = 0.05$  (кВт/м).

Визначаємо радіус круга навантаження для корпусу №1 при даному масштабі:

$$
r_i = \sqrt{\frac{98}{3,14 \cdot 0,05}} = 24.9 \text{ (M)}.
$$

Аналогічно розраховуємо радіуси для інших об'єктів і результати заносимо в таблицю 2.4

| Номер цеху     | Pm      | r, M   |
|----------------|---------|--------|
| $\mathbf{1}$   | 97,934  | 24,976 |
| $\overline{2}$ | 196,179 | 35,349 |
| $\overline{3}$ | 134,101 | 29,226 |
| $\overline{4}$ | 118,097 | 27,426 |
| 5              | 68,623  | 20,907 |
| 6              | 43,462  | 16,638 |
| $\overline{7}$ | 95,240  | 24,630 |
| 8              | 11,024  | 8,380  |
| 9              | 33,818  | 14,677 |
| 10             | 168,856 | 32,795 |
| 11             | 35,602  | 15,059 |
| 12             | 19,891  | 11,256 |
| 13             | 170,364 | 32,941 |
| 14             | 235,435 | 38,724 |
| 15             | 225,235 | 37,876 |
| 16             | 276,235 | 41,946 |
| 17             | 128,746 | 28,636 |
| 18             | 221,588 | 37,568 |
| 19             | 173,358 | 33,229 |
| $20\,$         | 140,119 | 29,874 |

Таблиця 2.4 – Розрахунок радіусів корпусів ВНТУ

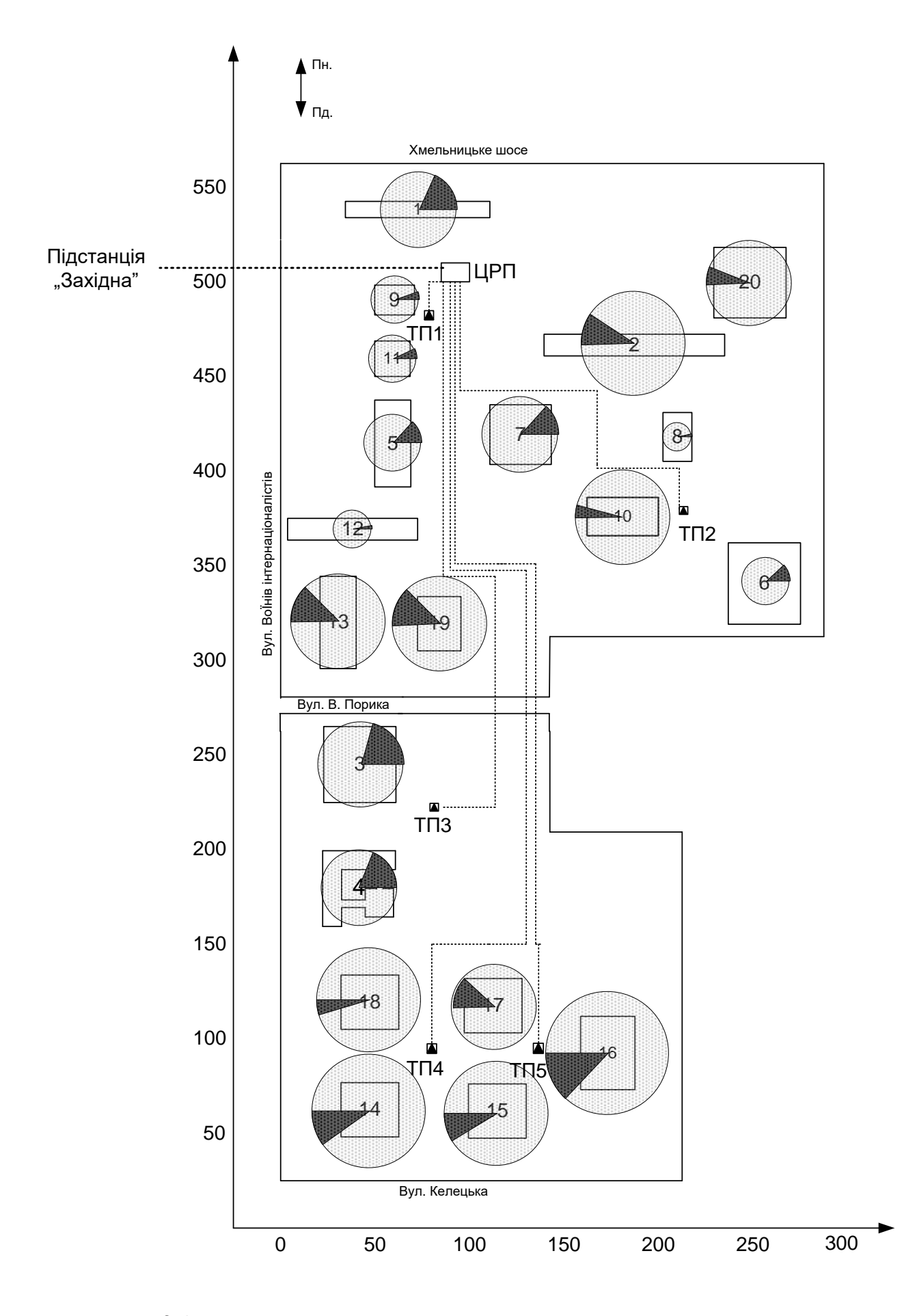

Рисунок 2.3 – Генплан ВНТУ з картограмою електричних навантажень

2.3 Вибір схеми та основних елементів університетської електричної мережі

Так як університет живиться від підстанції «Західна» напругою 10 кВ, то встановлюємо ЦРП. Потужність трансформатора на кожній ТП становить 1000 кВА.

Відповідно генплану, вибираємо радіальну схему електропостачання (рисунок 2.4).

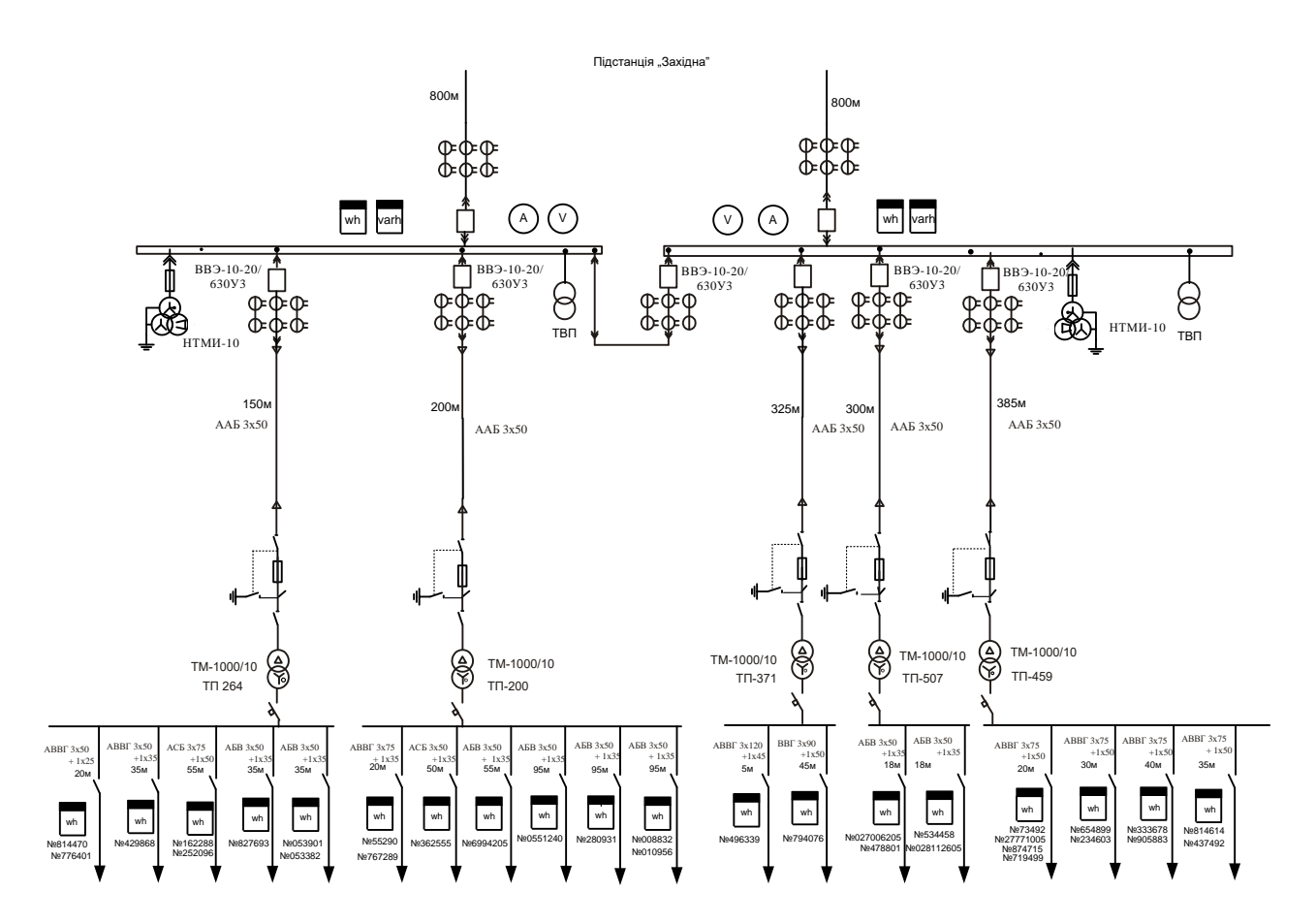

Рисунок 2.4 – Схема університетської електричної мережі

Високовольтні вимикачі вибираються за номінальною напругою і розрахунковим струмом з врахуванням післяаварійних режимів.

$$
U_{\text{HOM.B}} \ge U_{\text{HOM.Mepexi}} \quad , \tag{2.17}
$$

$$
I_{\text{HOM.B}} \ge I_{\text{max}}.\tag{2.18}
$$

Переріз провідників вибираємо за економічною густиною струму:

$$
S_{\text{ex}} = \frac{I_M}{J_{\text{ex}}},\tag{2.19}
$$

де Jек – економічна густина струму.

Визначимо струм для нормального і післяаварійного режимів для ліній університету напругою 10 кВ:

$$
I_{\rm M} = \frac{S_{\rm max}}{2 \cdot \sqrt{3} \cdot U_{\rm max}} \tag{2.20}
$$

$$
I_{\rm M} = \frac{3273.9}{2 \cdot \sqrt{3} \cdot 10} = 94.5 \text{ (A)},
$$

$$
I_{\text{max}} = 2 \cdot I_{\text{M}} = 2 \cdot 94.5 = 189 \text{ (A)}.
$$

Для установки на стороні 10 кВ вибираємо вакуумний вимикач типу ВВЭ-10-20/630У3

$$
I_{_{\rm{A0II}}} \geq I_{_{\rm{max}}},
$$

$$
1000 A \ge 189 (A).
$$

Визначаємо струми приєднань:

а) ТП1

$$
I_{\rm M} = \frac{S_1 + S_8 + S_{11} + S_7 + S_5 + S_6}{2 \cdot \sqrt{3} \cdot U_{\rm HOM}} = \frac{956}{2 \cdot \sqrt{3} \cdot 10} = 27.5 \text{ (A)},
$$
  

$$
I_{\rm max} = 2 \cdot I_{\rm M} = 2 \cdot 27.5 = 55 \text{ (A)}.
$$

б) ТП2

$$
I_{M} = \frac{S_{2} + S_{10} + S_{18} + S_{20} + S_{9} + S_{12} + S_{19}}{2 \cdot \sqrt{3} \cdot U_{HOM}} = \frac{967}{2 \cdot \sqrt{3} \cdot 10} = 28.1
$$
 (A),  

$$
I_{max} = 2 \cdot I_{M} = 2 \cdot 28.1 = 56.2
$$
 (A).

в) ТП3

$$
I_{\rm M} = \frac{S_3}{2 \cdot \sqrt{3} \cdot U_{\rm HOM}} = \frac{929}{2 \cdot \sqrt{3} \cdot 10} = 26.8 \text{ (A)},
$$

$$
I_{\text{max}} = 2 \cdot I_{\text{m}} = 2 \cdot 26.8 = 53.6 \text{ (A)}.
$$

г) ТП4

$$
I_{M} = \frac{S_{4} + S_{17}}{2 \cdot \sqrt{3} \cdot U_{\text{HOM}}} = \frac{925}{2 \cdot \sqrt{3} \cdot 10} = 26.7 \text{ (A)},
$$

$$
I_{\text{max}} = 2 \cdot I_{M} = 2 \cdot 26.7 = 53.4 \text{ (A)}.
$$

д) ТП5

$$
I_{M} = \frac{S_{13} + S_{14} + S_{15} + S_{16}}{2 \cdot \sqrt{3} \cdot U_{HOM}} = \frac{938}{2 \cdot \sqrt{3} \cdot 10} = 27.7
$$
 (A),  

$$
I_{max} = 2 \cdot I_{M} = 2 \cdot 27.7 = 53.5
$$
 (A).

Для установки на стороні 10 кВ вибираємо вакуумні вимикачі типу ВВЭ-10-20/630У3 з номінальними даними: номінальна напруга вимикача  $U_{\text{HOM}} = 10$  (кВ); номінальний струм вимикача:

$$
I_{\text{HOM,B}} = 630 \text{ A} > I_{\text{max}};
$$

номінальний струм відключення

$$
I_{HOM.BIJKJ} = 20 \text{ (kA)}.
$$

Вибір провідників виконуємо за економічною густиною струму. Для кабелів з паперовою ізоляцією

$$
j_{\text{ex}} = 1.2
$$
 (A/m $m^2$ ) при Tm > 5000.

Визначаємо економічний переріз провідників, наприклад, для ТП1:

$$
S_{\text{ex}} = \frac{I_{\text{M}}}{j_{\text{ex}}} = \frac{94.5}{1,2} = 78.75 \text{ (MM}^2).
$$

Для даної мережі вибираємо броньовані кабелі з паперовою ізоляцією в алюмінієвій оболонці типу ААБ. Аналогічно визначаємо переріз провідника для інших ліній і результати зводимо до таблиці 2.7.

Таблиця 2.7 – Вибір високовольтних вимикачів і перерізу провідників

| Лінія | $\left  \right $ I <sub>M</sub> , A $\left  \right $ I <sub>max</sub> , A | Вимикач                                                          |  | $\left I_{\text{HOM.B}}, A S_{\text{ek}}, MA\right $ Провідник | $I_{\text{I}0I}$ , A |
|-------|---------------------------------------------------------------------------|------------------------------------------------------------------|--|----------------------------------------------------------------|----------------------|
|       |                                                                           | EEC-PIT   94,5   189   BBO-10-20/630V3   1000   78,75   AAE-3x50 |  |                                                                | 140                  |

В розділі був проведений вибір високовольтних вимикачів за номінальною напругою та розрахунковим струмом з врахуванням післяаварійних режимів. Також виконаний вибір провідників за економічною густиною струму. Отже, в ході розрахунків були вибрані вакуумні вимикачі типу ВВЭ-10-20/630У3 та броньовані кабелі з паперовою ізоляцією в алюмінієвій оболонці типу ААБ-3х50.

# 3 ЗАСТОСУВАННЯ СУЧАСНИХ ТЕХНОЛОГІЙ САПР В СВІТЛОТЕХНІЧНИХ РОЗРАХУНКАХ

3.1 Світлотехнічний розрахунок. Програми світлотехнічного розрахунку. Алгоритм роботи в програмах

Сучасні світлотехнічні розрахунки вже неможливо представити без використання спеціалізованого програмного забезпечення, хоча ще кілька років тому інженерам-світлотехнікам доводилося вести довгу і клопітку роботу з оптимізації освітлення навіть невеликих об'єктів, використовуючи при цьому масу довідкової літератури, різні графіки, таблиці, діаграми і т.д. Будь-яка заміна потужності або переміщення світлового приладу призводили до необхідності перерахунку практично всього проекту. Складні геометричні і технічні обчислення посилювали вплив «людського чинника», зростала вірогідність помилки

З широким розповсюдженням обчислювальної техніки з'явилася можливість спростити процедуру світлотехнічних розрахунків. Декілька іноземних компаній, які займаються розробкою програмного забезпечення, випустили свої версії програм проектування систем освітлення. Звичайно, основна робота з розрахунку освітлення все одно покладається на людину, але багато початкових даних (табличні коефіцієнти, криві сили світла приладів, розрахункові формули, технічні параметри джерел світла і т.п.) вже закладено в програмі.

Задача розрахунку освітлення зводиться до визначення необхідної кількості світлових приладів для створення нормованого значення освітленості на спортивних об'єктах. При цьому розроблений проект освітлення повинен забезпечувати мінімальні витрати на споруду і експлуатацію освітлювальної установки, а також відповідати нормативним документам тієї країни, для якої проектується система освітлення. При проектуванні доцільна послідовність дій, що наводиться нижче:

1. Визначення параметрів об'єкта, що підлягає освітленню;

2. Вибір системи освітлення;

3. Установка нормованого значення освітленості;

4. Вибір методу розрахунку освітленості.

При світлотехнічному проектуванні в основному застосовують два методи розрахунків – метод коефіцієнта використання і точковий метод. Метод коефіцієнта використання призначений для розрахунку середньої освітленості підлоги (стін) усередині приміщення з урахуванням багаторазового відбиття світла (для системи загального рівномірного освітлення або розрахунку необхідного числа світильників в освітлювальній установці за заданою величиною освітленості). Цей метод застосовують для розрахунку загального рівномірного освітлення при проектуванні освітлювальних установок для офісних, службових та інших робочих приміщень з відносно невеликою висотою і площею. На практиці значення розрахункових коефіцієнтів беруть з таблиць, що позв'язують геометричні розміри приміщення, відбиваючі властивості його поверхонь і криві сили світла використаних світильників. Точковий метод призначений для розрахунку освітленості в кожній точці заданої площини і враховує вплив на неї світлового потоку від кожного із світильників, розташованих в довільному порядку. В комп'ютерних програмах цим методом розраховують як пряму, так і відбиту складові освітленості. Цей метод використовується, коли необхідно одержати багатоваріантні розрахунки освітленості і сумістити їх з оцінкою інших світлотехнічних і економічних параметрів освітлювальної установки. Складність точкового методу полягала у відсутності можливості представлення кривих сил світла приладів аналітичними виразами і вживанні при розрахунках великої кількості таблиць, графіків і допоміжних матеріалів. В даний час комп'ютерна техніка дозволяє всюди застосовувати даний метод в практиці світлотехнічних розрахунків.

Найбільш відомі декілька світлотехнічних розрахункових програм: DIALux, Relux Professional, Lightscape, Calculux і EUROPIC. Найпопулярніша програма DIALux створена за участю багатьох європейських світлотехнічних фірм (в числі яких OSRAM, Philips, THORN, Trilux і ін.). Кожна з фірм – творців DIALux представляє програму з даними власного устаткування, проте програма дозволяє

створювати і нову базу даних світильників, що найчастіше використовуються. Все це спрощує роботу з програмою і економить час. Формат даних, що вводяться – CIBSE/TM14, IES, LDT. Світильники можуть бути об'єднані в групи, проте в цьому випадку стає неможливо працювати з окремо взятим світильником. В останній версії DIALux 4.9 представлена широка база текстур, компонентів приміщень і меблів, можливість розширення якої також передбачена. У програмі DIALux результати розрахунків можна подати в будь якій зручній формі – як у вигляді плоских двомірних видів, так і в тривимірній проекції.

Метод візуалізації RayTracing, що використовується в програмі, робить 3Dмодель наочною, але розрахунок освітленості у вертикальній площині дещо ускладнює застосування програми для спортивних споруд. До того ж DIALux потребує досить багато ресурсів комп'ютера, в разі створення проекту для спортивної арени з великою кількістю прожекторів розрахунок займає тривалий час. Проте, зручний інтерфейс, гнучкі настройки виведення результатів на друкування і можливість введення даних (світильників, меблів і текстур) роблять цю програму найзручнішою для розрахунку освітленості інтер'єрів.

Програма Relux Professional від компанії Relux Informatik AG – могутній інструмент розрахунку освітленості при роботі з тривимірними об'єктами. Вона містить велику базу даних, що включає фотометричні дані світильників сорока дев'яти виробників. Програма надає можливість широкого вибору зображень і текстур, що дозволяє представити зображення об'єкту в максимально реалістичному вигляді. У звіті виводяться на друк всі необхідні результати розрахунків і тривимірне зображення приміщення (в OpenGL). Передбачені засоби для збереження в базі даних будь-якого бажаного виду об'єкта освітлення разом з розрахунковими даними. У додатку до основної програми можуть використовуватися модулі Relux Vision і ReluxCAD. Relux Vision надає розширені можливості візуалізації (RayTracer), а також можливість розраховувати комбіноване освітлення у приміщенні. ReluxCAD – програма, що дозволяє організувати роботу спільно з програмою AutoCAD. Створені в AutoCAD креслення приміщень і майданчиків напряму вводяться в Relux Professional, а результати світлотехнічних розрахунків для конкретної споруди, одержані в ReluxCAD, можна передати в AutoCAD. Relux дозволяє розраховувати коефіцієнт дискомфорту UGR як для приміщення, так і для конкретної точки спостереження. Крім того, можна вивести таблицю UGR від кожного світильника. Істотним недоліком даної програми є відсутність зручних засобів роботи з фотометричними даними. Для кожного проекту необхідно створювати базу даних застосованих світильників, що ускладнює і уповільнює роботу з Relux Professional.

Програма Calculux фірми Philips існує в трьох модифікаціях (для розрахунку відкритих майданчиків, приміщень і доріг). Хоча основним форматом даних Calculux є Philips Phillum, програма дозволяє вводити й інші фотометричні формати (CIBSE/TM14, IES, EULUMDAT і LTLI). Проте слід мати на увазі, що їх використання в програмі відбувається не завжди коректно (як, наприклад, з форматом IES). Calculux дає можливість розраховувати освітленість на прямокутних поверхнях в будь-якій площині, що визначається користувачем. У програмі можна самостійно задавати кількість розрахункових точок, створювати групи світильників і при цьому орієнтувати як окремий світильник, так і цілу їх групу. У програмі задана велика кількість стандартних спортивних майданчиків, що дуже зручно при розрахунку як закритих, так і відкритих споруд. Є можливість вибору мови, на якій буде надрукований звіт. До недоліків програми слід віднести відсутність якісного тривимірного представлення результатів, проте це частково компенсуються високою швидкістю розрахунку. Спортивні й розважальні споруди вимагають значних вкладень в будівництво і експлуатацію. Але інвестиції у спортивні об'єкти окупляться тільки в тому випадку, якщо останні будуть комфортні і для глядачів, і для спортсменів. Правильно спроектована і змонтована освітлювальна установка – одна з основних умов привабливості об'єктів видовищного призначення.

Для вірного вибору тієї або іншої розрахункової програми, проектувальнику необхідно чітко уявляти поставлені перед ним вимоги по проектуванню ОУ і спробувати використати програму найбільш раціонально. Тому була розроблена
методика проектування ОУ спортивних споруд у світлотехнічних програмах. Слід зауважити, що світлотехнічний проект, як правило, займає певне місце в проекті в цілому; чи то проект будівництва, проект благоустрою або реконструкції. В зв'язку з цим, вихідними даними для початку світлотехнічного будування є креслення, фотографії, плани й інша електронна/цифрова інформація, що дає вичерпну інформацію про освітлюваний об'єкт. Основним положенням даної методики є правильний вибір розрахункових програм за існуючими вихідними даними про об'єкт (рис. 3.1).

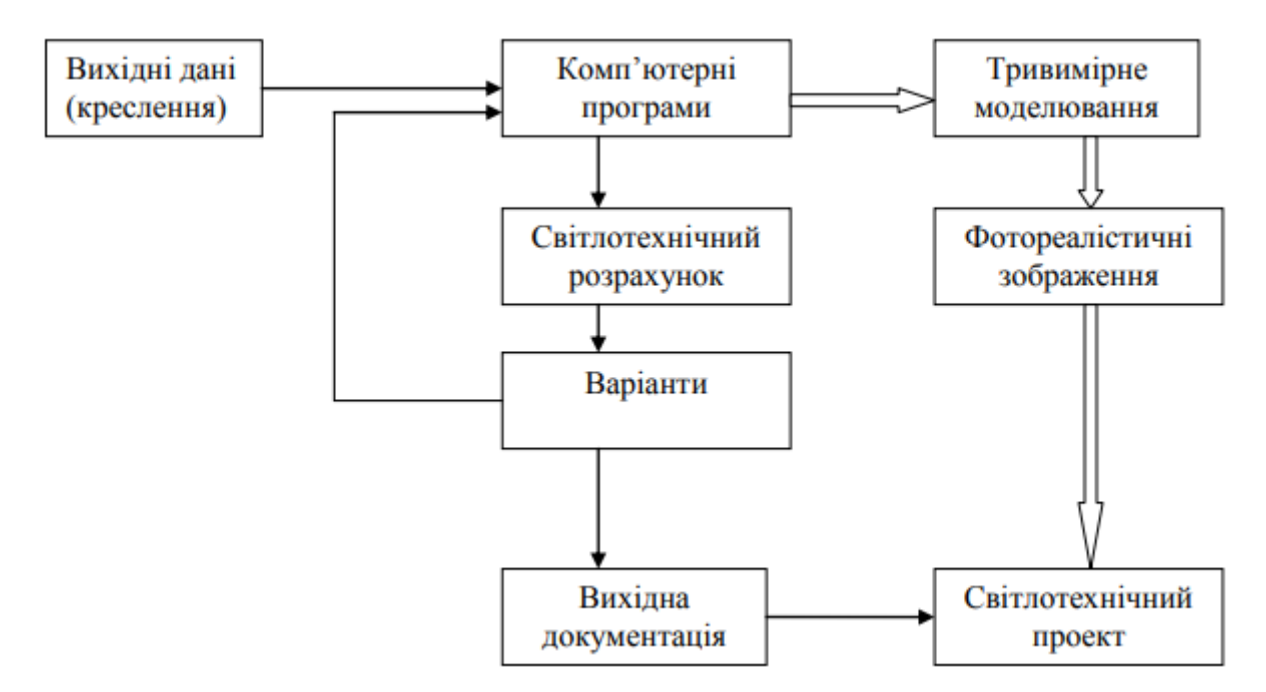

Рисунок 3.1 – Схема виконання етапів світлотехнічного проекту

Одинарними стрілками позначений зв'язок, що дозволяє, на відміну від інженерного методу розрахунку, за короткий час проводити генерацію варіантів освітлення. Подвійними стрілками позначений шлях, якого необхідно дотримуватись при розрахунку критих спортивних споруд з вказівкою певних місць прив'язок світлового обладнання. В цілому, запропонована методика моделювання освітлення складається із сукупності кроків, яким необхідно слідувати, щоб якісно виконати проект освітлення. Початком методики моделювання можливо вважати правильний вибір світлотехнічної програми. Далі – це виконання вищезазначеної схеми моделювання освітлення. Заключною частиною методики вважається аналіз світлового поля для визначення якості спроектованої ОУ. Розглянемо аналіз світлового поля і загальні підходи до проектування ОУ за допомогою світлотехнічних програм на прикладі проекту системи освітлення універсального спортивного комплексу. На цьому прикладі продемонструємо як можна виконати розрахунок якісних показників освітленості в світлотехнічних програмах, які допоможуть правильно спроектувати ОУ. Перед початком комп'ютерного моделювання ОУ універсального спортивного залу звернімося до схеми для визначення основних етапів проектування. Необхідні вихідні дані для проектування ОУ:

1. Детальний план і розрізи спортивної споруди у форматах \*.dxf або \*.dwg, з позначенням головної TV-камери;

2. Відомості про клас проведення змагань;

3. Дані про оздоблювальні матеріали і конструкції, їх колір і коефіцієнти відбиття;

4. Орієнтовні місця установки світлових приладів.

Тепер, коли маємо необхідні дані для моделювання, нам необхідно звернутися до діючих нормативних документів, для визначення світлотехнічних вимог до проектування. Особливу увагу на цьому етапі слід звернути на те, що крім нормативних документів, існують рекомендації по освітленню від різноманітних спортивних федерацій, таких як ФІФА і УЄФА, федерація тенісу, баскетболу, волейболу і ін. До того ж, пріоритет вибору нормованих величин залишається за спортивними федераціями.

Наступним етапом проектування освітлювальної установки, згідно схеми, є трьохвимірне моделювання спортивної споруди. На цьому етапі з'являється проблема вибору світлотехнічної програми. Для того щоб правильно зробити вибір, необхідно чітко собі уявляти, що:

1. Проектування освітлення на спортивних спорудах завжди пов'язано з великою кількістю світлових приладів різних типів, тому в програмі повинно бути добре продумане управління їх масивами;

2. Для отримання підсумкового результату проектування потрібна багатоваріантність, а це, як наслідок, зміна і переорієнтування десятків світлових приладів за варіант;

3. Світлотехнічна програма повинна швидко і якісно проводити розрахунок на робочих площинах об'єкта;

4. В програмі повинні бути засоби по розрахунку якісних показників освітленості і можливість зміни шагу розрахункової сітки.

Тому ми рекомендуємо при проведенні світлотехнічного розрахунку спортивних споруд користуватися програмами DIALux, Europic, Relux або Cаlculux. Ці програми відповідають усім зазначеним вище вимогам і містять всі засоби для проведення якісного світлотехнічного розрахунку. Далі, виходячи з рекомендованих рівнів освітленості на робочих поверхнях (залежно від виду спорту це може бути поверхня грального майданчика, що проходить на рівні 1,5 м від підлоги) і умов освітленості обираємо ту або іншу схему розстановки світлових приладів. У нашому випадку використовуємо лінійне розташування прожекторів уздовж поля. Обираємо приблизну потужність прожекторів і проводимо розрахунок горизонтальної і вертикальної освітленості на гральному майданчику. Рекомендуємо проводити розрахунок вертикальної освітленості поряд з горизонтальною навіть у тих випадках, коли вона не регламентується нормативними документами. Легко проілюструвати, що при дотриманні рівня горизонтальної освітленості можна отримати провали вертикальної освітленості в різних частинах ігрового поля, що призведе до погіршення якості спостереження. Після проведення попереднього розрахунку виводимо результати освітленості, аналізуючи які, робимо висновки про правильність вибору світлового обладнання, його орієнтації, місце розташування або вносимо зміни і повторюємо розрахунок. Саме ця частина проектування освітлювальної установки за допомогою світлотехнічних програм значно відрізняється від традиційного метода розрахунку ОУ, де із-за великих трудовитрат складно якісно виконати декілька варіантів розрахунку показників освітленості. Які ж якісні показники освітленості ми можемо розрахувати за допомогою світлотехнічних програм? Звісно,

світлотехнічні програми дають можливість отримати більшість традиційних якісних показників, а саме:

- вертикальна освітленість;
- циліндрична освітленість;
- сферична освітленість;
- показник дискомфорту/UGR.

Але світлотехнічні програми також пропонують проектувальникам й інші оцінки якості освітлення. Однією з таких характеристик є розподіл освітленості або яскравості по поверхні. Розподіл подається як у вигляді ізолюкс, так і у вигляді кольорових градацій з прив'язкою до конкретних значень освітленості або яскравості. Ці якісні характеристики дуже важливі для правильної оцінки розподілу освітленості на робочих поверхнях. Завдяки тому, що в їх побудові приймають участь сотні розрахункових точок, вони у повному об'ємі відображають світлову картину розподілу світла в результаті багаторазових відбиттів і затемнень. Ще однією особливістю світлотехнічних програм є те, що вони дозволяють розробляти нові оцінки світлового поля під конкретну ОУ. Як зазначалося раніше, більшість світлотехнічних програм використовує у розрахунках показників освітленості метод Radiosity, згідно якого в результаті розрахунку отримуємо значення опромінення в будь-якій точці. Таким чином, додаючи в сцену освітлення об'єкти, з якими виконується зорова робота, можна детально (наближено до реальності) отримати уявлення про якість освітлення. Більш за те, можна, наближено до реальності змоделювати розподіл освітленості в полі зору віртуального спостерігача, реакція якого на розподіл світла у сцені буде адекватною реальному розподілу. Нажаль, технічний рівень сьогодення не дозволяє проводити моделювання, розрахунок і візуалізацію зі стовідсотковою реалістичністю, і на те є дуже серйозні науково-технічні перешкоди:

1. Не виявляється можливим моделювання сцен із детальністю реального світу, а це в свою чергу призводить до похибки в розрахунках і візуалізації;

2. Не можливе урахування усіх можливих явищ і процесів, що мають місце у просторі (око-об'єкт);

3. Динамічний діапазон яскравості існуючих моніторів, відеопанелей і інших відео пристроїв значно менші, ніж у людського ока, що призводить до неминучих викривлень у яскравості зображення;

4. Технічно неможливо проведення моделювання об'єктів і отримання їх зображення у масштабі 1:1, а це призводить до викривлення фізіологічного сприйняття.

Таким чином, в результаті проведення візуалізації системи освітлення, отримані зображення будуть відрізнятися від зображень, отриманих при фотозйомці реальної освітлювальної установки або її спостереження. З іншого боку, такі зображення якомога краще підходять для представлення замовнику концепції освітлення на стадії проектування. Дана робота не ставить перед собою задачу описання труднощів візуалізації і комп'ютерної графіки. Тому нас в більшій мірі цікавлять числові і кольорові представлення світлотехнічних величин у модельованій сцені. Застосовуючи комп'ютерні програми, можна створити модель універсального залу очима віртуального гравця у псевдокольорах, де червоним кольором позначені області з підвищеним значенням освітленості/яскравості, а синім кольором, навпаки області з недостатнім значенням цих величин. Слід зауважити, що генерація такого роду зображень займає декілька хвилин, а проектувальник отримує повну світлотехнічну інформацію про освітлювальну установку. Іншим варіантом отримання якісних показників освітлення може служити введення в сцену так званих фіктивних поверхонь. Фіктивні поверхні – це поверхні, що беруть участь в перерозподілі випромінювання в сцені, мають коефіцієнт відбиття 0%, пропускання 100% і не приймають участі у візуалізації, при цьому на них розраховується значення освітленості. Установка таких поверхонь в повздовжньому і поперековому розрізах сцени з певним кроком дозволить отримати чисельно або у псевдокольорах значення освітленості в освітлюваному просторі. У першому наближенні сумарний розподіл на таких поверхнях надає тіло освітленості, адекватне тілу яскравості (при дифузних поверхнях), завдяки якому можна дати оцінку наповнення світлом приміщення, виконати прогноз розподілу тіней, виявити слабко освітлені або занадто освітлені області в просторі. Іншими словами, таке тіло освітленості/яскравості надає проектувальнику повну інформацію про освітлювальну установку, що розробляється. Таким чином, сформований кістяк основних етапів (кроків) сучасного моделювання освітлення за допомогою світлотехнічних програм, в якому самі програми виступають лише розрахунковими інструментами.

3.2 Огляд сучасних систем керування освітленням

3.2.1 Управління освітленням за допомогою програмованих контролерів

За допомогою, наприклад, контролера К2000Т можна керувати освітленням місць загального користування, а саме:

- коридорів, холів, сходових маршів з використанням датчиків руху або відеокамер в якості детектора пересування персоналу (плавне регулювання потужності люмінесцентних або світлодіодних світильників в межах 2-100%);

- фасадного освітлення будівлі, підвалів, горищного приміщення тощо;

- освітлення прилеглої території з нічним зниженням потужності на 50% (можна також використовувати автономні диммери К2302, К2304);

- архітектурним підсвічуванням будівлі або освітленням рекламних щитів з автоматичним відключенням на ніч (можна також використовувати автономні диммери К2302, К2304);

Система управління (рис. 3.2) працює наступним чином: перед початком робочого дня освітлення коридорів автоматично включається і переходить в економічний режим роботи – 10-20% від номінальної потужності.

Далі система управління, отримуючи сигнали від датчиків руху або відеокамер, встановлених в коридорах і холах, відповідним чином регулює потужність освітлення: якщо персонал присутній в певній зоні – потужність відповідної групи світильників дорівнює 100%; якщо рух не фіксується на протязі інтервалу 20 с - 6 хв (програмується), потужність плавно, протягом 10 с, знижується до значення 10-20% від номінальної величини (в економічному режимі світильники споживають в 4-5 разів менше електроенергії).

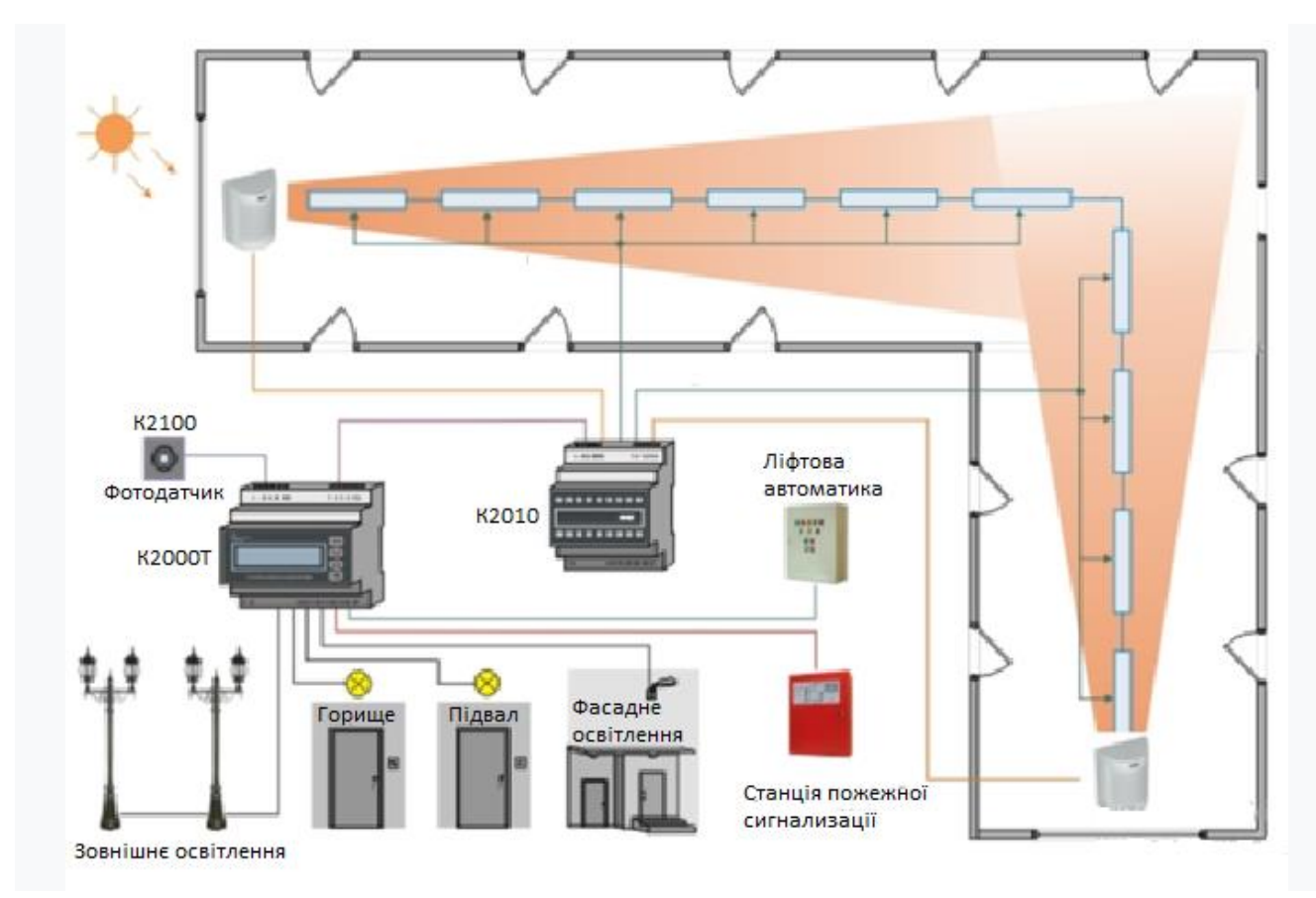

Рисунок 3.2 – Схема управління освітленням коридорів з датчиками руху

У коридорах з вікнами в світлий час доби освітлення може автоматично відключатися. У нічний час освітлення коридорів і холів може працювати або в режимі аварійного освітлення (5-7%), або відключатися повністю.

При виникненні пожежі освітлення всіх коридорів будівлі автоматично перемикається в режим номінальної потужності для нормальної евакуації людей і гасіння пожежі (контролер має спеціальний вхід для інтеграції з будь-якими станціями пожежної автоматики). При ремонті ліфта (ліфтів) контролер, отримавши сигнал про відключення головного вимикача ліфта, автоматично переводить освітлення міжповерхових сходових маршів в режим повної або підвищеної потужності (програмується).

Якщо в приміщенні є або проектується система охоронної сигналізації з датчиками руху в коридорах, то спеціально для управління системою освітлення додаткові датчики можна не встановлювати. У будь-якій сучасній охоронній системі є окремі релейні модулі, які можна запрограмувати на повторення стану

контактів датчиків руху. Контакти цих реле необхідно підключити до входів модулів К2010 замість самих датчиків.

Стандартний склад системи керування освітленням:

- контролер К2000Т - один на будівлю;

- фотодатчик К2100 - один на будівлю;

- модулі управління поверхові К2010 – один модуль на дві незалежні групи світильників (модуль має два канали);

- люмінесцентні або світлодіодні світильники з діммерами ЕПРА (аналогове управління 1-10В) будь-якого виробника;

- датчики руху (пасивні інфрачервоні).

3.2.2 Управління системою освітлення за допомогою IP-камер

Управляти системою освітлення, плавно регулюючи світловий потік груп світильників в діапазоні від 2 до 100% потужності можна і за допомогою сучасних IP-камер, які застосовуються в системах відеоспостереження (CCTV) (рис. 3.3). Відеокамери можна використовувати не тільки замість, а й разом з датчиками руху, підключаючи їх сигнальні реле в один загальний шлейф.

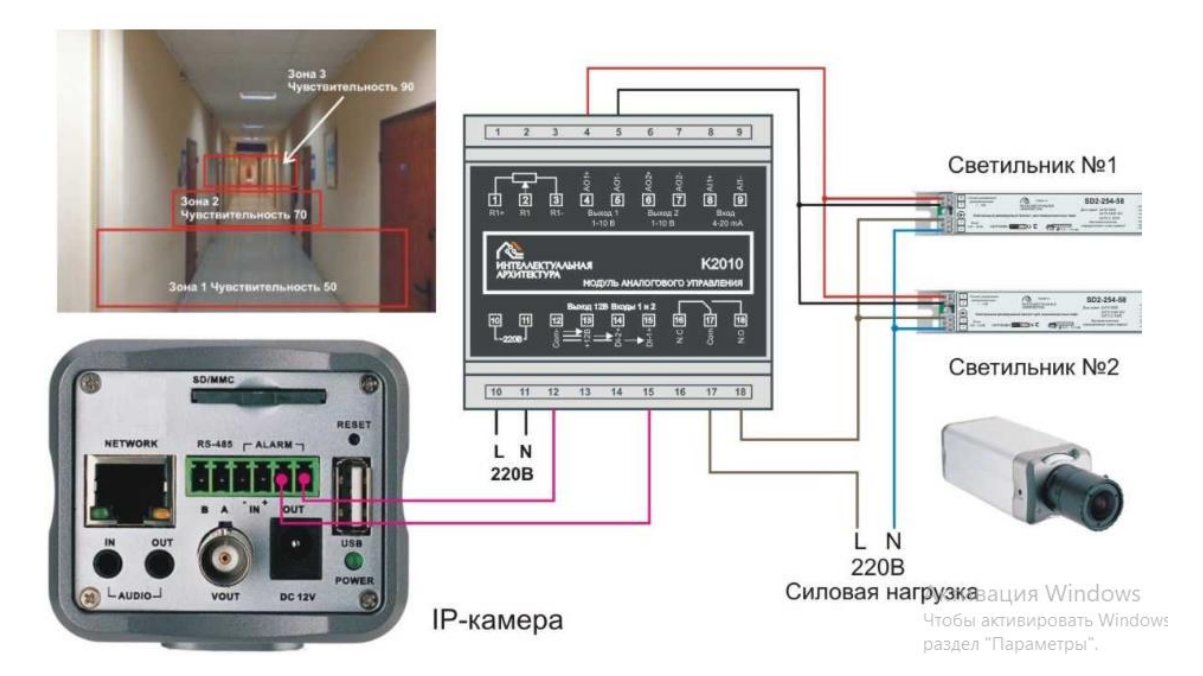

Рисунок 3.3 – Схема підключення відеокамери до модуля управління освітленням

Відеокамера має вбудований детектор руху на 16 зон, для кожної з яких можна встановити необхідну чутливість, наприклад, з урахуванням перспективи для довгих коридорів, складських прольотів і т.п. При фіксації руху спрацьовує реле відеокамери (Alarm Output), сигнал від якого передається модулю управління К2010,який, в свою чергу, видає сигнал управління по ланцюгу 1-10 (В) відповідній групі світильників на збільшення світлового потоку, наприклад, з 10% до 100%. Зниження потужності освітлення після припинення руху відбувається плавно, щоб не викликати повторне «помилкове» спрацьовування детектора руху.

Даний спосіб управління можна використовувати тільки в системах з модулями К2010. З модулями К2012 та іншої автоматикою, що працює за принципом «увімкнути/вимкнути», така система працювати не буде.

Перевага – при проектуванні і будівництві нових об'єктів можна досить значно здешевити проект, вирішивши відразу дві проблеми – відеоспостереження та висока енергоефективність об'єкта.

Відеокамери мають вбудований адаптер PoE (живлення від лінії Ethernet), а значить можуть бути встановлені без зовнішнього джерела живлення. При цьому клієнтам буде безкоштовно запропоновано ПЗ для спостереження та відеозапису на 36 камер (сервер для персонального комп'ютера), що має крім усього іншого функцію включення звукового сигналу при фіксації руху в обраних зонах і в певний час доби, наприклад, вночі.

3.3 Розрахунок освітлення з використанням програмного забезпечення «DIALux 4.13»

Програми DiaLux орієнтується на європейські норми, тобто на середню освітленість Еср [43]. Як показує практика, середня освітленість відрізняється від мінімальної приблизно на один щабель за наведеною нижче шкалою освітленості: 0,2; 0.3: 0.5; 1; 2; 3; 4; 5; 6; 7; 10; 15; 20; 30; 50; 75; 100; 150: 200; 300; 400; 500; 600; 750; 1000; 1250; 1500; 2000; 2500: 3000; 3500; 4000; 4500; 5000.

Замість коефіцієнта запасу, в DIALux задається коефіцієнт експлуатації (maintenance factor) – величина, зворотна коефіцієнту запасу: М $F = 1/K_3$ , (М $F \le 1$ ).

Програма призначена для проектування освітлення інтер'єрів, екстер'єрів та дорожнього освітлення. Для внутрішніх приміщень надано великий вибір варіантів колірних оздоблень, є можливість установки дверей, вікон, меблів, різного інвентарю. При цьому програма при розрахунку дозволяє у всіх тонкощах враховувати не тільки світловий потік, який припадає на робочу поверхню від джерела світла, а й світловий потік, що переломлюється, відбивається і потрапляє на робочу поверхню від стін, стелі, розміщення меблів в приміщенні, а також від відображають властивостей цих поверхонь.

3.3.1 Застосування «DIALux 4.13» для розрахунку освітленості аудиторії 4228 четвертого корпусу ВНТУ

Згідно ДБН В.2.5-28:2018 «Природне і штучне освітлення» розділу норми для навчальних закладів в лекційних залах середній показник освітленості становить 300 лк [37].

Для детального розрахунку в приміщеннях із складною геометрією, лекційну залу було розділено на дві поверхні для збільшення точності розрахунку (рис. 3.4)

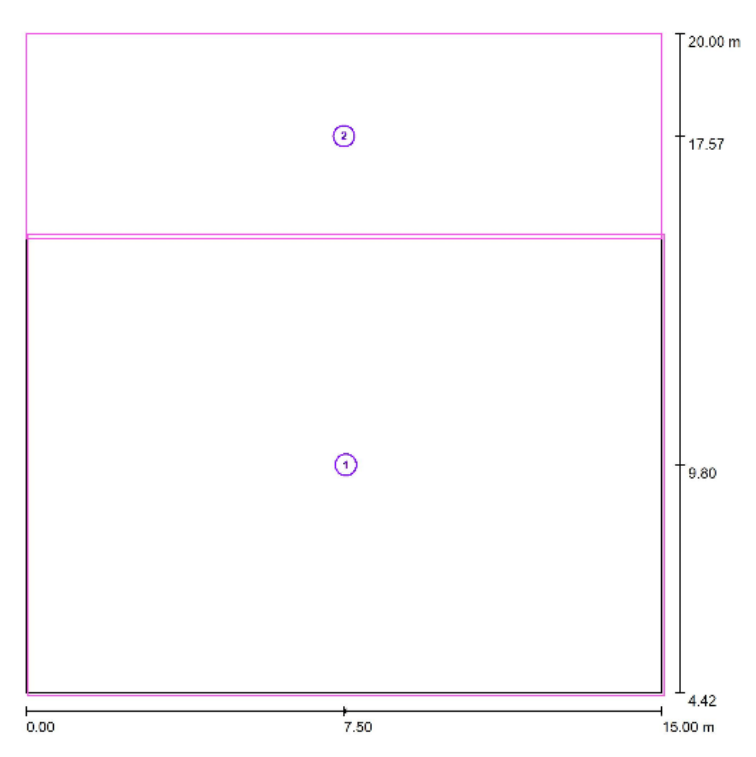

Рисунок 3.4 – Розподіл лекційної зали на 2-і поверхні

Запропоновано використати світлодіодний світильник для внутрішньої установки потужністю 45 Вт із світловим потоком 5000 лм. Характеристику кривої сили світла подано на рис. 3.5, візуалізацію – на рис. 3.6.

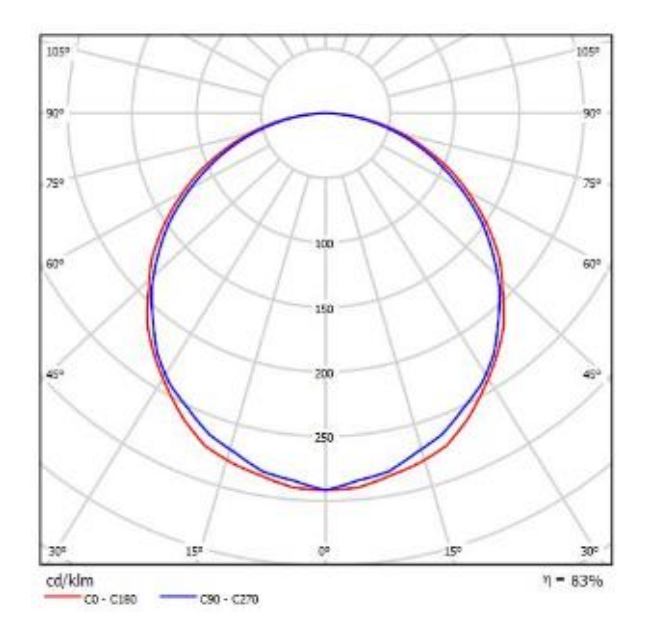

Рисунок 3.5 – Крива сили світла світлодиодного світильника

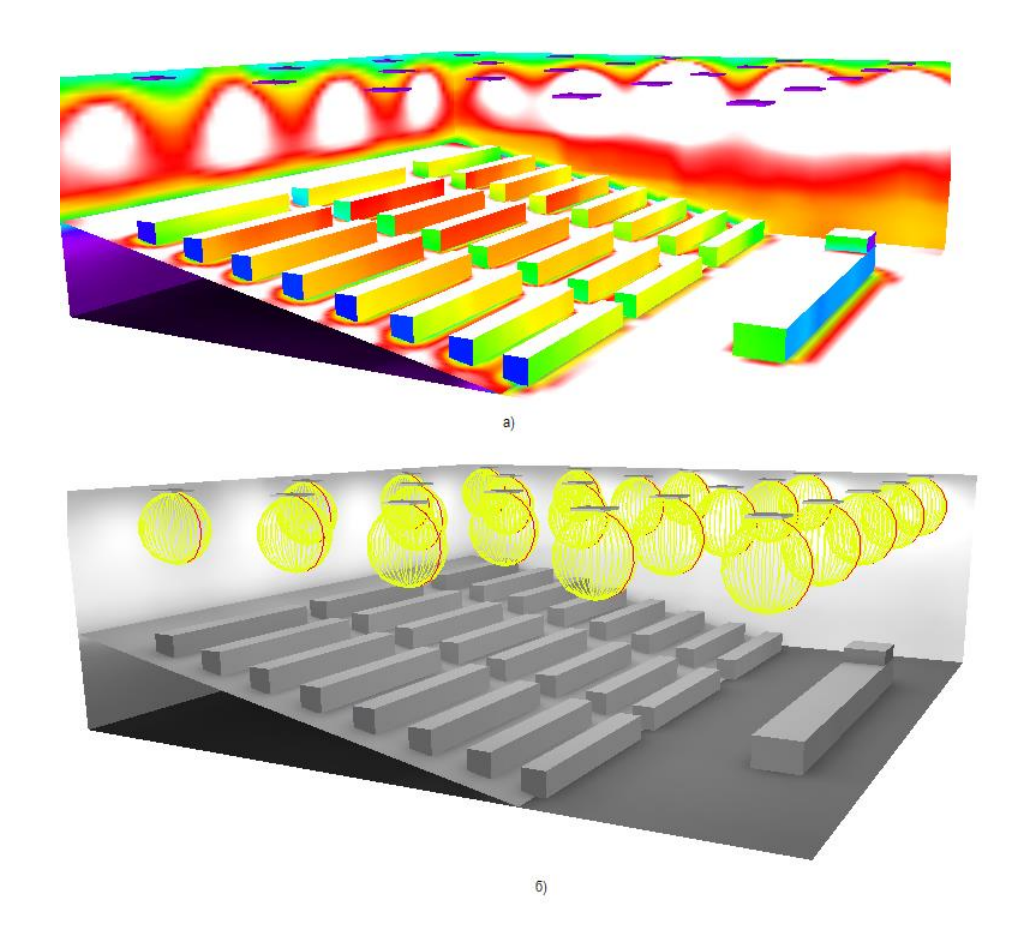

Рисунок 3.6 – 3D візуалізація освітлення; б) 3D візуалізація в фіктивних кольорах

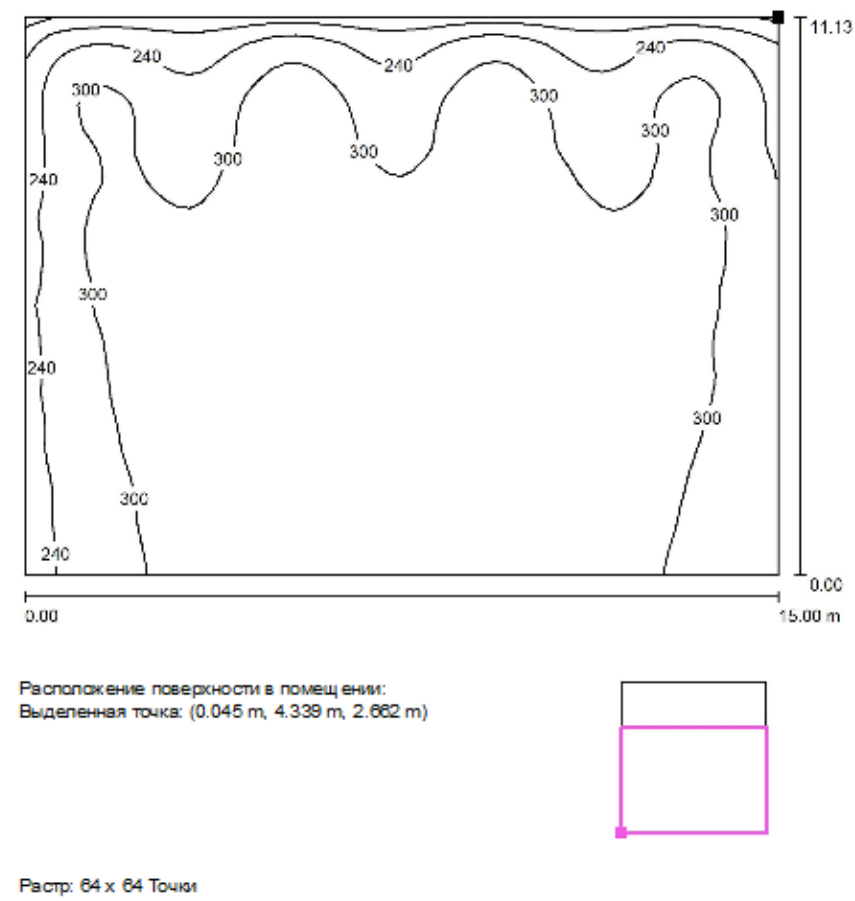

На рис. 3.7 та 3.8 показано розподіл ізоліній по поверхням.

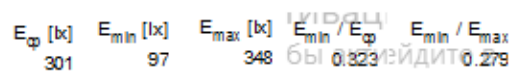

Рисунок 3.7 – Розподіл ізоліній, поверхня 1

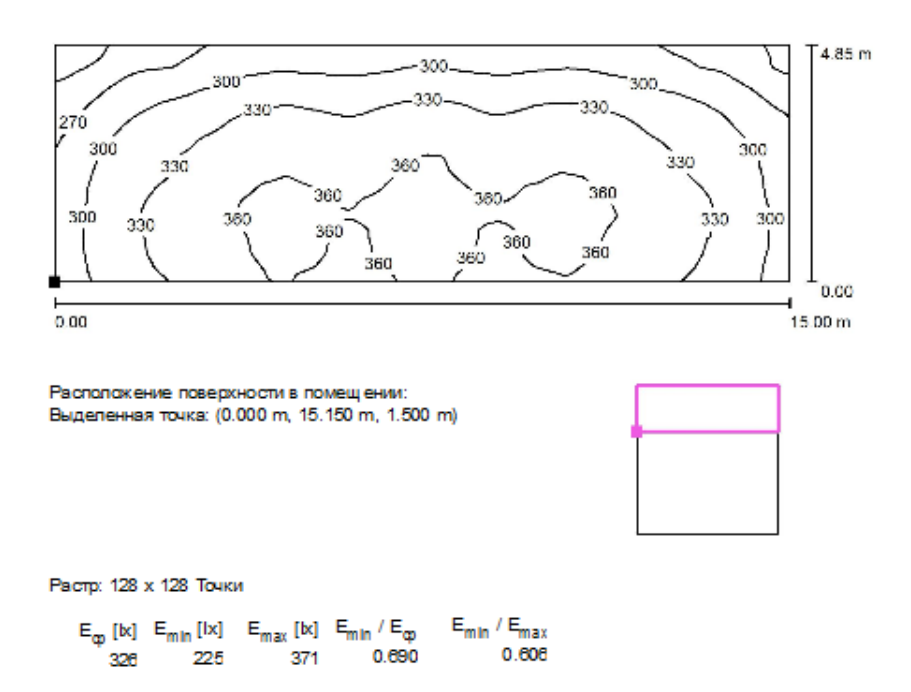

Рисунок 3.8 – Розподіл ізоліній, поверхня 2

Розрахунок в даному програмному комплексі дозволяє найбільш вдало розташувати світильники і попередньо більш точно розрахувати їх кількість. На рис. 3.9 показано план розташування світильників.

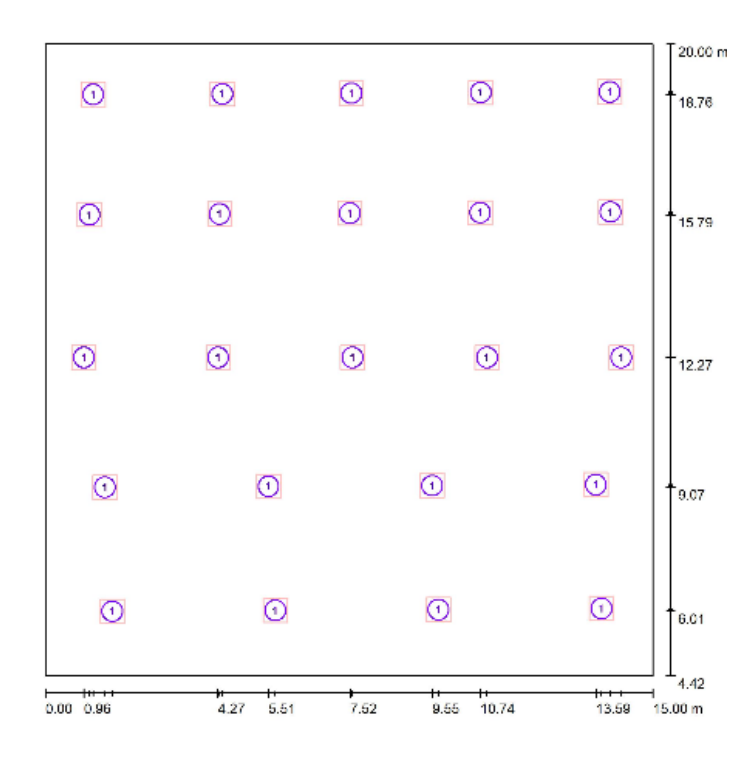

Рисунок 3.9 – План розташування світильників

3.3.2 Застосування «DIALux 4.13» для розрахунку освітленості стадіону «Олімп» ВНТУ

Футбольні стадіони є складними об'єктами з високими вимогами до освітлення. При цьому на стадіонах дуже важливо забезпечити комфортні умови для гравців та учасників спортивних змагань, глядачів та відеозйомки. Тому, проектуючи стадіони, необхідно звертати особливу увагу на норми і правила ([38] [39]).

Норма освітленості для даного типу стадіону 200 лк. Для освітлення було обрано металогалогенну лампу типу MQI2000/T9/40 потужністю 2 кВт та світловим потоком 17 тис. люменів. Криву сили світла подано на рисунку 3.10.

Для кріплення світильників було обрано щогли вуличного освітлення МВВЧ-12 із висотою 12 м. Було проаналізовано 4 варіанти розміщення і направлення світильників [40] (рис. 3.11) і обрано найбільш оптимальний.

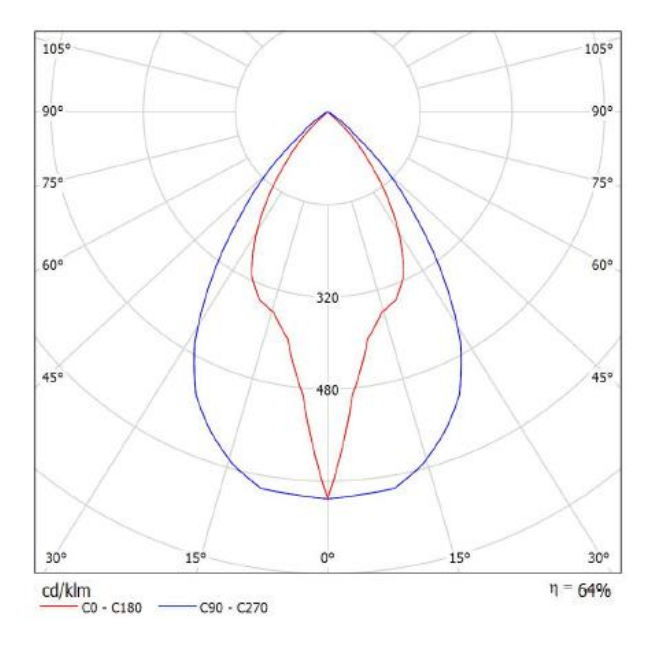

Рисунок 3.10 – Крива сили світла MQI2000/T9/40

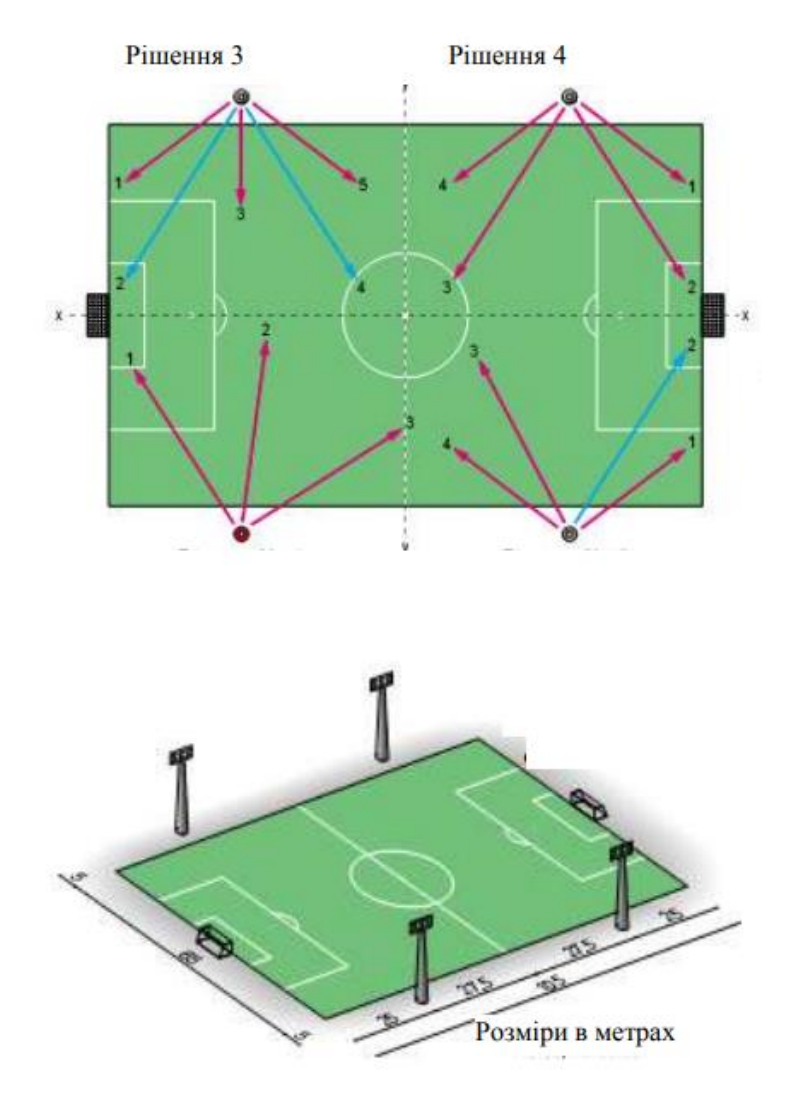

Рисунок 3.11 – Чотири варіанти освітлення футбольного поля

На рис. 3.12 – 3.14 показано візуалізацію та ізолінії освітлення футбольного поля.

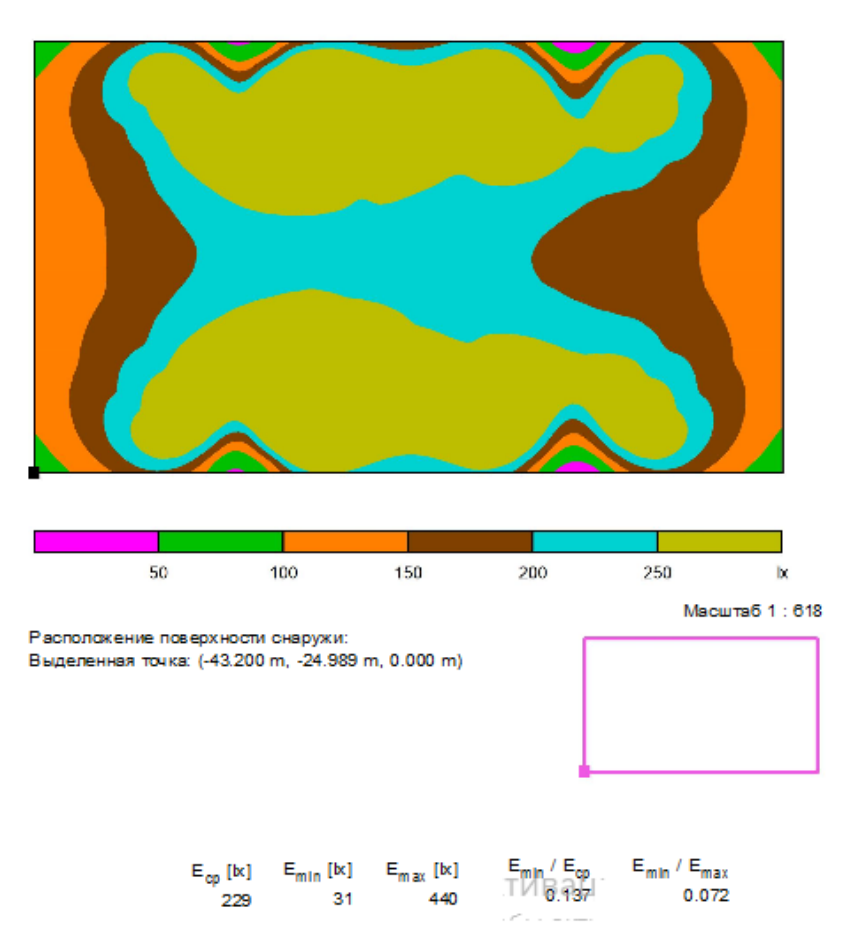

Рисунок 3.12 – Результати розрахунку (градація сірого)

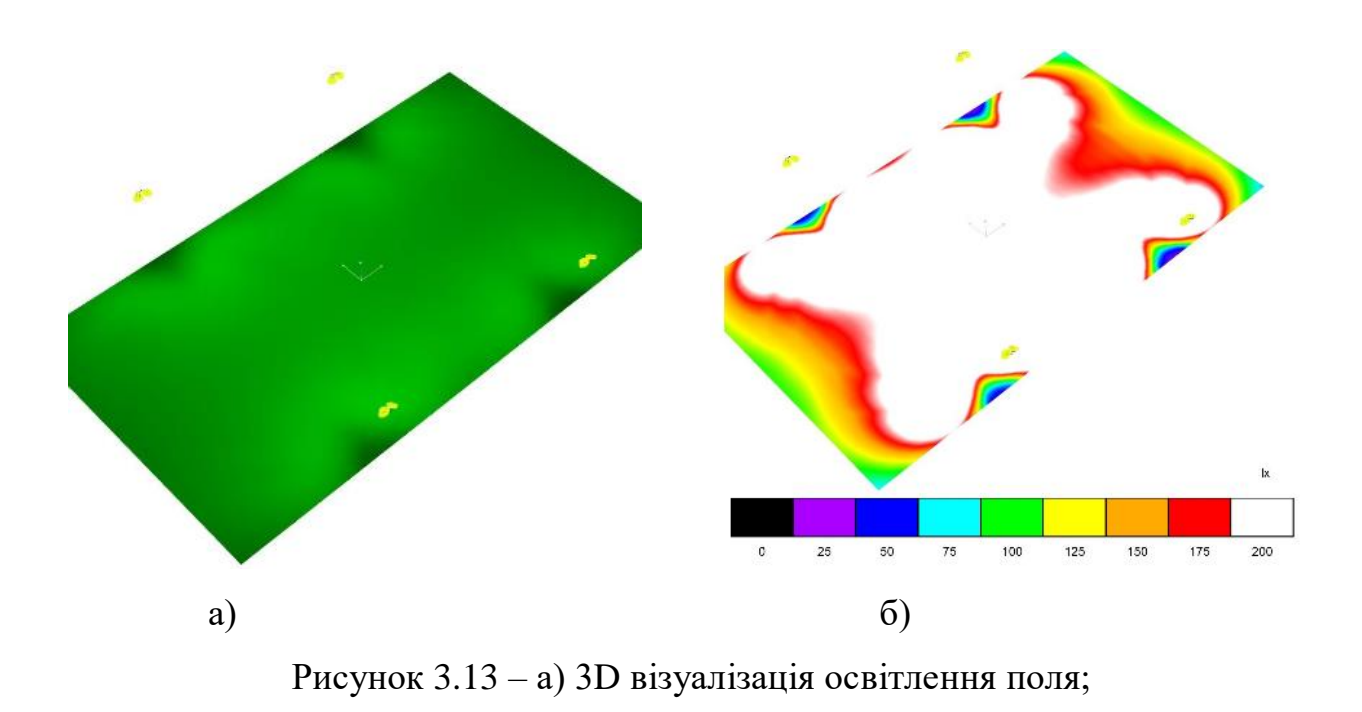

б) 3D візуалізація в фіктивних кольорах

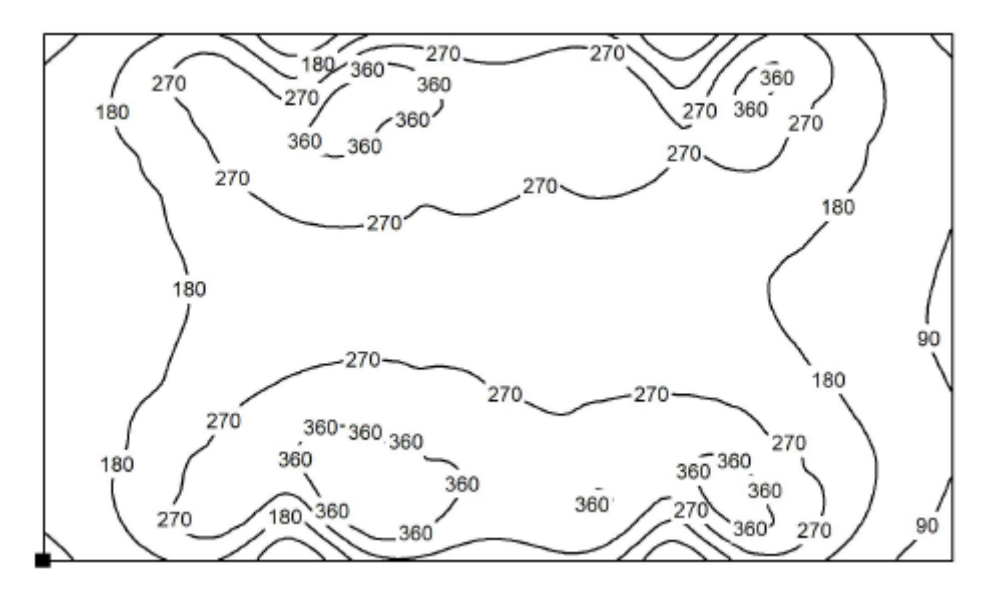

Рисунок 3.14 – Ізолінії футбольного поля

## 4. ЕКОНОМІЧНА ЧАСТИНА

4.1 Розрахунок капіталовкладень в систему електропостачання

4.1.1 Мета розрахунків та характеристика вихідних даних

Відповідно до схеми електричної мережі університету, показаної на рис. 4.1, та вихідних даних, приведених у табл. 4.1 – 4.3, необхідно виконати такі розрахунки:

1. Розрахувати величину капітальних вкладень в трансформаторні підстанції, кабельні лінії та високовольтні вимикачі.

2. Розрахувати оплату за спожиту електроенергію.

- 3. Розрахувати величину складових експлуатаційних витрат:
- витрати в мережах підприємства;
- витрат на заробітну плату;
- витрат на матеріали;

- амортизаційних витрат.

4. Розрахувати собівартість електроенергії на підприємстві.

Таблиця 4.1 – Характеристики трансформаторних підстанцій

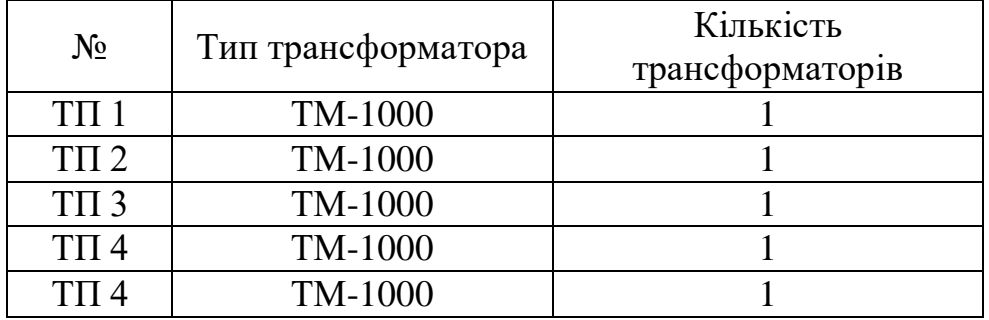

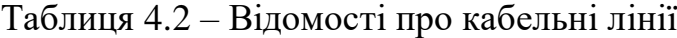

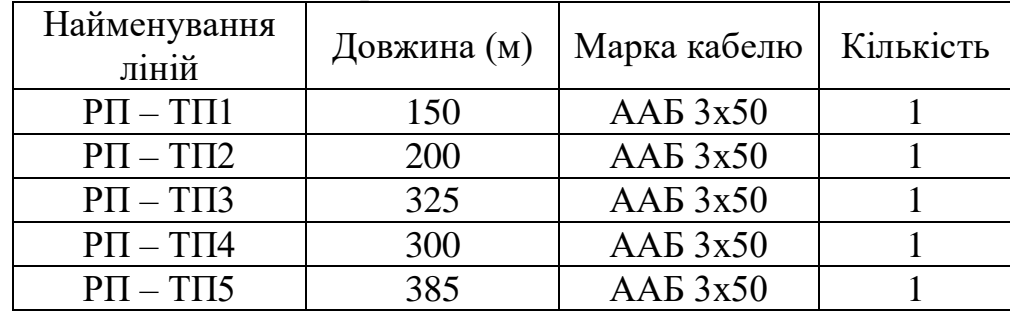

| Найменування цеху | Кількість змін | Розрахункова    |  |  |
|-------------------|----------------|-----------------|--|--|
|                   |                | потужність, кВт |  |  |
|                   |                | 684             |  |  |
|                   |                | 705             |  |  |
|                   |                | 586             |  |  |
|                   |                | 619             |  |  |
|                   |                | 726             |  |  |

Таблиця 4.3 – Розрахункова потужність цехів підприємства

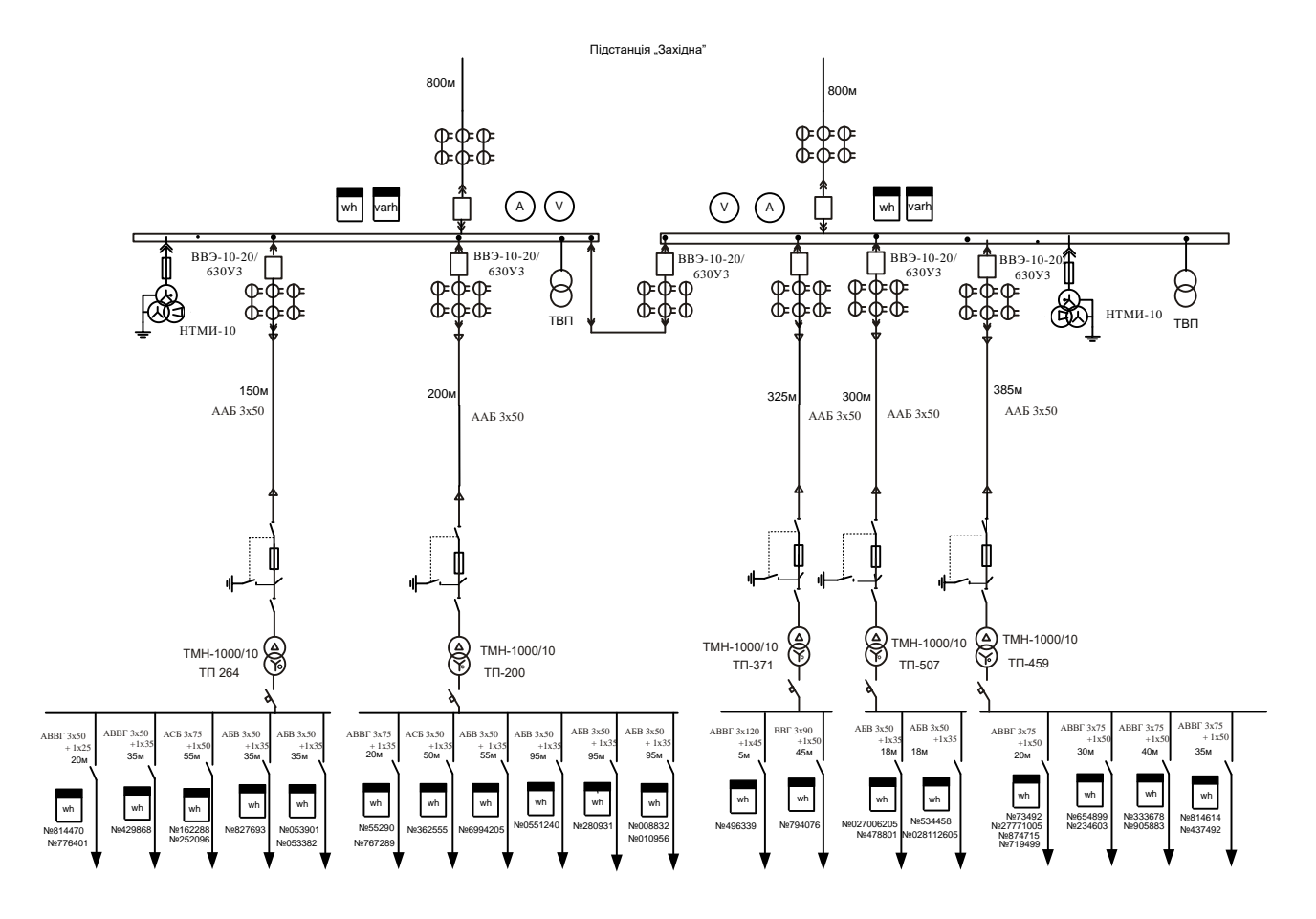

Рисунок 4.1 – Схема електропостачання підприємства

4.1.2 Розрахунок капіталовкладень в систему електропостачання

Розрахунок капіталовкладень в лінії електропередач виконуємо за вартістю кабелів та їх прокладання, які наведені в табл. 5.4 і табл. 5.5 [25].

Капітальні вкладення для ліній електропередач:

$$
K_{\pi} = (K_{\text{mnr}} \cdot n + K_{\text{npok}}) \cdot L \tag{4.1}
$$

де:  $K_{\text{nnT}}$  – питома вартість на 1км лінії, тис. грн./км (табл. 2.4, 2.5 [25]);

Кпрок – питома вартість прокладання, тис. грн./км;

L – довжина лінії електропередачі, км.

N – кількість кабелів в траншеї, шт.

Визначимо вартість прокладання кабельної лінії від РП до ТП1 (ААБ 1(3х50)) в ґрунті ІІ категорії без врахування переходів:

$$
K_{\text{m1}} = (K_{\text{mnr}} \cdot n + K_{\text{npow}}) \cdot L = (9.9 \cdot 1 + 2.73) \cdot 0.15 = 12.63 \text{ TNC.rpt.}
$$

Для інших ліній розрахунки виконуються аналогічно, результати розрахунків заносимо в табл. 4.4.

| Назва<br>лінії    | Марка кабелю | Кіль-<br>К1СТЬ | Дов-<br>жина,<br>KM | $K_{\text{HMT}}$<br>тис.грн | $K_{\text{npos}}$<br>тис.грн | $K_{\text{II}}$<br>тис.грн |
|-------------------|--------------|----------------|---------------------|-----------------------------|------------------------------|----------------------------|
| $P\Pi-T\Pi1$      | AAB 3x50     | 1              | 0,15                | 9,9                         | 2,73                         | 12,63                      |
| $P\Pi$ -T $\Pi$ 2 | $AAB$ 3x50   | 1              | 0,2                 | 12,2                        | 2,73                         | 14,93                      |
| $P\Pi$ -T $\Pi$ 3 | $AAB$ 3x50   |                | 0,325               | 21,45                       | 2,73                         | 24,18                      |
| $P\Pi$ -T $\Pi$ 4 | AAB 3x50     | 1              | 0,3                 | 19,8                        | 2,73                         | 22,53                      |
| $P\Pi$ -T $\Pi$ 5 | AAB 3x50     | 1              | 0,385               | 14,3                        | 2,73                         | 16,34                      |
| PA3OM             |              |                |                     |                             |                              | 74,27                      |

Таблиця 4.4 – Розрахунок капіталовкладень для ліній електропередач

Капітальні вкладення для електричних підстанцій будуть:

$$
K_{\rm nc} = \sum_{i=1}^{l} K_{\rm nci} + K_{\rm nocr} \,, \tag{4.2}
$$

де: К<sub>псі</sub> – вартість однієї трансформаторної підстанції, тис. грн. (табл. 2.7 і табл. 2.8 [1]);

*l* – кількість підстанцій;

<sup>К</sup>пост – постійні витрати, що практично не залежать від потужності підстанції і пов'язані з устроєм території, зі створенням майстерень, лабораторій і диспетчерських пунктів, з будівництвом житла тощо, тис. грн. Постійні витрати прийняти у розмірі 20 % від повної вартості всіх підстанцій.

З табл. 2.7–2.8 [25] визначаємо величину капіталовкладень для трансформаторних підстанцій, наприклад, для ТП–1:

$$
K_{\text{nc1}} = 132 + 26,4 = 158,4 \text{ тис.грн};
$$

Результати розрахунків заносимо в табл. 4.5.

| $N_2$    | Тип            | Кількість | $K_{oq}$ | $K_{\text{ncor}},$ | $K_{\text{nc}}$ |
|----------|----------------|-----------|----------|--------------------|-----------------|
|          | трансформатора | $TP-P1B$  | тис.грн  | тис.грн            | тис.грн         |
| $KTH-1$  | TM-1000        |           | 132      | 26,4               | 158,4           |
| $KTH-2$  | TM-1000        |           | 132      | 26,4               | 158,4           |
| $KTH-3$  | TM-1000        |           | 132      | 26,4               | 158,4           |
| $KTH-4$  | TM-1000        |           | 132      | 26,4               | 158,4           |
| $KTII-5$ | TM-1000        |           | 132      | 26,4               | 158,4           |
| PA3OM    |                |           |          |                    | 633,6           |

Таблиця 4.5 – Розрахунок капіталовкладень для електричних підстанцій

Розрахуємо сумарну вартість вимикачів. Відповідно до схеми, зображеної на рис. 4.1, кількість вимикачів 10 кВ – 7 шт. Відповідно до рекомендацій, приймаємо вартість вимикача 10 кВ рівною (20–25) тис. грн.

Сумарна вартість вимикачів:

$$
K_B
$$
=7.25 = 175 **тис. г**рн.

Вартість підстанцій з вимикачами:

$$
K_{\text{nc}} = 633,6+175 = 821,4 \text{ тис.грн.}
$$

Вартість трансформаторів НТМИ-10 складає 6,2 тис. грн., ТВП 200 грн.

$$
K_{\text{TP}} = 6200 \cdot 2 + 200 \cdot 2 = 12,8 \text{ тис.грн.}
$$

Відповідно, сумарна величина капітальних вкладень в систему електропостачання підприємства

$$
K = 83,396 + 8119.6 + 12,8 = 895,67
$$
 *THE.1*TH.

Отже, в даному розділі було розраховано капіталовкладення в систему електропостачання, в лінії електропередач, для електричних підстанцій, вартість вимикачів, підстанцій з вимикачами, трансформаторів. Повна величина капітальних вкладень склала 895,67 тис. грн.

4.2 Розрахунок поточних витрат

4.2.1 Розрахунок потреби в робочій силі

Планова трудомісткість, відповідно, визначається як, люд.-год./рік:

$$
T = \Pi \cdot t_{\text{HopM}} \cdot h,\tag{4.3}
$$

де: П – кількість ремонтів даного виду за рік, на одиницю обладнання;

t<sub>норм</sub> - норма трудомісткості поточного ремонту або огляду, люд.-год. (табл. 2.12 [25]);

h – кількість обладнання певного діапазону потужності, що належить до цього виду ремонтних робіт.

Для схеми, представленої на рис. 5.1, трудомісткість ремонту вимикачів 110кВ, люд.-год./рік:

$$
T=1.16\cdot 7=112.
$$

Проводимо розрахунки трудомісткості ремонту іншого електрообладнання та заносимо їх результати до табл. 4.6.

Слід зазначити, що норми тривалості міжремонтних періодів і пов'язана з ними розрахункова кількість ремонтів за рік, розроблені для енергоустаткування, яке працює в двох змінах, тобто при  $K_{3M} = 2$ . При іншій змінності вводиться поправочний коефіцієнт  $\beta_{\text{p}}$ , який знаходимо за табл. 2.15 [25].

Планова трудомісткість технічного обслуговування кожної групи енергетичного устаткування і мереж складає, люд.-год./рік:

$$
T_{\rm ro} = 12 \cdot t_{\rm np} \cdot K_{\rm cp} \cdot K_{\rm 3M} \cdot h,\tag{4.4}
$$

де: 12 – кількість місяців у році;

t<sub>пр</sub> – планова (таблична) трудомісткість поточного ремонту одиниці устаткування, люд.-год. (табл. 2.13 [25]);

Кср – коефіцієнт складності ремонту, який показує частку трудомісткості поточного ремонту, необхідну для технічного обслуговування одиниці енергетичного обладнання і мереж на кожен місяць планованого року, 1/міс,  $K_{c.p} = 0,1;$ 

h – кількість обладнання в групі.

Для вимикачів 10 кВ, люд-год/рік:

$$
T_{\rm ro} = 12.16 \cdot 0, 1.2 \cdot 1 = 38, 4.
$$

Проводимо розрахунки трудомісткості технічного обслуговування іншого електрообладнання та заносимо їх результати до табл. 4.7.

| Обладнання            | $K-$           |              | Поточний ремонт |        |              | Огляд        |          |
|-----------------------|----------------|--------------|-----------------|--------|--------------|--------------|----------|
|                       | cть,           | К-сть на     | Норма           | Заг.   | К-сть        | Норма        | Заг.     |
|                       | IIT            | ОДИ-         | трудо-          | трудо  | на оди-      | трудо-       | трудо-   |
|                       |                | НИЦЮ         | MICT-           | MICT-  | НИЦЮ         | MICT-        | $micro-$ |
|                       |                | облад-       | кості           | кість  | облад-       | кості        | кість    |
|                       |                | нання        | люд.-           | люд.-  | нання        | люд.-        | люд.-    |
|                       |                | pem/pik      | год.            | год.   | огл./рік     | год.         | год.     |
| Вимикач               |                |              |                 |        |              |              |          |
| 10кВ, шт              | $\overline{7}$ | $\mathbf{1}$ | 16              | 112    | 12           | $\mathbf{1}$ | 84       |
| TM-1000               | $\overline{4}$ | 0,33         | 120             | 158,4  | 12           | 20           | 960      |
| HTMH-10               | $\overline{2}$ | 1            | 16              | 32     | 12           | $\mathbf{1}$ | 24       |
| <b>TBII</b>           | $\overline{2}$ | $\mathbf{1}$ | 16              | 32     | 12           | $\mathbf{1}$ | 24       |
| Кабельна лінія        |                |              |                 |        |              |              |          |
| 50 $\text{MM}^2$ , KM | 0,975          | $\mathbf{1}$ | 46              | 44,85  | $\mathbf{1}$ | 11,5         | 11,21    |
| Разом:                |                |              |                 | 379,25 |              |              | 1103,2   |

Таблиця 4.6 – Трудомісткість поточного ремонту та огляду

Таблиця 4.7 – Трудомісткість технічного обслуговування і загальна трудомісткість

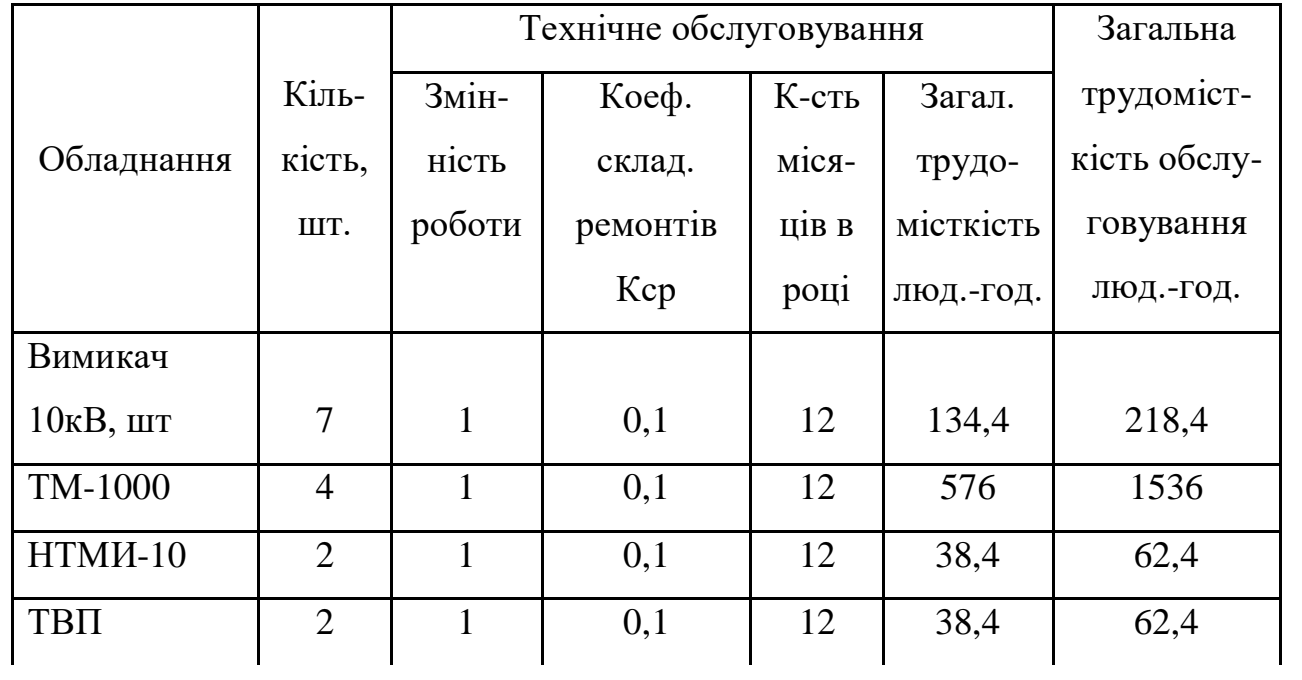

Продовження таблиці 4.7

| Кабельна лінія<br>$50 \text{ mm}^2$ , KM | 0,975 | U, I | 53,8 | 65,01   |
|------------------------------------------|-------|------|------|---------|
| Разом:                                   |       |      |      | 1944,21 |

Відповідно знаходимо кількість експлуатаційних робітників, чол.:

$$
H_{\text{o6c}} = \frac{1944.21}{1900 \cdot 1,1} = 0.93
$$

та персоналу для ремонтних робіт, чол.:

$$
H_{mp} = \frac{379.25}{1900 \cdot 1,05} = 0,4
$$

Приймаємо Н<sub>тр</sub> = 1 чол., Н<sub>обс</sub> = 1 чол.

4.2.2 Розрахунок витрат по заробітній платі

Фонд прямої заробітної плати:

а) для робітників, зайнятих на роботах по експлуатації й обслуговуванню енергообладнання і мереж, розраховується за формулою, грн./рік:

$$
\Phi_{e} = H_{ofoc} \cdot \beta_{H} \cdot t_{re} \cdot \Phi_{A}, \qquad (4.5)
$$

Годинну тарифну ставку рекомендується розраховувати за формулою:

$$
t_{re} = (K3 + K4)/2) \cdot C_1, \tag{4.6}
$$

де: К3, К4 – тарифні коефіцієнти ІІІ та ІV розрядів, відповідно, (табл. 1.1) [25]; С<sup>І</sup> – годинна тарифна ставка, що відповідає І розряду, визначається за формулою:

$$
C_I = 985.1/176 = 5,6
$$
 rph./год.

Тоді годинна тарифна ставка 3,5 розряду становитиме:

$$
t_{re} = ((1,18+1,27)/2)\cdot 5,6 = 4,2\;\mathrm{rph.}/\mathrm{rog.}.
$$

Заробітна плата робітників-погодинників:

$$
\Phi_e = 1.0, 9.4, 2.1900 = 7182 \text{ rph./pix}.
$$

б) для робітників, які виконують поточний ремонт енергоустаткування, фонд прямої заробітної плати розраховується за формулою, грн./рік:

$$
\Phi_{\rm p} = T_{\rm np} \cdot \mathbf{t}_{\rm rp},\tag{4.7}
$$

$$
t_{rp} = ((K4+K5)/2) \cdot C_I,
$$
\n
$$
(4.8)
$$

де: К4, К5 – тарифні коефіцієнти ІV та V розрядів, відповідно, (табл. 1.1) [25]. Розраховуємо годинну тарифну ставку 4,5 розряду:

$$
t_{rp} = ((1,27+1,36)/2) \cdot 5,6 = 7,4
$$
 (rph./roq.).

$$
\Phi_p = 379,25.7,4 = 2806,45 \text{ (rph./pix)}.
$$

Фонд основної заробітної плати, грн./рік:

$$
\Phi_o = \Phi(1+0.05+0.01+\alpha), \text{(rph./pix)}, \tag{4.9}
$$

де: Ф – тарифний фонд  $\Phi_e$  експлуатаційних робітників або фонд прямої заробітної плати Ф<sup>р</sup> ремонтного персоналу, грн./рік;

- 0,01 частка доплат за роботу у святкові дні;
- 0,05 частка доплат за роботу в нічний час;
- частка преміальних доплат для відповідної категорії робітників.

Величина основної заробітної плати для експлуатаційних робітників:

$$
\Phi_{oe} = 7182 \cdot (1+0.05+0.01+0.2) = 9049.32 \text{ (rph./pix)}.
$$

і для ремонтних:

$$
\Phi_{op} = 2806,45 \cdot (1+0,05+0,01+0,25) = 3676,5 \text{ (rph./pix)}.
$$

Величина додаткової заробітної плати визначається в розмірі 15% від фонду основної заробітної плати. Тому сумарна величина фонду з врахуванням додаткової заробітної плати складе, грн./рік:

$$
\Phi_{\text{o},1} = \Phi_{\text{o}} \cdot 1,15,\tag{4.10}
$$

$$
\Phi_{\text{oe},\text{I}} = 9049,32 \cdot 1,15 = 10406,7 \text{ rph./pix.}
$$

$$
\Phi_{\text{op},\text{I}} = 3676,5 \cdot 1,15 = 4227,9 \text{ rph./pix.}
$$

З метою утворення фонду соціального страхування здійснюються нарахування на заробітну плату. З цього фонду кошти витрачаються на виплату по тимчасовій втраті працездатності, оплату відпусток по вагітності, санаторнокурортні лікування й організацію відпочинку працівників, оздоровчі заходи для дітей працівників та інше.

Крім того, на заробітну плату здійснюються нарахування в пенсійний фонд та фонд зайнятості. Отже, витрати по заробітній платі  $(C_{31})$  розраховуються так, грн./рік:

$$
C_{3II} = \Phi_{OB} \cdot (1 + \frac{\beta_{II} + \beta_{3} + \beta_{c}}{100}),
$$
\n(4.11)

де:  $\beta_{\Pi}$  — нарахування в пенсійний фонд,  $\beta_{\Pi}$  = 32% ;

 $\beta$ 3 — нарахування у фонд зайнятості,  $\beta_{\scriptscriptstyle{3}}=$  1,5% ;

 $\beta_{\rm c}$  – нарахування на соціальне страхування,  $\beta_{\rm c} =$  1,5% .

Відповідно розраховуємо витрати по заробітній платі експлуатаційному персоналу:

$$
C_{\text{one}} = 10406.7 \cdot (1 + \frac{32 + 1.5 + 1.5}{100}) = 14049.1 \, (\text{rph.}/\text{pix}),
$$

і ремонтному персоналу:

$$
C_{\text{sup}} = 4227.9 \cdot (1 + \frac{32 + 1.5 + 1.5}{100}) = 5707.7 \text{ (Fph./pix)}.
$$

4.2.3 Планування вартості матеріалів, що витрачаються

Розрахунок необхідної на рік кількості основних матеріалів для усіх видів ремонтів і технічного енергетичного обслуговування устаткування та мереж розробляється на основі трудомісткості і існуючих норм витрат матеріалів (табл. 2.19) [25]. Якщо на окремі види матеріалів норми відсутні, підприємство розробляє їх самостійно і затверджує.

Розрахунок трудомісткості спрощується при виконанні його в табличній формі. Оскільки вартість конкретного виду матеріалу можна визначити як добуток норми його витрат на ціну, то доцільно по кожному виду устаткування і мереж визначити підсумкову вартість усіх матеріалів, а потім її помножити на трудомісткість поточного ремонту чи технологічного обслуговування.

Необхідні дані для розрахунку беремо з табл. 2.19 та 2.20 [25], результати розрахунків заносимо до таблиці 4.8.

|              | Ціна           |      | Норми витрат матеріалів на |                |       |      |                            |                |       |  |
|--------------|----------------|------|----------------------------|----------------|-------|------|----------------------------|----------------|-------|--|
| Матеріал     | мате-          |      |                            | 100 люд.-год.  |       |      | Вартість матеріалу, (грн.) |                |       |  |
|              | piaлy          |      | трудомісткості ремонту і   |                |       |      |                            |                |       |  |
|              | (грн.)         |      | обслуговування (грн.)      |                |       |      |                            |                |       |  |
| $\mathbf{1}$ | $\overline{2}$ |      |                            | 3              |       |      |                            | $\overline{4}$ |       |  |
| Силові       |                |      |                            |                |       |      |                            |                |       |  |
| трансфор-    |                |      |                            |                |       |      |                            |                |       |  |
| матори       |                | 1000 | 1600                       | 2500           | 10000 | 1000 | 1600                       | 2500           | 10000 |  |
| Сталь        |                |      |                            |                |       |      |                            |                |       |  |
| сортова, кг  | 2,497          | 6    | $\overline{7}$             | $\overline{7}$ | 10    | 14,9 | 17,5                       | 17,5           | 24,9  |  |
| Провід       |                |      |                            |                |       |      |                            |                |       |  |
| установлю-   |                |      |                            |                |       |      |                            |                |       |  |
| ваний, м     | 1,036          | 0,5  | 0,5                        | 0,5            | 0,5   | 1,3  | 0,52                       | 0,5            | 0,5   |  |
| Мідь-        |                |      |                            |                |       |      |                            |                |       |  |
| алюміній     |                |      |                            |                |       |      |                            |                |       |  |
| (гола), кг   | 23,25          | 62   | 73                         | 73             | 79    | 1441 | 1697                       | 1697           | 1836  |  |
| Картон       |                |      |                            |                |       |      |                            |                |       |  |
| електроізо-  |                |      |                            |                |       |      |                            |                |       |  |
| ляційний, кг | 11,21          | 1,4  | 1,6                        | 1,6            | 1,7   | 15,7 | 17,9                       | 17,9           | 19,1  |  |
| Лакоткани-на |                |      |                            |                |       |      |                            |                |       |  |
| (ширина      |                |      |                            |                |       |      |                            |                |       |  |
| 700мм), м    | 31,09          | 0,2  | 0,21                       | 0,21           | 0,3   | 6,2  | 6,5                        | 6,5            | 9,3   |  |
| Кабельний    |                |      |                            |                |       |      |                            |                |       |  |
| папір, кг    | 9,167          | 0,6  | 0,6                        | 0,6            | 0,6   | 5,5  | 5,5                        | 5,5            | 5,5   |  |
| Стрічка      |                |      |                            |                |       |      |                            |                |       |  |
| кіперна, кг  | 112,1          | 40   | 41                         | 41             | 42    | 4484 | 4596                       | 4596           | 4708  |  |
| Стрічка      |                |      |                            |                |       |      |                            |                |       |  |
| тафтяна, кг  | 83,28          | 18   | 24                         | 24             | 28    | 1499 | 1999                       | 1999           | 2331  |  |
| Стрічка      |                |      |                            |                |       |      |                            |                |       |  |
| азбестова, м | 2,454          | 0,05 | 0,08                       | 0,08           | 0,09  | 0,12 | 0,20                       | 0,20           | 0,22  |  |

Таблиця 4.8 – Розрахунок вартості матеріалів, включених у норму витрат

Продовження таблиці 4.8

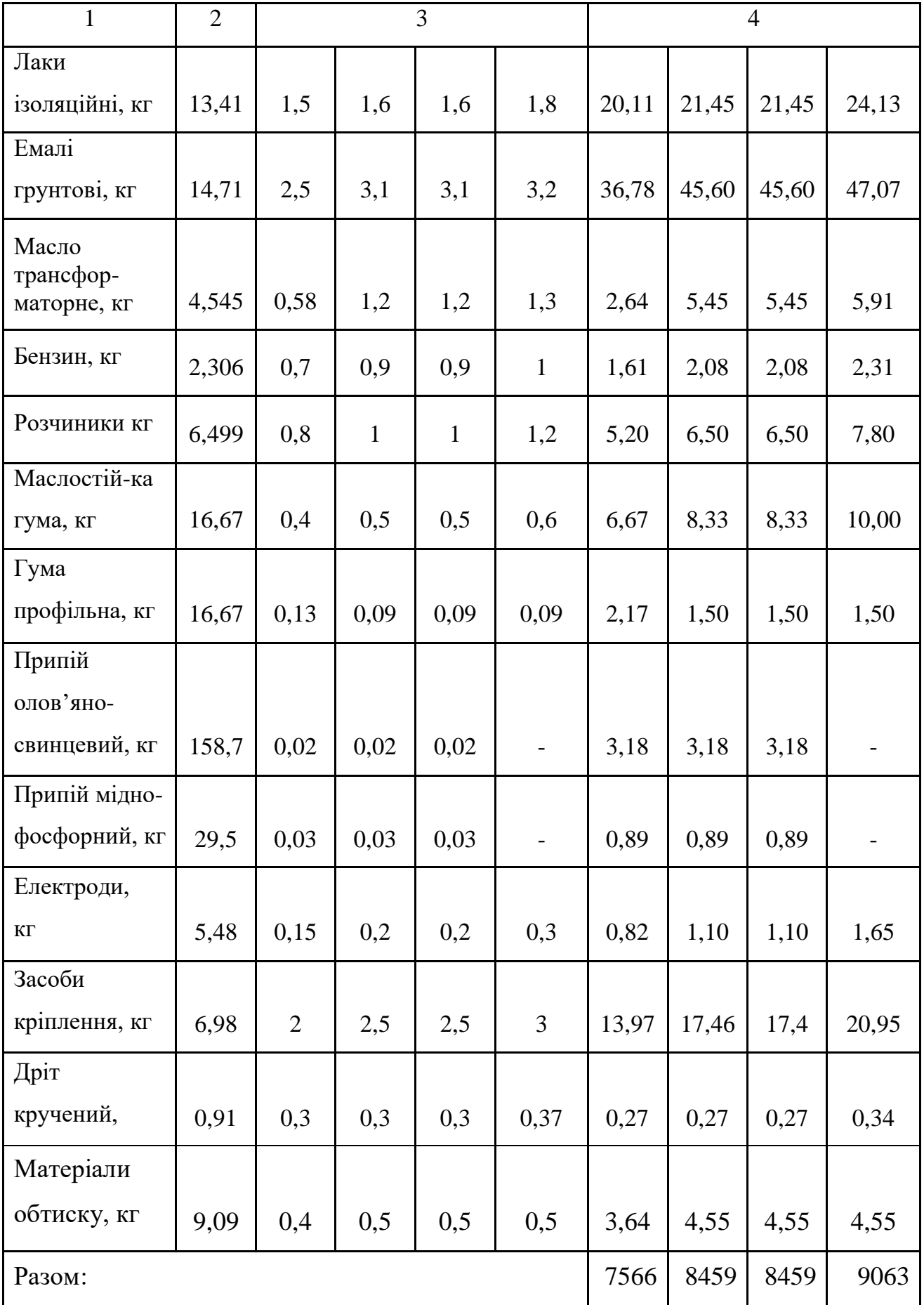

Закінчення таблиці 4.8

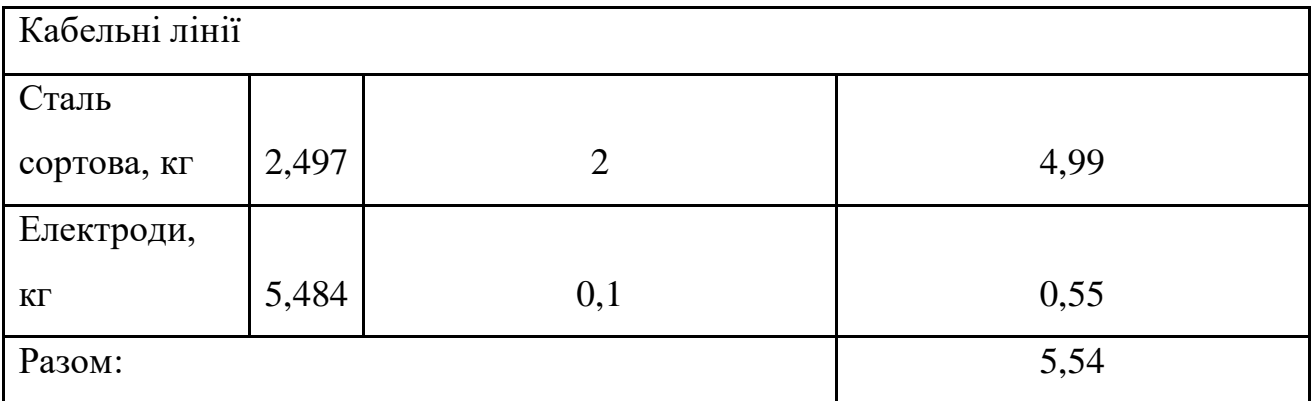

Вартість матеріалу на технічну операцію:

$$
C_{M} = 0.01 \times (\sum_{i=1}^{n} C_{0i} \cdot T_i + L \cdot C_{J10}), \qquad (4.12)
$$

де:  $C_{0i}$  – питома вартість витратних матеріалів на обслуговування і-го виду трансформаторів;

Т<sup>і</sup> – трудомісткість обслуговування і-го виду трансформаторів;

L – сумарна довжина кабелів;

 $C<sub>JO</sub>$  – питома вартість матеріалів на обслуговування кабелів.

Отже, вартість матеріалів, потрібних на ремонт:

$$
C_{\text{amp}} = 0.01 \cdot ((158.4 + 32 + 32) \cdot 7566 + 44.85 \cdot 5,54) = 16829.26 \text{ zpt } / \text{pix};
$$

і вартість матеріалів, потрібних на технічне обслуговування:

$$
C_{\text{sum}} = 0.01 \cdot ((62.4 + 62.4 + 1536) \cdot 7566 + 65.01 \cdot 5.54 = 125659.73
$$
 zpt / pix.

Отже, можна розрахувати:

витрати на обслуговування електроустановок і мереж, тис. грн/рік:

$$
C_{\text{o6c}} = C_{\text{3ne}} + C_{\text{mro}},\tag{4.13}
$$

$$
C_{\text{o6c}} = 14049,7 + 125659,73 = 139708,8 \text{ rph/pik};
$$

та витрати на їх поточний ремонт, грн/рік:

$$
C_{np} = C_{\text{sup}} + C_{\text{amp}},\tag{4.14}
$$

$$
C_{\text{np}} = 5707,7 + 16829,26 = 22536,96 \text{ rph/pik.}
$$

4.2.4 Визначення амортизаційних відрахувань і інших витрат Знаходимо амортизаційні відрахування за формулою:

$$
C_a = a \cdot K, \tag{4.15}
$$

де: а – норма амортизації,  $\%$ ;

К – капіталовкладення, грн.

$$
C_a = 0.06 \cdot 895.67 = 53.7
$$
 (rph/pik).

Окремою складовою в кошторисі річних поточних витрат виділяються інші витрати. Вони включають витрати на допоміжні матеріали, послуги виробничим підрозділам підприємства, частину загальноуніверситецьких витрат. Їх можна приймати в розмірі 20 - 30% від суми витрат на обслуговування, поточний ремонт і амортизацію, тис. грн/рік:

$$
C_{ip} = \beta_{ip} (C_{o6c} + C_{np} + C_a), \qquad (4.16)
$$

де:  $\beta_{ip}$  – коефіцієнт відрахувань на інші витрати.

$$
C_{ip} = 0.25 \cdot (139708.8 + 22536.96 + 53700) = 53986.44 \text{ (rph/pix)}.
$$

Після визначення всіх елементів витрат підприємства, необхідних для передавання і розподілення електроенергії, зведемо їх в таблицю 4.9.

|                                                       | Величина    | Структура, % |  |
|-------------------------------------------------------|-------------|--------------|--|
| Стаття витрат                                         | витрат, грн | до підсумку  |  |
| Витрати по експлуатації енергоустаткування<br>1 мереж | 139708,8    | 51,7         |  |
| Поточний ремонт                                       | 22536,96    | 8,3          |  |
| Амортизаційні                                         | 53700       | 19,9         |  |
| Інші витрати                                          | 53986,44    | 20,1         |  |
| Разом:                                                | 269932,2    | 100          |  |

Таблиця 4.9 – Кошторис річних поточних витрат

4.3 Розрахунок собівартості електроенергії

4.3.1 Розрахунок річного споживання і втрат електроенергії. Розрахунок оплати за електроенергію

Розрахунок обсягу споживання визначається, виходячи з розрахункової потужності, яка визначається як добуток установленої (номінальної) потужності усіх електроприймачів, коефіцієнта попиту і кількості годин використання максимуму навантаження, тис. кВт·год./рік:

$$
E_{ai} = P_p \cdot T_{mi} = K_\pi \cdot P_{\text{HOM}} \cdot T_{mi},\tag{4.17}
$$

де:  $P_p$  – розрахункова потужність *i*–го цеху, кВт;

 $T_{\text{mi}}$  – річна тривалість використання максимуму активного навантаження і-го цеху, год.;

Необхідно також визначити річні витрати реактивної електроенергії. Результати розрахунків заносимо в таблицю 4.10.

| Назва цеху | Кількість<br>3M1H | $T_{M}$<br>ГОД. | $P_p$ , $\kappa B$ T | $\cos \varphi$ | $E_{a}$<br>кВт*год./рік |
|------------|-------------------|-----------------|----------------------|----------------|-------------------------|
| 1.         | 1                 | 2500            | 648                  |                | 1620000                 |
| 2.         |                   | 2500            | 705                  | 0,75           | 1762500                 |
| 3.         |                   | 2500            | 586                  | 0,65           | 1465000                 |
| 4.         |                   | 2500            | 619                  | 0,7            | 1547500                 |
| 5.         |                   | 2500            | 712                  | 0,7            | 1368000                 |
| PA3OM      |                   |                 | 2558                 |                | 6395000                 |

Таблиця 4.10 – Річні витрати активної електроенергії по цехах

Для визначення повної потреби підприємства в електроенергії необхідно до отриманого результату додати втрати електроенергії в лініях і трансформаторах.

Втрати електроенергії в лініях розраховуємо так:

$$
\Delta E_{\pi} = 3 \cdot n \cdot I_{\mathbf{M}}^2 \cdot R \cdot \tau \cdot 10^{-3},\tag{4.18}
$$

де: I<sub>м</sub> – максимальний струм у лінії, А;

 $\tau$  – час максимальних втрат, год./рік;

R – активний опір проводу або кабелю однієї фази, Ом;

n – кількість кабелів в лінії.

$$
R = r_0 \cdot L \tag{4.19}
$$

де:  $r_0$  – питомий опір однієї фази кабелю, Ом / км (див. табл. 2.25 [25]).

Величина визначається за часом використання максимального навантаження  $T<sub>M</sub>$ :

$$
\tau_{\rm M} = \left(0,124 + \frac{T_{\rm M}}{10000}\right)^2 \cdot 8760 = \left(0,124 + \frac{2500}{10000}\right)^2 \cdot 8760 = 1225.31 \text{ }200.
$$

Для лінії ГПП –ТП1:

Активний опір однієї фази кабелю від ГПП до ТП1:

$$
R = 0.769 \cdot 0.15 = 0.12
$$
OM.

Відповідно втрати електроенергії в лінії ЦРП-ТП1:

$$
\Delta E_{n} = 3 \cdot 1 \cdot 42^{2} \cdot 0, 12 \cdot 1225.31 \cdot 10^{-3} = 778.12
$$
 kBrroq./pix.

Аналогічно виконуємо розрахунок втрат електроенергії в інших лініях і результати заносимо до табл. 4.11.

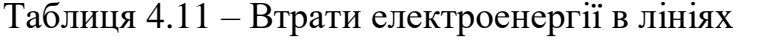

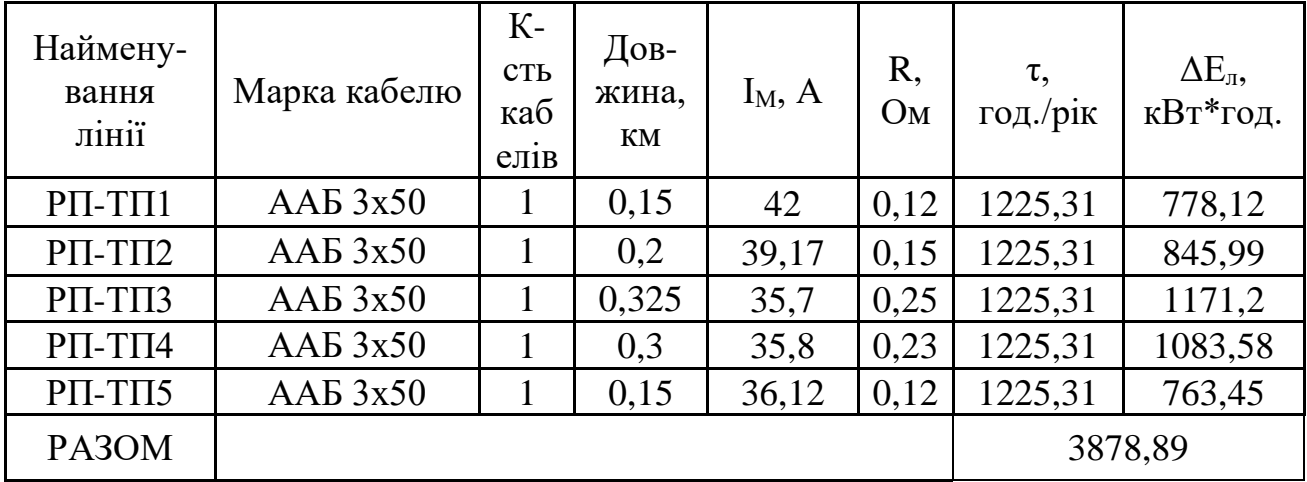

Втрати електроенергії в трансформаторах визначають за формулою, тис. кВт·год./рік:

$$
\Delta E_T = n \cdot \Delta P_{xx} \cdot T_p + \frac{1}{n} \cdot \Delta P_{K3} \cdot \left(\frac{S_{\phi}}{S_H}\right)^2 \cdot \tau,
$$
 (4.20)

де: n – кількість трансформаторів;

 $\Delta P_{\text{K3}}$  і  $\Delta P_{\text{XX}}$  – величини номінальних втрат у трансформаторах, відповідно, при короткому замиканні і холостому ході, кВт;

Т<sup>р</sup> – час роботи трансформаторів, год./рік (приймається рівним 8760 год./рік);

S<sup>ф</sup> – фактична потужність, яка передається через трансформатори, кВА;

S<sup>н</sup> – номінальна потужність одного трансформатора, кВА.

Відповідно втрати енергії в трансформаторах КТП-1:

$$
\Delta E_T = 1 \cdot 2, 4 \cdot 8760 + (1/1) \cdot 12 \cdot \left(\frac{956}{1000}\right)^2 \cdot 1225.31 = 223685.26 \text{ kBr·rog./pix}.
$$

Для інших КТП проводимо аналогічні розрахунки і їх результати зводимо у табл. 4.12.

| $N_2$    | Тип<br>трансфор-<br>матора | К-сть<br>$TP-piB$ | $\Delta P_{\rm x}$<br>$\kappa$ BT | $\Delta P_{\text{\tiny K}},$<br>кВт | $S_p$<br>$\kappa BA$ | $S_{H}$<br>$\kappa$ BA | $\Delta E_T$ ,<br>кВт*год./рік |
|----------|----------------------------|-------------------|-----------------------------------|-------------------------------------|----------------------|------------------------|--------------------------------|
| $KTII-1$ | TM-1000                    |                   | 2.4                               | 12                                  | 956                  | 1000                   | 223685,26                      |
| $KTII-2$ | TM-1000                    |                   | 2,4                               | 12                                  | 967                  | 1000                   | 223996,3                       |
| $KTII-3$ | TM-1000                    |                   | 2,4                               | 12                                  | 929                  | 1000                   | 222936,9                       |
| $KTII-4$ | TM-1000                    |                   | 2,4                               | 12                                  | 925                  | 1000                   | 22827,87                       |
| $KTII-5$ | TM-1000                    |                   | 2,4                               | 12                                  | 956                  | 1000                   | 223996,3                       |
| PA3OM    |                            |                   |                                   |                                     |                      |                        | 893446,33                      |

Таблиця 4.12 – Втрати енергії в трансформаторах

Загальна потреба підприємства в електроенергії, кВт·год./рік:

$$
E = E_a + \Delta E_{\pi} + \Delta E_{\tau}, \qquad (4.21)
$$

E = 6395000 + 3878.89 + 893446.33 = 7292325.2 кBт·год./рік.

Оплата за спожиту електроенергію:

у разі застосування одноставкового тарифу:

$$
\Pi = 1,08.7292325,2 = 7875711,24
$$
 *THE. TPH.*

## 4.3.2 Розрахунок собівартості електроенергії

Собівартість корисної, споживаної підприємством кіловат-години електроенергії, коп./кВтг:

$$
S = \frac{C_{\text{cym}} \cdot 100}{E_a},\tag{4.22}
$$

де:  $C_{\text{c}v}$  – величина сумарних витрат підприємства на електроенергію, тис.грн/рік; Е<sup>а</sup> – річна кількість корисно споживаної підприємством електроенергії, тобто без врахування втрат у лініях і трансформаторах, кВт·год./рік.

Промислові підприємства, що споживають електроенергію від зовнішнього джерела, з одного боку, оплачують кількість отриманої енергії за тарифом, а з іншого – несуть додаткові витрати при передаванні та розподілі електроенергії від мереж енергосистеми до цехових споживачів. Отже, загальні (сумарні) витрати підприємства на електроенергію за рік будуть складати, тис. грн./рік:

$$
C_{\text{cym}} = \Pi + C_{\text{n}},\tag{4.23}
$$

де: П – оплата за спожиту електроенергію;

С<sup>п</sup> – річні витрати підприємства при передаванні електроенергії.

Річні витрати промислового підприємства, зв'язані з передаванням і розподілом електричної енергії, включають такі складові, тис.грн/рік:

$$
C_{\rm \pi} = C_{\rm 06c} + C_{\rm np} + C_{\rm a} + C_{\rm ip},\tag{4.24}
$$

де: Собс – витрати підприємства на матеріали та зарплату персоналу при обслуговуванні електромереж і устаткування, грн/рік.;

Спр – річні витрати на поточний ремонт устаткування і мереж, грн/рік;

С<sup>а</sup> – амортизаційні відрахування при експлуатації електроустановок підприємства, грн/рік.
$$
C_{\pi} = 139708,8 + 22536,96 + 53700 + 53986,44 = 269932,2 \text{ (rph/pik)}.
$$

Сумарні витрати визначаються так:

$$
C_{\text{cym}} = 7875711,24 + 269932,2 = 8145643,44 \text{ (rpn/pik)}.
$$

Отже, собівартість електроенергії:

$$
S = (8145643.44 \times 100)/6395000 = 327{,}2(\text{kon./\kappa Brrog.}).
$$

Для наочності результати розрахунків зводимо в таблицю 4.13.

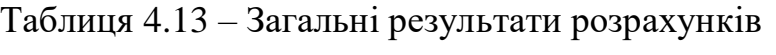

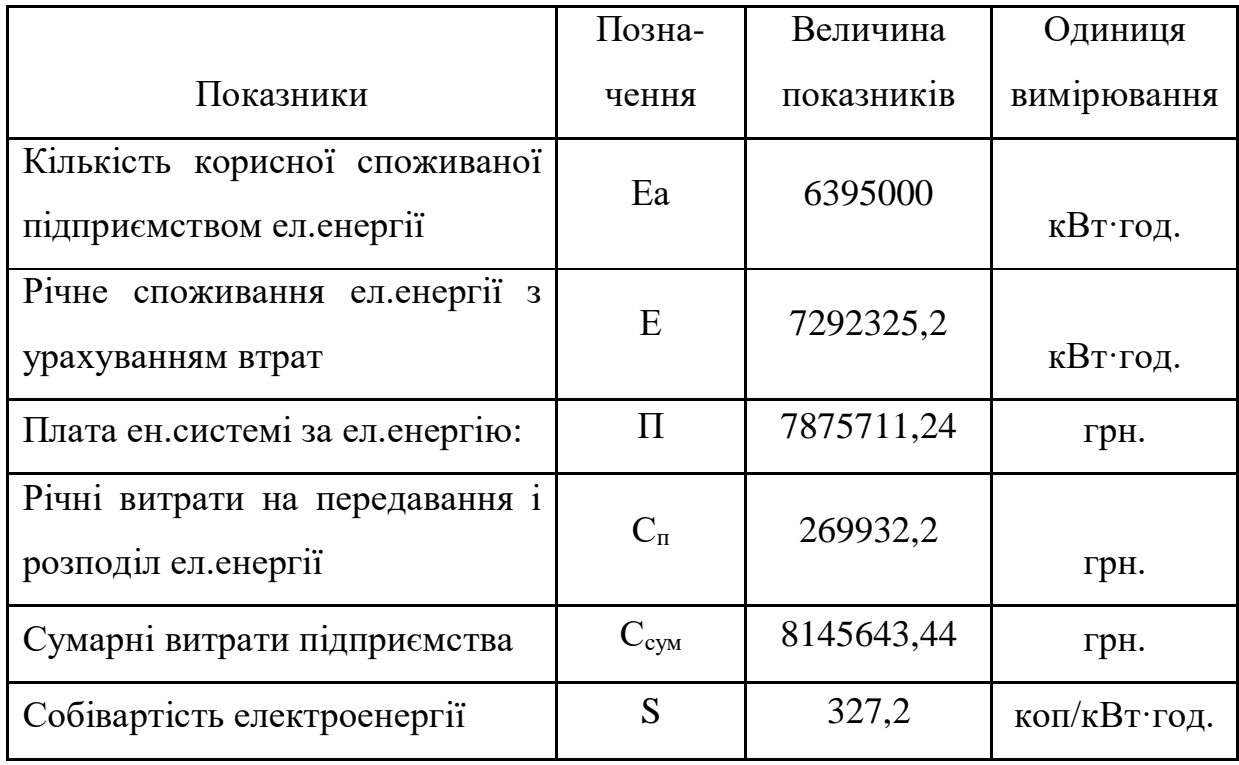

## 5. ОХОРОНА ПРАЦІ ТА БЕЗПЕКА В НАДЗВИЧАЙНИХ СИТУАЦІЯХ

У сфері охорони праці визначаються стандарти вимог, які є обов'язковими для всіх роботодавців, удосконалюється механізм управління національною системою охорони праці, державного нагляду за додержанням законодавства щодо охорони праці в Україні.

Значення охорони праці полягає в сприянні росту ефективності суспільного виробництва шляхом безперервного вдосконалення і поліпшення умов праці, підвищення їх безпеки, зниження виробничого травматизму і профзахворювань. Проявляється значення охорони праці в зростанні продуктивності праці, збереженні трудових ресурсів і збільшенні сукупного національного продукту.

Що саме роботодавець має виконувати у сфері безпеки праці визначають нормативно-правові акти з охорони праці, з метою усунення причин ситуацій, які можуть бути небезпечними для життя і здоров'я працівника.

Розглядаються умови охорони праці в приміщенні котельні ВНТУ. В приміщенні котельні ВНТУ встановлено водогрійний котел, що призначений для відпуску теплової енергії. При роботі в котельні згідно з ГОСТ 12.0.003-74 на оперативно-ремонтний персонал котельні діють наступні небезпечні та шкідливі фактори [27]:

1. фізичні:

- підвищена запиленість та загазованість повітря робочої зони;
- підвищена та температура робочої зони;

- підвищений рівень шуму на робочому місці та підвищений рівень вібрації;

- недостатність природного освітлення;
- недостатнє освітлення робочої зони;

- небезпечний рівень напруги в електричному колі, замикання якого може пройти через тіло людини;

- понижена вологість повітря;

- підвищена та понижена швидкість руху повітря;

2. хімічні:

загальнотоксичні речовини (оксид вуглецю, двоокис азоту, ангідрид сірчаний – див. таблицю 6.2);

3. психофізіологічні:

- фізичні перевантаження (статичні)

- нервово-психічні перевантаження (перенапруги аналізаторів, монотонність праці)

#### 5.1 Технічні рішення з безпечної експлуатації об'єкта

Для живлення обладнання котельні використовується чотирипровідна трифазна електромережа з глухозаземленим нульовим проводом напругою 380  $\times$ 220В. Відповідно з ГОСТ 12.1.013-78, умови праці за ступенем небезпеки ураження працівників електричним струмом є умовами з підвищеною небезпекою, тому що підлога у робочому приміщенні є струмопровідною. Згідно із ГОСТ 12.1.030-81, в якості захисту від ураження людей електричним струмом застосовується занулення. Крім того, безпека експлуатації при нормальному режимі роботи забезпечується застосуванням ізолювальних пристроїв, огородженням струмоведучих частин, використанням малих напруг. Особи, що обслуговують електроустановки, повинні користуватися ЗІЗ – спецвзуття, рукавиці. Засоби захисту необхідно періодично випробувати, їх слід захищати від механічних пошкоджень, впливу факторів, що погіршують їх діелектричні властивості. Кріпиться до устаткування так, щоб його можна було зняти тільки за допомогою спеціальних інструментів.

Місцем роботи оператора котельні є пульт керування, представлений на рисунку 5.1.

Для зручного і безпечного обслуговування котлів, повинні бути встановлені постійні площадки і сходи з перилами висотою не менше 0,9м з суцільною обшивкою низом не менше 100 мм.

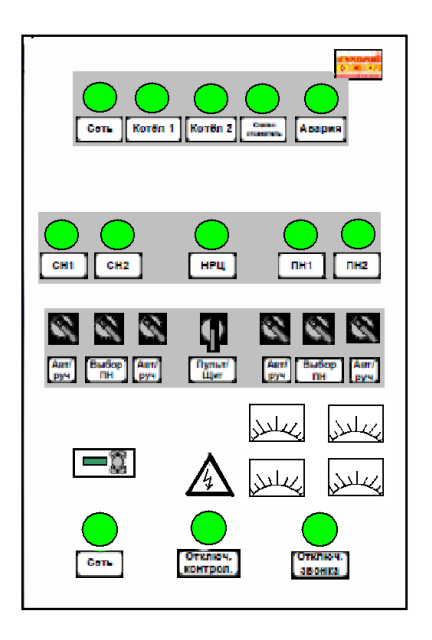

Рисунок 5.1 – Пульт керування котельнею

Перехідні площадки і сходи повинні мати перила з обох боків. Площадка довжиною 5м повинні мати не менше двох сходів, розміщених в протилежних кінцях. Проходи в котельні повинні мати вільну висоту не менше 2 м.

Забороняється встановлення в одному приміщенні з котлами устаткування, що не має прямого відношення до обслуговування або ремонту котлів або до технології гарячої води[28, 29].

5.2 Технічні рішення з гігієни праці і виробничої санітарії

5.2.1 Мікроклімат

В приміщенні котельні мікроклімат характеризується наступними показниками: температурою повітря, відносною вологістю повітря, швидкістю руху повітря, інтенсивністю теплового випромінювання. Оптимальні показники мікроклімату розповсюджуються на всю робочу зону приміщення, допустимі – на постійні і непостійні робочі місця робочої зони. Допустимі показники встановлюються у випадках, коли по технологічним, технічним та економічним причинам неможливе забезпечення оптимальних показників.

Допустимі параметри мікроклімату для умов, що розглядаються (легка Іб) відповідно до [30] наведені в табл. 5.1.

| Період   | Категорія | Допустима                      |           | Допустима від-  | Допустима          |  |  |                 |                |
|----------|-----------|--------------------------------|-----------|-----------------|--------------------|--|--|-----------------|----------------|
| року     | робіт     | температура на                 |           |                 |                    |  |  | носна вологість | швидкість руху |
|          |           | робочих місцях, <sup>°</sup> C |           | на постійних та | кисню на постійних |  |  |                 |                |
|          |           |                                |           | непостійних     | та непостійних ро- |  |  |                 |                |
|          |           |                                |           | робочих місцях  | бочих місцях, м/с  |  |  |                 |                |
|          |           | Постій-                        | Непо-     |                 |                    |  |  |                 |                |
|          |           | <b>HHX</b>                     | стійних   |                 |                    |  |  |                 |                |
| Холодний | Легка Іб  | $21 - 23$                      | $18 - 25$ | 75              | не більш $0,2$     |  |  |                 |                |
| Теплий   | Легка Іб  | $22 - 24$                      | 19-28     | 60 (при 27 °С)  | $0,1-0,3$          |  |  |                 |                |

Таблиця 5.1 – Параметри мікроклімату відповідно до [30]

Для забезпечення необхідних за нормативами параметрів мікроклімату у приміщенні влаштовується припливно-витяжна вентиляція.

5.2.2 Склад повітря робочої зони

Згідно з діючими нормативними документами повітря, що надходить у робочі приміщення має бути очищене від забруднень, в тому числі від мікроорганізмів (ВСНиПРВЦ). Запиленість повітря не повинна перевищувати вимог, викладених у СН 512-78.

Котельня працює на природному паливі. При згоранні газоподібного палива виділяються такі шкідливі речовини, як оксиди вуглецю, оксиди азоту, сірчистий ангідрид та інші.

Концентрація шкідливих речовин у повітрі робочої зони приміщенні котельного залу не повинна перевищувати ГДК, згідно із ГОСТ 12.1.005-88. [30] (показано у табл. 5.2).

Для забезпечення складу повітря робочої зони у приміщенні влаштовується припливно-витяжна вентиляція.

Таблиця 5.2 – Гранично допустимі концентрації шкідливих речовин для повітря атмосфери (ГДК)

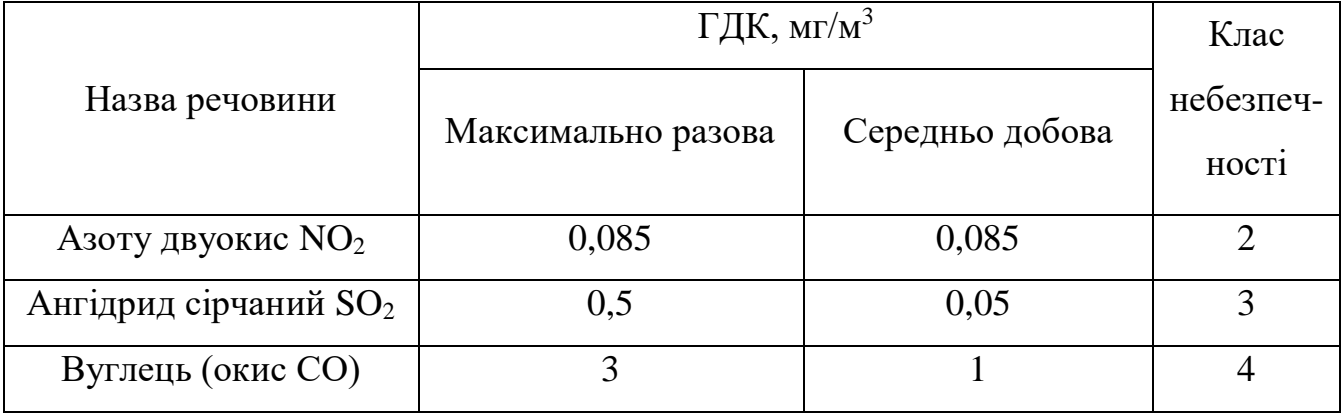

#### 5.2.3 Освітлення робочої зони

За нормативними вимогами СНиП 11-4-79 «Природне та штучне освітлення» [31], приміщення котельного залу освітлюється комбінованим освітленням.

Несприятливі умови освітлення погіршують загальне самопочуття, зменшують фізичну і розумову працездатність.

Крім робочого освітлення необхідно також передбачити аварійне освітлення.

Робоче і аварійне освітлення, електричне устаткування і його заземлення повинні відповідати вимогам ПУЄ.

Характеристика зорової роботи – загальні спостереження за проведенням виробничого процесу (постійне).

Відповідно до [31, 32] природне освітлення нормується коефіцієнтом природного освітлення (КПО) або е*.*

$$
e = E_{\rm \ell H}/E_{\rm 300} * 100\%,\tag{5.1}
$$

де: *Евн* – внутрішня природна освітленість у приміщенні в місці, що розглядається, лк;

*Езов* – зовнішня природна освітленість дифузним світлом всього небосхилу, що вимірюється одночасно з *Евн*, лк.

Для умов, що розглядаються в проекті (розряд робіт VIIIа, бокове природне освітлення, пояс світлового клімату ІVб), нормативне значення коефіцієнта е*min* для II I- го поясу світлового клімату дорівнює 0,3% [3 1 , 32]. Знаходимо коефіцієнт природної освітленості для міста Вінниця, що знаходиться в ІV поясі світлового клімату.

$$
e_N = e_H \cdot m_N, \tag{5.2}
$$

де: е<sub>н</sub> – значення КПО за таблицею 1.2 (е<sub>н</sub> = 0,9);  $m_N$  – коефіцієнти світлового клімату (m<sub>N</sub> = 1,5) [3 1, 3 2].

$$
e_N = 0.9 \cdot 1.5 = 1.35\%,
$$

Для умов, що розглядаються в проекті (розряд робіт - VIII, підрозряд робіт - а, загальне освітлення, тип джерела освітлення - люмінесцентні лампи), нормативне значення освітленості складає 75 (лк) [3 1 , 32 ], при комбінованому – 300 (лк).

Для економії електроенергії, а також для створення високого рівня освітленості в приміщення важливим є правильна експлуатація установок природного і штучного освітлення.

Розташування виробничого обладнання повинно виконуватись в напрямку падіння сонячного проміння.

Експлуатація електричних пристроїв включає [27]:

- регулярне очищення віконних пройм будівель від забруднень;

- своєчасну заміну перегорілих ламп і контроль за рівнем напруги в освітлювальній мережі;

- реалізацію заходів, що сприяють зменшенню забруднення скла, як, наприклад, покриття скла спеціальними прозорими плівками, що легко видаляються при очищені тощо;

- підвищення загального рівня культури експлуатації будівель, що забезпечує чистоту повітря у приміщенні і відсутність викиду в атмосферу пилу, а також регулярне фарбування та побілку.

Очищення скла у приміщеннях, де ведуться роботи з незначними виділеннями пилу, провадяться не рідше одного разу в рік, а побілка стелі і стін приміщень не рідше одного разу в три роки [27]. Очистку світильників рекомендується проводити не рідше двох разів на місяць. Ця робота може бути доручена тільки електромонтерам і повинна провадитися при відключеній напрузі в електромережі.

До обов'язковому обладнання аварійним освітленням належать наступні місця[27]:

а) димососні площадки

б) щити та пульти управління;

в) водовказівні і вимірювальні прилади;

г) площадки і драбини котлів

д) вентиляторні площадки;

е) зольні приміщення котлів, а також проходи між котлами, позаду котлів і над котлами;

ж) насосні приміщення

з) устаткування водопідготовки;

і) приміщення для баків та деаераторів

к) насосні приміщення;

#### 5.2.4 Виробничий шум

Виробничий шум негативно впливає на продуктивність праці та здоров'я працівника. Так, при тривалій роботі в шумних умовах перш за все уражається центральна нервова та серцево-судинна системи також органи травлення впливає на психіку і т. п. Джерелом шуму в приміщення котельні є шум від двигунів, вентиляторів та димососів.

|                        | Рівні звуку тиску, в дБ в октавних полосах з |    |     |    |    |                  |      |     |     |  |
|------------------------|----------------------------------------------|----|-----|----|----|------------------|------|-----|-----|--|
| Робоче місце           | середньогеометричними частотами, Гц          |    |     |    |    |                  |      |     |     |  |
|                        | 31,5                                         | 63 | 125 |    |    | 250   500   1000 | 2000 | 400 | 800 |  |
|                        |                                              |    |     |    |    |                  |      |     |     |  |
| На постійних робочих   |                                              |    |     |    |    |                  |      |     |     |  |
| місцях у виробничих    | 107                                          |    | 87  | 82 | 78 | 75               | 73   | 71  | 69  |  |
| приміщеннях та на      |                                              | 95 |     |    |    |                  |      |     |     |  |
| території підприємства |                                              |    |     |    |    |                  |      |     |     |  |

Таблиця 5.3 – Допустимі рівні звукового тиску і рівні звуку на робочому місці.

Діючий рівень звуку в приміщені становить 76 – 78 (Дб), що знаходиться в межах норми.

Захист від шуму повинен досягатись розробкою шумобезпечної техніки застосуванням засобів індивідуального захисту, а також будівельно-акустичними методами.

Основні технічні міри по зменшенню шуму:

- правильність проектування масивних фундаментів під віброактивне обладнання (дробилки, сепаратори, нагнітачі) з урахуванням динамічних навантажень;

- ізоляція фундаментів під віброактивне обладнання від несучих конструкцій та інженерних комунікацій;

- застосування віброзатримуючих гнучких вставок на вихлопі з нагнітачів;

- застосування вібропоглинаючого резинового покриття;

- звукоізоляція шумних машин кожухами.

#### 5.2.5 Вібрація

Систематичний вплив вібрації призводить до різноманітних порушень здоров'я і може стати причиною погіршення здоров'я. Вона впливає на нервову систему, серце, вестибулярний апарат, може порушити обмін речовин, сон людини і т.д.

Джерелом вібрації в першу чергу є насоси, вентиляційні установки, котли для спалювання газу, ГПД. Від працюючого устаткування, системи вентиляції на працюючих може діяти негативний виробничий фактор – вібрація.

Загальна вібрація на виробничій дільниці по джерелу виникнення відноситься до категорії третього типу «*а*» – технологічна, критерій оцінки – межа зниження продуктивності праці. Ця вібрація діє на операторів стаціонарних машин і обладнання або передається на робочі місця, де немає джерела вібрації.

Таблиця 5.4 – Допустимі рівні вібрації на постійних робочих місцях

| Вид вібрації                                                                                    | Октавні полоси з середньогеометричними частотами, Гц |                   |                         |                  |                  |                  |     |     |     |      |
|-------------------------------------------------------------------------------------------------|------------------------------------------------------|-------------------|-------------------------|------------------|------------------|------------------|-----|-----|-----|------|
|                                                                                                 | $\mathcal{D}$                                        |                   | 8                       | 16               | 31,5             | 63               | 125 | 250 | 500 | 1000 |
| вібра-<br>Загальна                                                                              |                                                      |                   |                         |                  |                  |                  |     |     |     |      |
| ція на постійних                                                                                | $1,3*$                                               | $\frac{0,45}{99}$ | 0,22<br>$\overline{93}$ | $\frac{0,2}{92}$ | $\frac{0,2}{92}$ |                  |     |     |     |      |
| робочих місцях в                                                                                | 108                                                  |                   |                         |                  |                  | $\frac{0,2}{92}$ |     |     |     |      |
| виробничих                                                                                      |                                                      |                   |                         |                  |                  |                  |     |     |     |      |
| приміщеннях                                                                                     |                                                      |                   |                         |                  |                  |                  |     |     |     |      |
| вібрації,<br>$M/c \cdot 10^{-2}$<br>$* B$<br>B<br>значення<br>чисельнику<br>середньоквадратичне |                                                      |                   |                         |                  |                  |                  |     |     |     |      |

знаменнику – логарифмічні рівні вібрації, дБ.

З метою зменшення дії вібрації обладнання встановлені на віброізолюючих амортизаторах і окремих фундаментах, а між вентиляційними установками та газоходами встановлені гнучкі вставки. Зменшення рівень вібрації від джерела збудження за допомогою введення в систему додаткових реактивних опорів (віброгасіння). Застосовується для зменшення вібрації кожухів, коливання яких виникає в резонансовому режимі (вібропоглинання). Також знижують вібрації впливом на джерело збудження, відхиленням від режиму резонансу, динамічним гасіння коливань.

5.3 Оцінка безпеки роботи системи енергоспоживання ВНТУ в умовах дії загрозливих чинників НС

Вплив радіації на матеріал і деталі обладнання залежить від виду випромінювань, дози радіації і умов оточуючого середовища. В елементній базі системи енергоспоживання під дією іонізуючих випромінювань можливі зміни електричних і експлуатаційних характеристик, що залежать від порушення структури матеріалів.

В автоматиці системи енергоспоживання використовуються елементи, до складу яких входять матеріали, метали, неорганічні матеріали, напівпровідники та інші органічні сполуки (діелектрики, смоли та інше). Серед цих матеріалів є метали найбільш чутливі до дії радіації.

При великих дозах випромінювання елементи втрачається працездатність комплектуючих елементів системи автоматичного регулювання та іншої електроапаратури.

Проходячи через елементи системи потік гамма - квантів створює в них вільні носії зарядів. В результаті цього підвищується провідність матеріалів, знижується опір. Ці зміни існують декілька секунд, викликаючи тимчасову відмову в роботі апаратури. Але в ряді випадків іонізуюче випромінювання може надовго вивести систему з ладу.

Серед загрозливих чинників надзвичайних ситуацій особливо великий вплив на системи енергоспоживання має вплив електромагнітного імпульсу. Він може призвести до загорання чутливих електричних та електронних елементів, а також до серйозних порушень в цифрових і контрольних пристроях. Електромагнітний імпульс пробиває ізоляцію, випалює елементи мікросхем, викликає коротке замикання. Ці наслідки в подальшому призводять до пожеж на підприємстві, а в подальшому розвитку можливі і вибухи. Саме тому є необхідність запобіганню при дії цього фактору на електричне та електронне обладнання.

5.3.1 Оцінка безпеки роботи системи енергоспоживання ВНТУ в умовах дії іонізуючого випромінювання

Нормальна робота приладу буде залежати від таких елементів, як транзистори, мікросхеми, резистори, конденсатори, діоди.

За критерій безпеки роботи технологічного обладнання в цих умовах приймається таке значення дози опромінення елементної бази (Р<sub>зв</sub>, Р) або

граничне значення рівня (Рзв, Р/год), при якому можуть виникнути тимчасові зміни, але пристрій буде працювати з потрібною якістю. Отримані значення занесемо до таблиці 5.5.

Таблиця 5.5 – Граничні рівні радіації для технологічного обладнання

| No | Блоки           | Елементи пристрою | Ргр і, Р/год    | Ргр, Р/год |  |  |
|----|-----------------|-------------------|-----------------|------------|--|--|
|    | Блок живлення   | Мікросхеми        | $10^{5}$        |            |  |  |
|    |                 | Діоди             | 10 <sup>4</sup> |            |  |  |
| 2  | Блок керування  | Конденсатори      | $10^710^9$      | $10^{4}$   |  |  |
|    |                 | Резистори         | $10^710^9$      |            |  |  |
| 3  | Силові елементи | Тиристори         | 10 <sup>5</sup> |            |  |  |
|    |                 | Дроселі           | $10^{5}$        |            |  |  |

З наведеної таблиці слідує, що мінімальні значення допустимої дози, при яких в елементній базі можливі необоротні зміни мають діоди  $P_{rp} = 10^4$ ,  $t_k = 50000$ год.  $K_{\text{mocm}} = 2$ .

Визначимо максимальний рівень радіації:

$$
P_{1\text{max}} = \frac{P_{\text{rp}} \cdot k_{\text{noc}}}{2 \cdot (\sqrt{t_k} - \sqrt{t_n})} , \qquad (5.3)
$$

Підставивши відповідні числові значення в формулу (6.3) отримаємо:

$$
P_{1\text{max}} = \frac{10^4 \cdot 2}{2 \cdot (\sqrt{50000} - \sqrt{1})} = 38 \text{ (P/roq)}.
$$

Визначаємо допустимий час роботи пристрою:

$$
\mathbf{t}_{\text{non}} = \left(\frac{\mathbf{P}_{\text{rp}} \cdot \mathbf{k}_{\text{noc}} + 2 \cdot \mathbf{P}_{\text{1max}} \cdot \sqrt{\mathbf{t}_{\text{n}}}}{2 \cdot \mathbf{P}_{\text{1max}}}\right)^2, \qquad (5.4)
$$

$$
t_{\text{non}} = \left(\frac{10^4 \cdot 2 + 2 \cdot 38 \cdot \sqrt{1}}{2 \cdot 38}\right)^2 = 47863 \text{ (roq)}.
$$

Таким чином, допустимий час роботи пристрою складатиме 47863 годин, або 5 років 205 днів 7 годин при максимальному рівні радіації 38 Р/год.

5.3.2 Оцінка безпеки роботи системи енергоспоживання ВНТУ в умовах дії електромагнітного імпульсу

За критерієм безпеки роботи ВНТУ в умовах дії електромагнітного випромінювання можна прийняти коефіцієнт безпеки:

$$
K_6 = 20 \cdot \lg \frac{U_{\mu}}{U_{r}} \ge 40, \tag{5.5}
$$

де: U<sup>д</sup> – допустиме коливання напруги живлення;

U<sup>г</sup> – напруга, наведена за рахунок електромагнітних випромінювань у вертикальних (горизонтальних) струмопровідних частинах, В.

Допустимі коливання напруги живлення:

$$
\Pi_{\mu} = 220 + \frac{220}{100} \cdot 22 = 268,4 \text{ (B)}.
$$

В зв'язку з тим, що окремі елементи приладу можуть мати різні значення коефіцієнтів безпеки, то стійкість роботи системи в цілому визначається мінімальним значенням коефіцієнта безпеки.

З рівняння (5.5) визначаємо:

$$
U_r = \frac{U_{\pi}}{100} \t{,} \t(5.6)
$$

$$
U_r = \frac{268,4}{100} = 2,6840.
$$

Приймемо максимальну довжину горизонтальних струмопровідних частин  $1<sub>r</sub> = 0.007$  м. Тоді вертикальна складова напруженості електричного поля визначається за формулою:

$$
\mathbf{U}_{\mathbf{r}} = \mathbf{E}_{\mathbf{B}} \cdot \mathbf{I}_{\mathbf{r}},\tag{5.7}
$$

Звідси:

$$
E_{B} = \frac{U_{r}}{I_{r}} \tag{5.8}
$$

$$
E_{\rm B} = \frac{2.684}{0.007} = 2.8
$$

Таким чином, робота СЕП можлива у випадку, якщо не перевищується норма вертикальної напруженості електричного поля 2,8 кВ/м.

5.3.3 Розробка заходів по підвищенню стійкості СЕП

З метою зменшення негативного впливу на систему енергоспоживання ВНТУ можна використати наступні методи.

Для боротьби з впливом іонізуючого опромінення використовують алюмінієві сплави, леговані елементами з високим атомним номером (лантаноїдами і рідкоземельними елементами), сплави на основі тугоплавких і рідкоземельних елементів і багатошарові матеріали. Також для боротьби з впливом іонізуючого випромінювання можна використати новітній вітчизняний

метод, що полягає в захисному покритті радіоелектронної апаратури, що розміщується на поверхнях даних елементів, які піддаються впливу іонізуючого випромінювання, відмінним тим, що захисне покриття виконане у вигляді наноструктури, яка включає сукупність атомів рідкоземельних елементів, введених в структуру армованої атомно-молекулярної металічної матриці, або утворює її захисний шар.

Для боротьби з електромагнітним випромінюванням є повне укриття приміщення, в якому розміщена радіоелектронна апаратура, металічним екраном. Оскільки такий захист в ряді випадків неможливо виконати, то використовуються менш надійні засоби захисту, такі як струмопровідні сітки та плівкові покриття вікон, стільникові металічні конструкції для повітрозбірників та вентиляційних отворів і контактні пружинні прокладки, що розміщуються по периметру дверей і люків. Для захисту від проникнення електромагнітного опромінення в апаратуру через різні кабельні вводи використовується перехід від електричних мереж зв'язку до волоконно-оптичним, на які практично не має впливу ЕМІ. Також для захисту кабельних вводів є використання в конструкції фільтрів та встановлення вбудованих діодів.

Таким чином, в ході виконання було розглянуто вплив іонізуючого та електромагнітного випромінювання на компоненти системи виконано розрахунок дози опромінення кожного класу комплектуючих, з результатів чого видно, що ні один з класів елементів системи не зазнає більшого впливу за граничне значення, також розраховано термін безпечної роботи системи. Також було розраховано значення напруженості електричного поля з урахуванням необхідного рівня коефіцієнта безпеки.

#### ВИСНОВКИ

У магістерській кваліфікаційній роботі вирішено практичне завдання підвищення якості електропостачання Вінницького національного технічного університету.

Основні висновки практичної реалізації, які приведені в роботі, можуть бути узагальнені такими висновками:

1. Зовнішнє живлення університету відбувається з підстанції «Західна» ПАТ «Вінницяобленерго», яка знаходиться на відстані 1,5 км.

2. Обрана оптимальна схема електропостачання радіального типу, яка базується на використанні п'яти трансформаторних підстанцій з трансформаторами типу ТМ-1000 кВА для живлення споживачів університету.

3. Потужність трансформаторів обрана з розрахунку електричних навантажень університету з дотриманням діючих нормативних документів.

4. Вибрано сучасне електрообладнання фірми ETI (Словенія) серії ETIBREAK від 25 А. Все обладнання перевірене на дію струмів коротких замикань.

5. На базі розрахунків за струмами навантаження обрано перерізи і марки провідниково-кабельного матеріалу (на напругу 10 кВ – кабель ААБ, на напругу 0,4 кВ – кабель АВВГ та провід АПВ).

6. За діючими ДБН і ПУЕ визначений спосіб прокладки кабелів і проводів.

7. За допомогою спеціального програмного комплексу Dialux розраховані кількість і розміщення світильників для зовнішнього і внутрішнього освітлення. Для освітлення рекомендовано впровадження сучасних LED світильників, що дає значну економію електроенергії при освітленні за санітарними нормами.

8. Виконаний аналіз роботи всієї системи енергопостачання ВНТУ.

9. Визначенні основні техніко-економічної показники системи електропостачання ВНТУ (кількість корисної споживаної електроенергії, річне споживання електроенергії з урахуванням втрат, плата енергосистемі за спожиту електроенергію).

10. Прийняті технічні та мобілізаційні рішення з безпечної експлуатації споживачів електроенергії ВНТУ.

За одержаними результатами магістерської кваліфікаційної роботи була зроблена доповідь на обласній науково-технічній конференції.

#### ЛІТЕРАТУРА

1. Правила улаштування електроустановок. - 5-те вид., переробл. й доповн. - X .: Міненерговугілля України, 2014.

2. ГОСТ 14209-97 «Руководство по нагрузке силовых масляных трансформаторов».

3. ГОСТ 839-80 «Провода неизолированные для воздушных линий электропередачи. Технические условия».

4. РД 153-34.0-15.501-00 «Методические указания по контролю и анализу качества электрической энергии в системах электроснабжения общего назначения. Часть 1. Контроль качества электрической энергии».

5. М.Й. Бурбело «Проектування систем електропостачання. Приклади розрахунків» Вінниця: ВНТУ, 2005р.

6. СНиП ІІ-4.79 – «Естественное и искусственное освещение».

7. СНиП 23-05-95 – «Естественное и искусственное освещение».

8. Справочная книга для проектирования электрического освещения/Под ред. Г.М. Кнорринга. -Л.: Энергия, 1976.-384с.

9. РТМ 36.18.32.4-92 – «Методика расчёта электрических загрузок».

10. Демов О.Д. Економія електроенергії на промислових підприємствах. – Вінниця: ВНТУ, 2006. – 95 с.

11. Электроснабжение: учебное пособие по дипломному проектированию / Л.С. Синенко, Т.П. Рубан, Ю.П. Попов.– Красноярск : ИПК СФУ, 2008.

12. Камінський А. В. Математичне та комп'ютерне моделювання процесів оптимізації центрування електричних мереж : монографія / А. В. Камінський, Б. І. Мокін – Вінниця: УНІВЕРСУМ - Вінниця, 2005. –122с.

13. Електропостачання промислових підприємств (Курсове проектування). Навч., посібник/М. Й.Бурбело .- Вінниця:ВДТУ ,1998-104с.

14. ГОСТ 12.0.003-74 – «Система стандартов безопасности труда. Опасные и вредные производственные факторы. Классификация».

15. ДНАОП 0.03-3.01-71 – «Санитарные нормы проектирования

промышленных предприятий».

16. ГОСТ 12.1.008-83 - « Шум. Общие требования безопасности».

17. ГОСТ 12.1.012.-90 - «Система стандартов безопасности труда. Вибрационная безопасность. Общие требования».

18. Методичні вказівки щодо опрацювання розділу "Охорона праці" в дипломних проектах і роботах студентів електротехнічних спеціальностей /Уклад. О.В. Кобилянський , О.П. Терещенко – В .: ВНТУ, 2003.- 46 с.

19. ГОСТ 12.0.003 – 74. Система стандартов безопасности труда. Опасные и вредные производственные факторы.

20. ГОСТ 12.1.030 – 81. Электробезопасность. Защитное заземление. Зануление.

21. ДСН 3.3.6.042-99. Санітарні норми мікроклімату виробничих приміщень.

22. ГОСТ 12.1.005-88. Система стандартов безопасности труда. Общие санитарно-гигиенические требования к воздуху рабочей зоны.

23. ДБН В.2.5-28-2006. Природне і штучне освітлення.

24. Тарифи на електроенергію для споживачів ПАТ "Вінницяобленерго" [Электронный ресурс]. – Режим доступу: http://www.hoe.com.ua/index\_21.html

25. Каталог конденсаторних установок [Електронний ресурс]. – Режим доступу: http://www.kpenri.com.ua/-prod02.php

26. Кабельно-провідникова продукція [Електронний ресурс]. – Режим доступу: http://ibud.ua/ua/catalog/kabelno-provodnikovaya-produktsiya-1189

27. Трансформатори силові [Електронний ресурс]. – Режим доступу: http://www.budnet.com.ua/aboutcommodity.php?FirmCommodityID=4099

28. Експлуатація освітлювальних установок [Електронний ресурс]. – Режим доступу: http://life-prog.ru/ukr/1\_954\_ekspluatatsiya-osvitlyuvalnihustanovok.html

29. Васильєв А.С., Боровиков Ю.С., Прохоров А.В. Спеціалізовані гібридні процесори для всережимного моделювання в реальному часі пристроїв FACTS / Енергетика очима молоді: Наукові праці III міжнародної науково-технічної конференції - Єкатеринбург, 22-26 жовтня 2012 р.

30. Hingorani N.G., Gyugyi L. "Understending FACTS concepts and technology of flexible AC transmission systems". IEEE Pres. 1999.

31. Поссе А.В. Регулирование активной и реактивной мощности инвертора напряжения. - Известия, Энергетика, 2000.

32. MATLAB – высокоуровневых язык технических расчетов [Електронний ресурс]. – Режим доступу:<http://matlab.ru/products/matlab>

33. Н.П. Дорофеев, И.И. Карташев, В.Н. Тульский и др. Управление качеством энергии. МЭИ 2006 - 320 с.

34 Simulink – моделирование и симуляция динамических систем [Електронний ресурс]. – Режим доступу:<http://matlab.ru/products/simulink>

35 Проектування робочого освітлення [Електронний ресурс]. – Режим доступу:<http://bezremonta.net/elektrika/2380-.html>

36. СН 32.23-85 "Санитарные нормы допустимого шума на рабочих местах".

37. ГОСТ 13109-97. Межгосударственный стандарт. Электрическая энергия. Совместимость технических средств электромагнитная. Нормы качества электрической энергии в системах электроснабжения общего назначения. – Введ. в Украине с 01. 01. 99.

38. Гольстрем В. А. Справочник по экономии топливно-энергетических ресурсов / В. А. Гольстрем, Ю. Л. Кузнецов. – К. : Техніка, 1985. – 383 с.

39. Н. Л. Андрійович, С. В. Олександрович, В. Ю. Олегівна, Л. О. Миколаївна Компютерне моделювання освітлення спортивних споруд : Навчальний посібник. / Н. Л. Андрійович, С. В. Олександрович, В. Ю. Олегівна, Л. О. Миколаївна – Харків: ХНАМГ, 2011. – 217 с.

40. ДБН В.2.5-28:2018 «Природне і штучне освітлення»

41. Будинки і споруди. Спортивні та фізкультурно-оздоровчі споруди : ДБН В.2.2 – 13 – 2003: Держбуд України: затв. 10.11.03: чинний з 01.03.2004. – К. : Держ. комітет України з будівництва та архітектури, 2004. – 102 с

42. Проектування електрообладнання об'єктів цивільного призначення : ДБН В.2.5 – 23 – 2003 : Держбуд України : затв. 24.09.03 : чинний з 01.06.2004. – К. : Держ. комітет України з будівництва та архітектури, 2004. – 134 с.

43. Сайт розробника програми DIALux [Електронний ресурс]. – Режим доступу:<http://www.dialux.de/>

# ДОДАТКИ

Додаток А

# МІНІСТЕРСТВО ОСВІТИ І НАУКИ УКРАЇНИ ВІННИЦЬКИЙ НАЦІОНАЛЬНИЙ ТЕХНІЧНИЙ УНІВЕРСИТЕТ

УЗГОДЖЕНО ЗАТВЕРДЖЕНО Зав. кафедри ЕСЕЕМ

д.т.н., проф. Бурбело М.Й.

 $\frac{a}{2019p}$   $\frac{a}{2019p}$   $\frac{a}{2019p}$   $\frac{b}{2019p}$ .

## **ТЕХНІЧНЕ ЗАВДАННЯ**

до магістерської кваліфікаційної роботи

на тему:

«Аналіз системи електропостачання Вінницького національного технічного

університету з оцінкою ефективності систем внутрішнього та зовнішнього

освітлення за допомогою САПР Dialux»

08-17.МКР.011.00.000 ТЗ

Науковий керівник:

к.т.н., доц. Кравець О.М.

(підпис)

Виконавець: студент гр. ЕСЕ - 18м

Кобильченко В.Г. \_\_\_\_\_\_\_\_\_\_\_\_\_\_

(підпис)

Вінниця 2019 р.

# 1. ПІДСТАВА ДЛЯ ВИКОНАННЯ МАГІСТЕРСЬКОЇ КВАЛІФІКАЦІЙНОЇ РОБОТИ (МКР)

Робота виконується на підставі наказу ВНТУ за № \_\_\_\_\_ від \_\_\_\_. 19р. Дата початку роботи др. 19р.

Дата закінчення роботи \_\_\_ . \_\_\_ .19р.

2. МЕТА І ПРИЗНАЧЕННЯ МКР. ВИХІДНІ ДАНІ ДЛЯ РОЗРОБКИ МАГІСТЕРСЬКОЇ РОБОТИ

а) мета – підвищення якості та надійності електропостачання ВНТУ на базі аналізу існуючої системи електропостачання з використанням діючих методик розрахунку та використанням сучасного електротехнічного обладнання. Виконати оцінку зовнішнього і внутрішнього освітлення з використанням сучасних джерел світла;

б) призначення розробки – виконання магістерської кваліфікаційної роботи.

в) вихідні дані для виконання МКР:

генплан ВНТУ (об'єкта); відомості про особливості технологічних процесів та навколишнього середовища (внутрішнього та зовнішнього); відомості про електричні навантаження ВНТУ (об'єкта, дільниці, приміщення); відомості про джерела живлення, їх віддаленість; графіки електричних навантажень (для діючого підприємства, енергетичного району); основні технікоекономічні показники.

#### 3. ДЖЕРЕЛА РОЗРОБКИ

3.1 Методичні вказівки до оформлення дипломних проектів (робіт) у Вінницькому національному технічному університеті / Уклад. Г.Л. Лисенко, А.Г. Буда, Р.Р. Обертюх. – Вінниця: ВНТУ, 2006. – 60 с,

3.2 Правила улаштування електроустановок. - 5-те вид., переробл. й доповн. - X .: Міненерговугілля України, 2014.

3.3. М.Й. Бурбело «Проектування систем електропостачання. Приклади розрахунків».- Вінниця: ВНТУ, 2005р.

3.4 ДБН В.2.5-28-2006. Природне і штучне освітлення.

3.5 Демов О. Д. «Економія електроенергії на промислових підприємствах». – Вінниця: ВНТУ, 2006р.

### 4. ЕТАПИ І ТЕРМІН ВИКОНАННЯ РОБОТИ

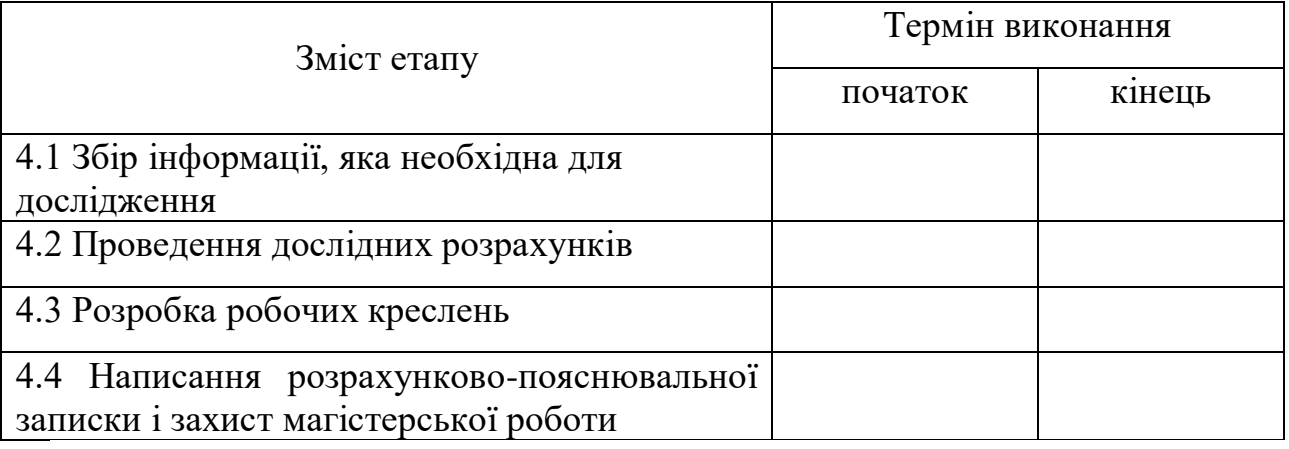

## 5. МАТЕРІАЛИ, ЩО ПОДАЮТЬСЯ ДО ЗАХИСТУ МКР

Пояснювальна записка МКР, графічні і ілюстровані матеріали, анотація до

МКР українською та іноземною мовою.

## 6. ПОРЯДОК КОНТРОЛЮ ВИКОНАННЯ ТА ЗАХИСТУ МКР

Робота приймається на проміжних контрольних перевірках, попередньому захисті та захисті в ДЕК.

#### 7. ТЕХНІКО-ЕКОНОМІЧНЕ ОБГРУНТУВАННЯ

7.1 Дані про патентоспроможність

Не передбачається

# 8 ОЧІКУВАНИЙ ЕКОНОМІЧНИЙ ЕФЕКТ

Не передбачається

Додаток Б

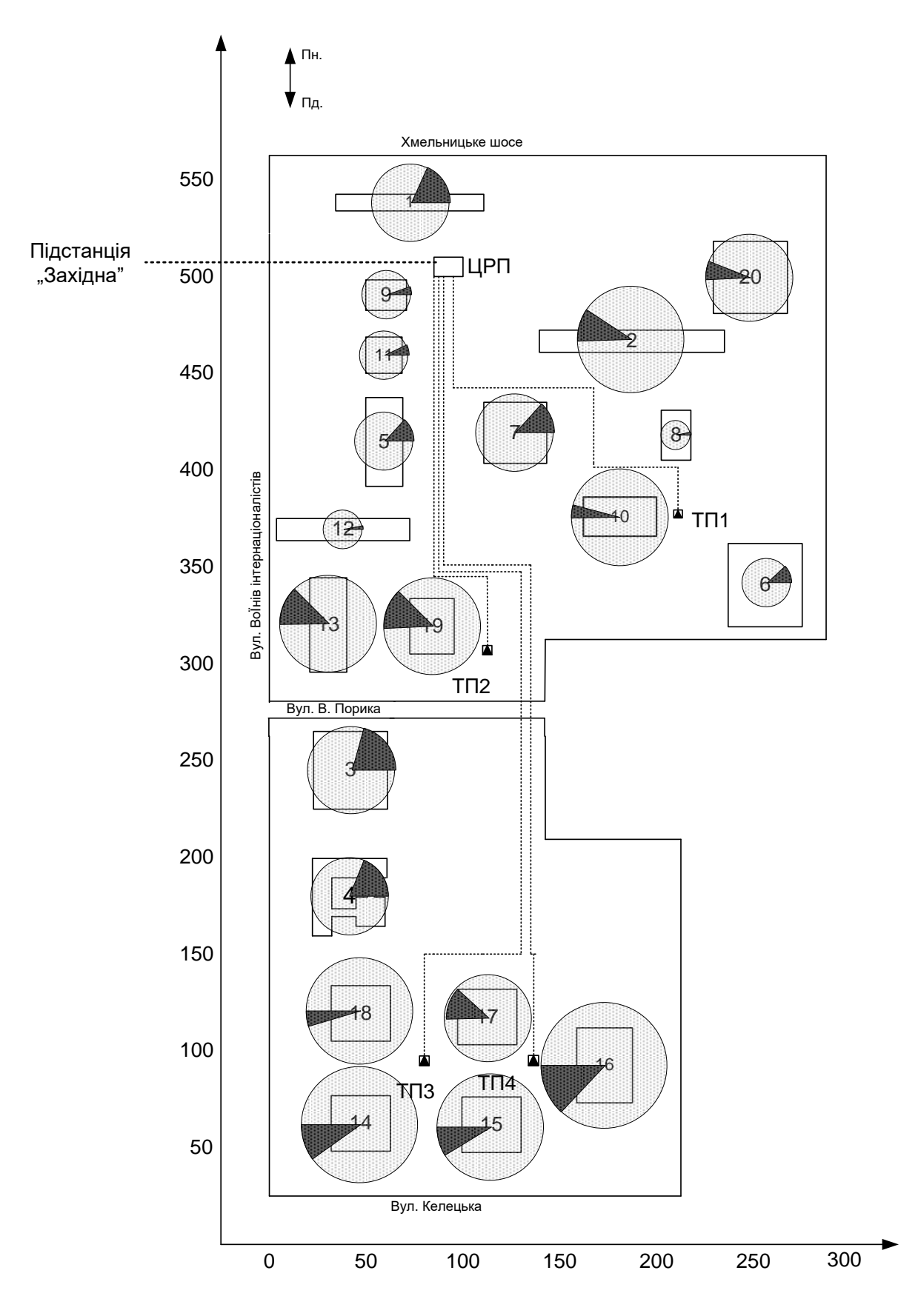

## Додаток В

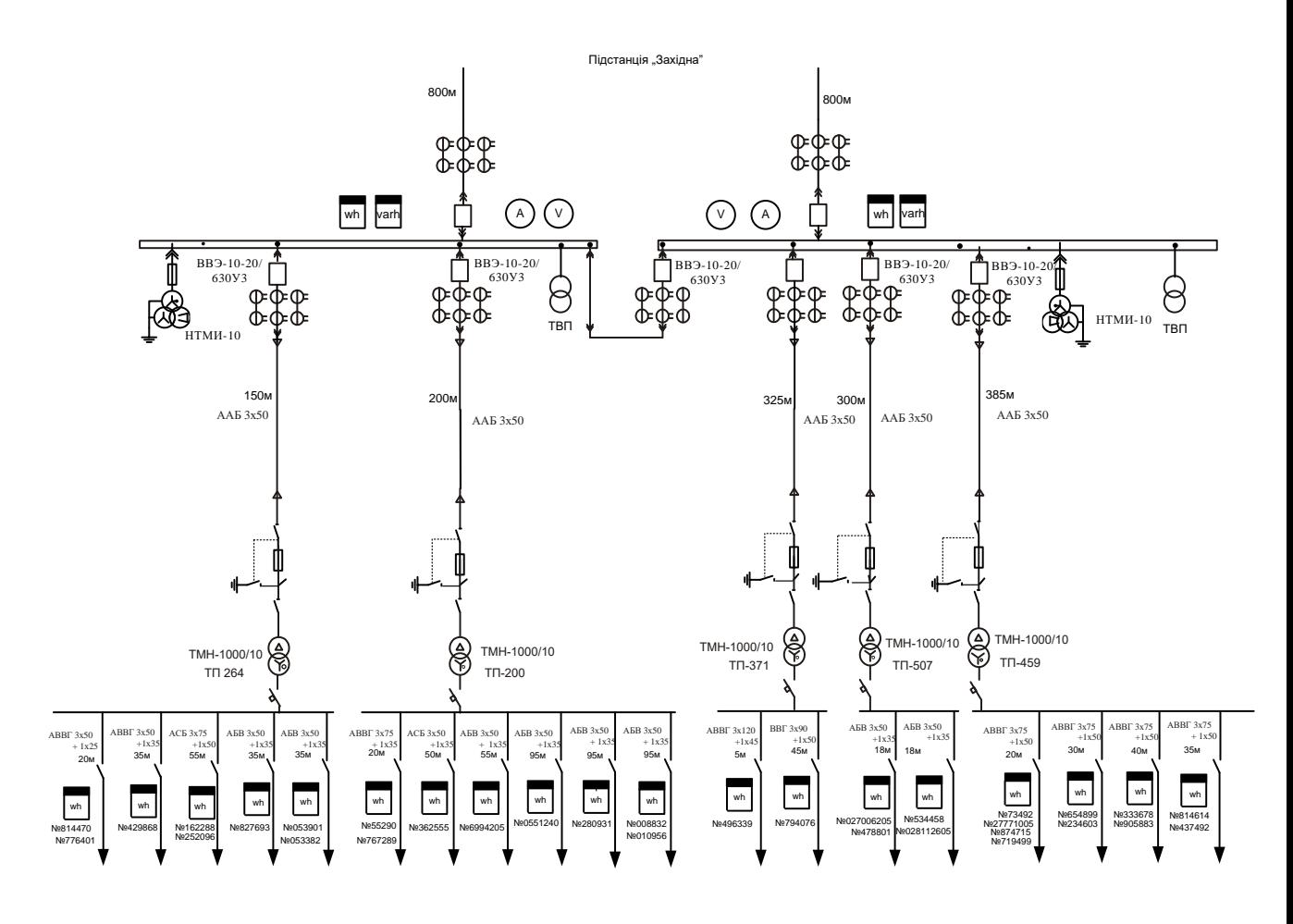

# Додаток Г

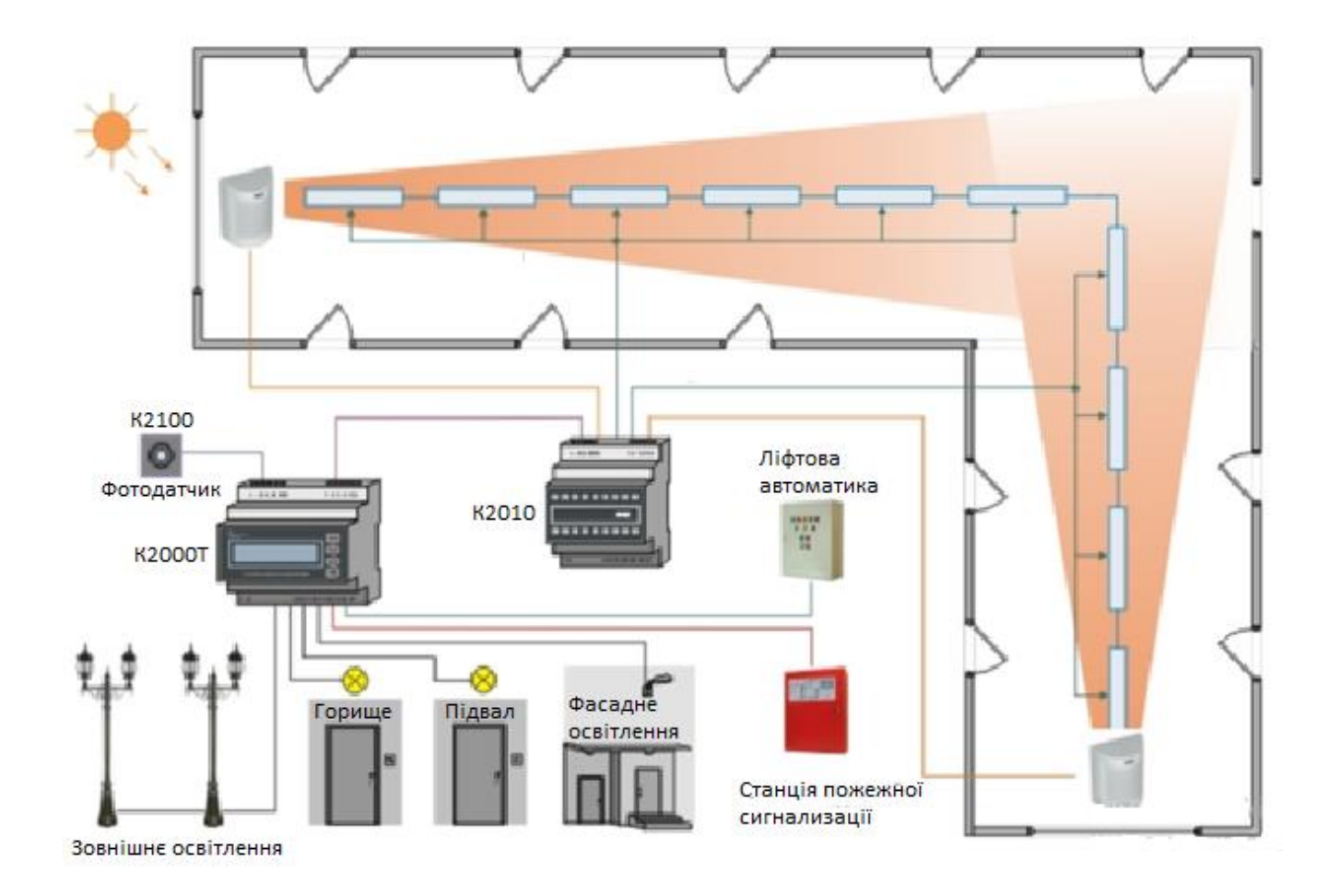

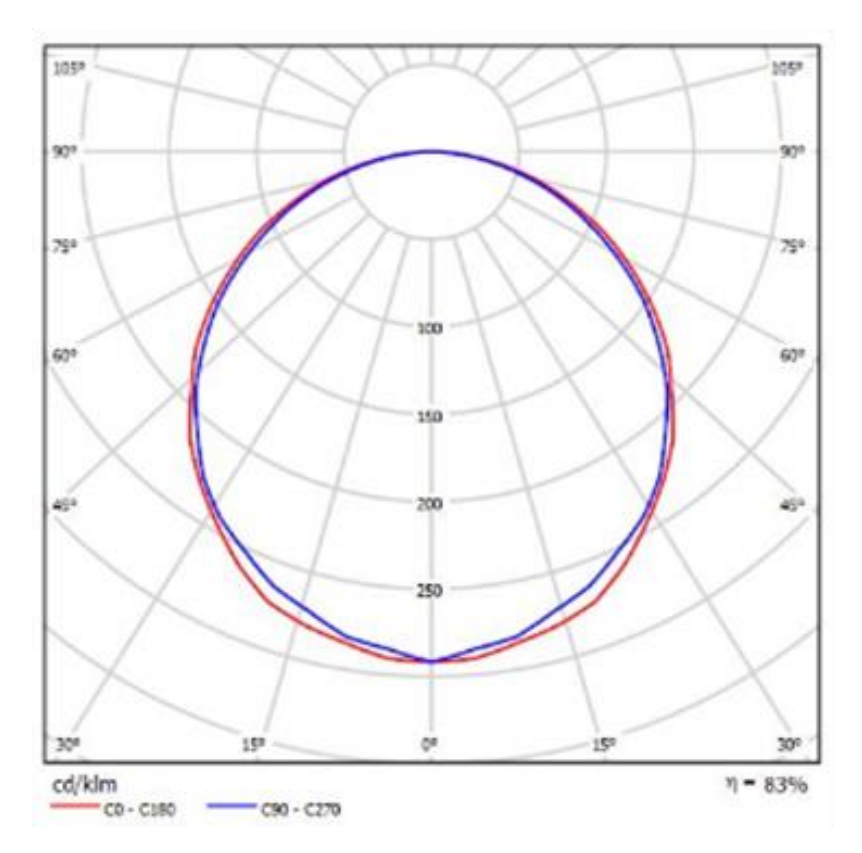

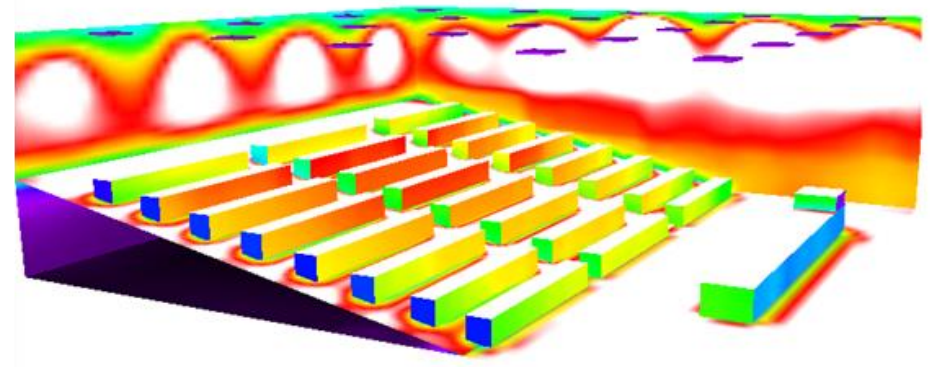

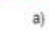

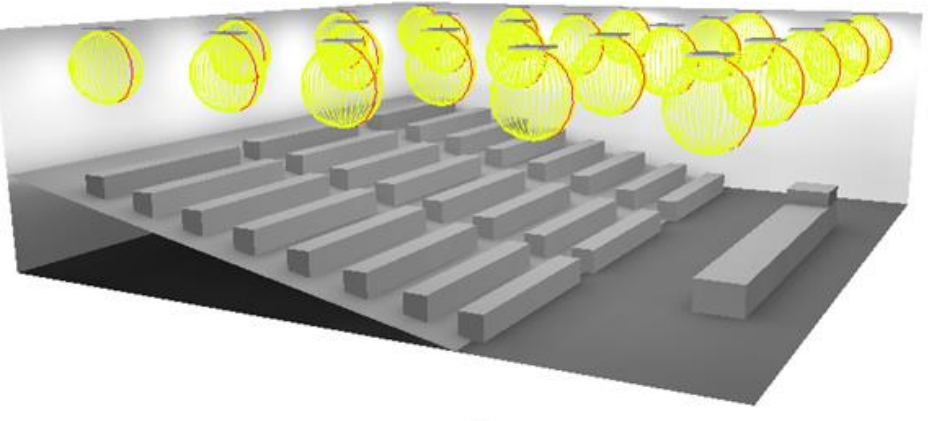

Додаток Д

#### Додаток Е

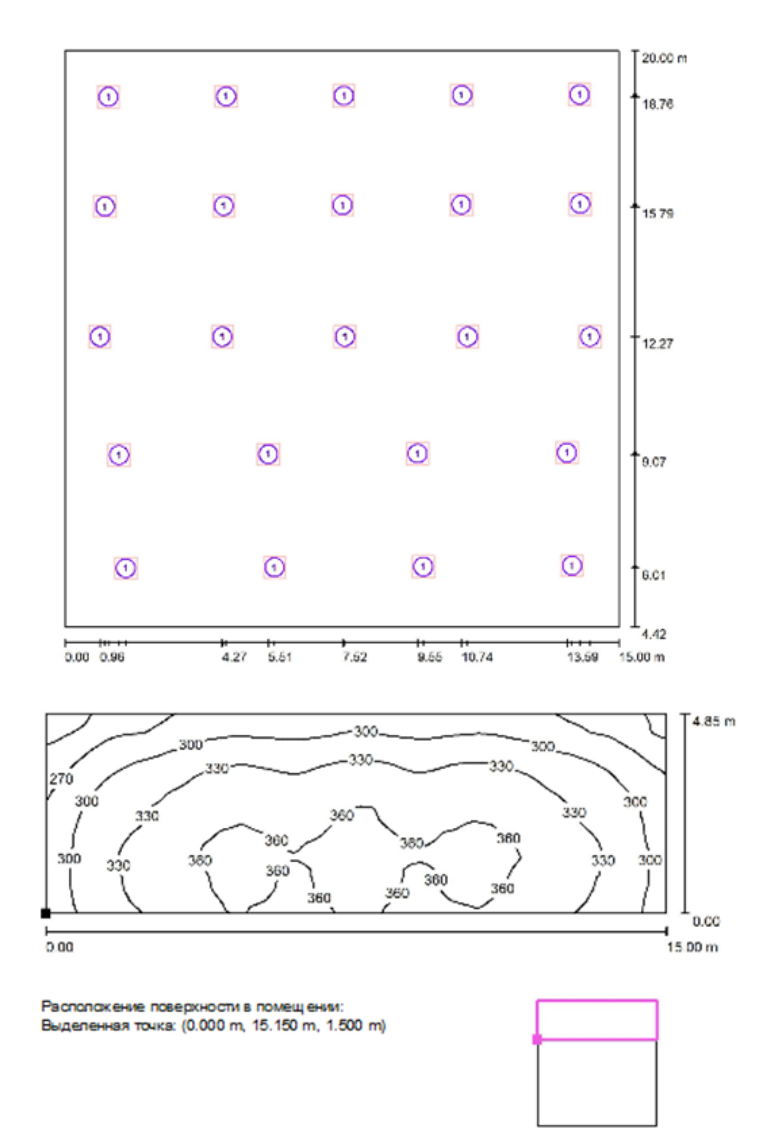

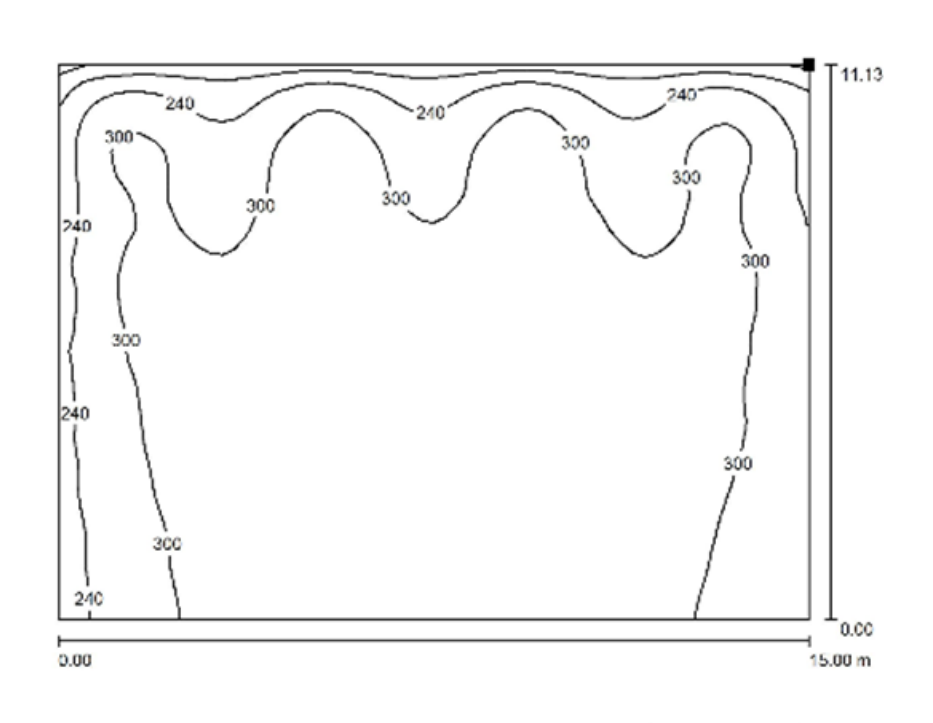

Располажение поверхности в помещении: Выделенная точка: (0.045 m, 4.339 m, 2.662 m)

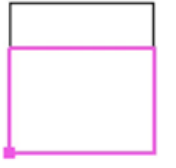

Растр: 64 х 64 Точки

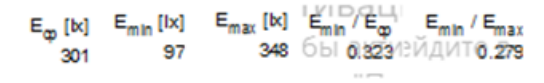

Растр: 128 х 128 Точки

 $\mathsf{E}_{\varphi}\left[\mathsf{k}\right]\cdot\mathsf{E}_{\mathsf{min}}\left[\mathsf{k}\right]\cdot\mathsf{E}_{\mathsf{max}}\left[\mathsf{k}\right]\cdot\mathsf{E}_{\mathsf{min}}\,/\,\mathsf{E}_{\varphi}\qquad\mathsf{E}_{\mathsf{min}}\,/\,\mathsf{E}_{\mathsf{max}}$  $0.606$ ് 328 225 371 0.690

Додаток Є

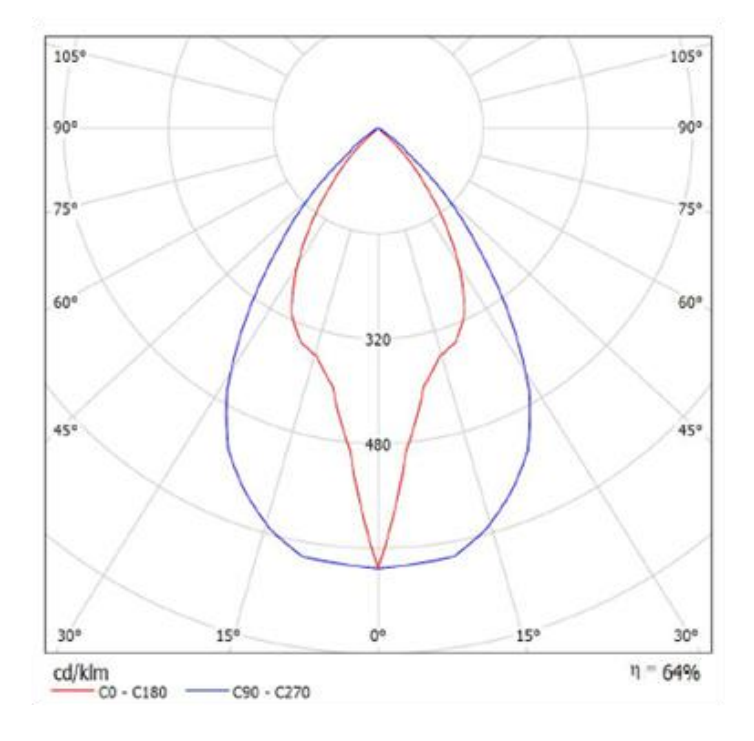

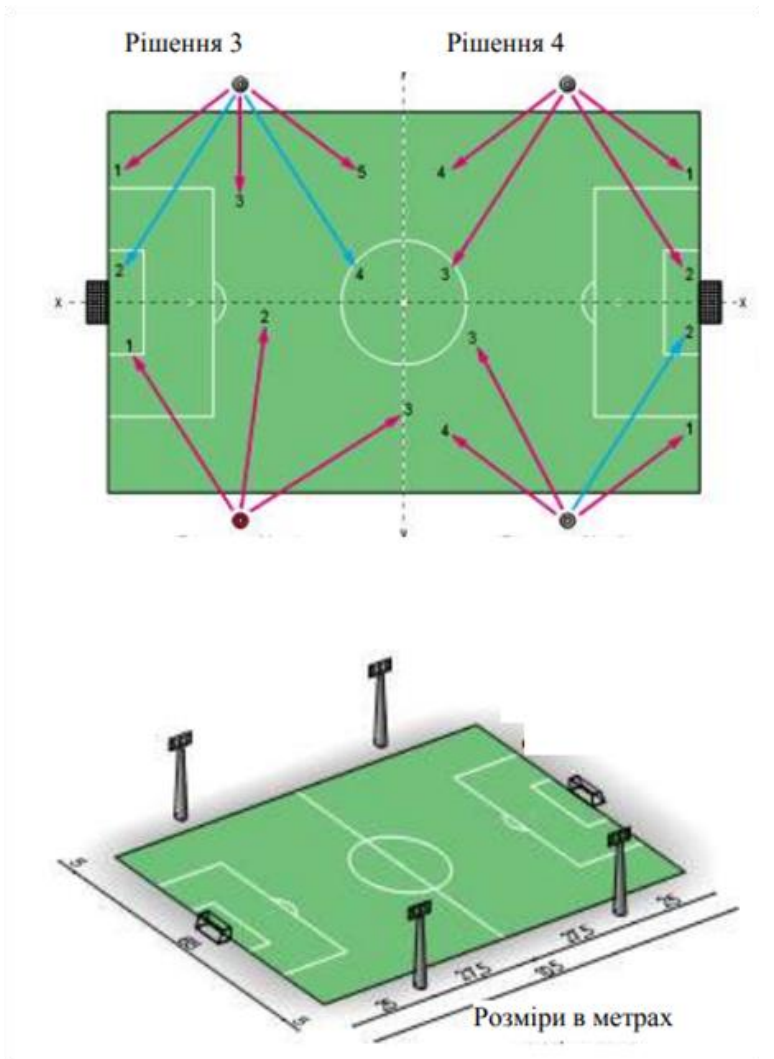

# Додаток Ж

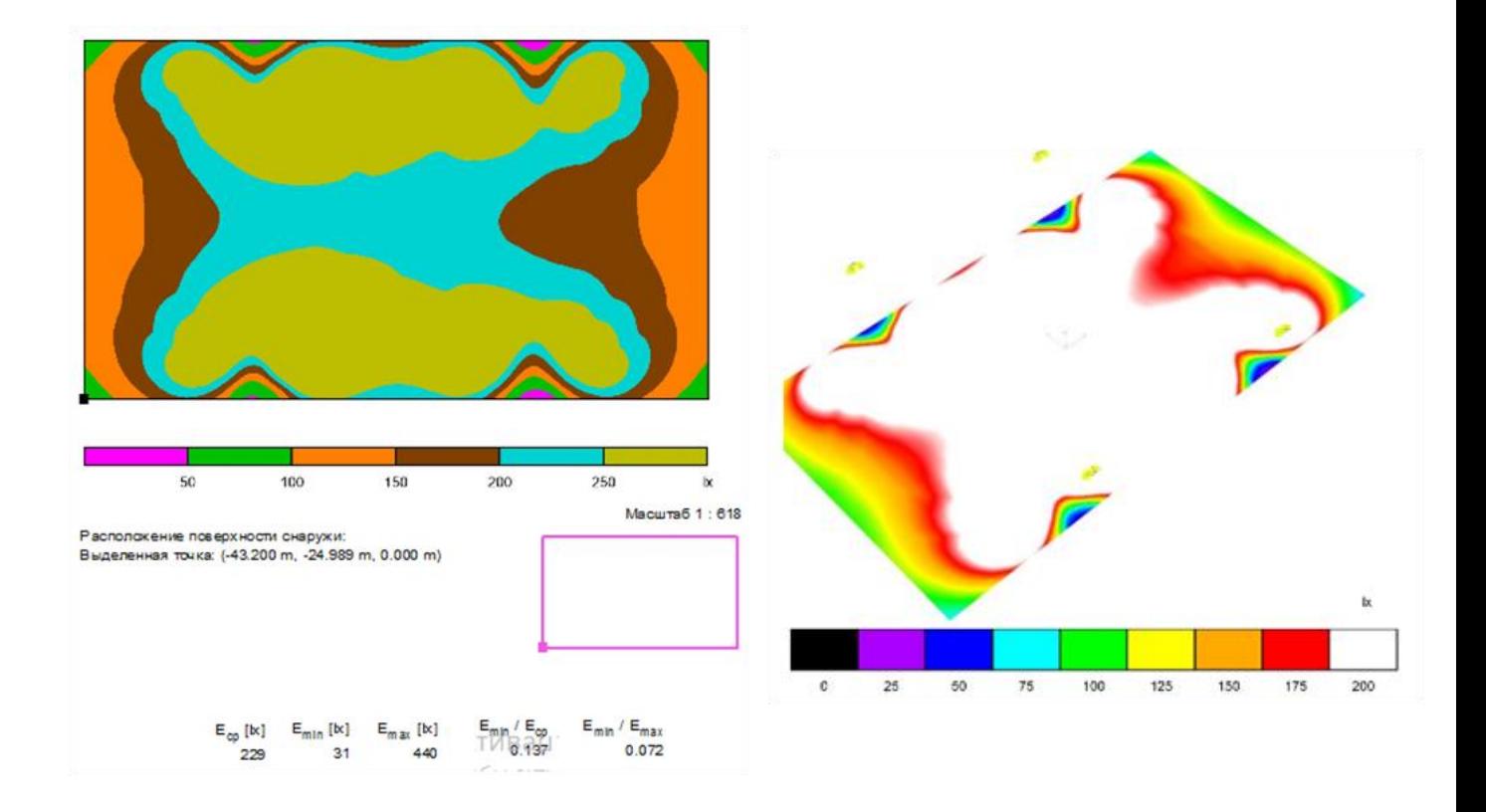